# **ANÁLISIS DE PRESIÓN Y DERIVADA DE PRESIÓN EN YACIMIENTOS DE DOBLE PERMEABILIDAD**

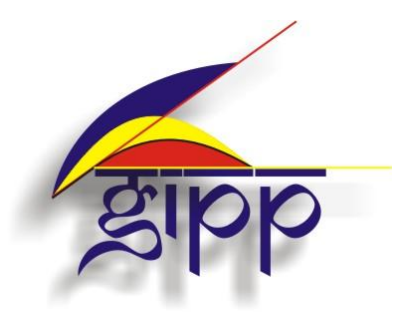

### **PRESENTADO POR:**

**JAMES VEGA, Q.E.P.D MAIVER RAMIRO DIAZ SUAREZ**

**UNIVERSIDAD SURCOLOMBIANA FACULTAD DE INGENIERÍA PROGRAMA DE INGENIERÍA DE PETRÓLEOS GRUPO DE INVESTIGACIÓN EN PRUEBAS DE POZOS NEIVA 2012**

### **ANÁLISIS DE PRESIÓN Y DERIVADA DE PRESIÓN EN YACIMIENTOS DE DOBLE PERMEABILIDAD**

**PRESENTADO POR:**

## **JAMES VEGA, Q.E.P.D MAIVER RAMIRO DIAZ SUAREZ**

**Proyecto de Grado presentado como requisito para optar al título de Ingeniero de Petróleos**

**Director: FREDDY HUMBERTO ESCOBAR MACUALO Doctor en Ingeniería de Petróleos**

**UNIVERSIDAD SURCOLOMBIANA FACULTAD DE INGENIERÍA PROGRAMA DE INGENIERÍA DE PETRÓLEOS GRUPO DE INVESTIGACIÓN EN PRUEBAS DE POZOS NEIVA 2012**

Nota de aceptación

Firma del presidente del jurado

Firma del jurado

Firma del jurado

# **TABLA DE CONTENIDO**

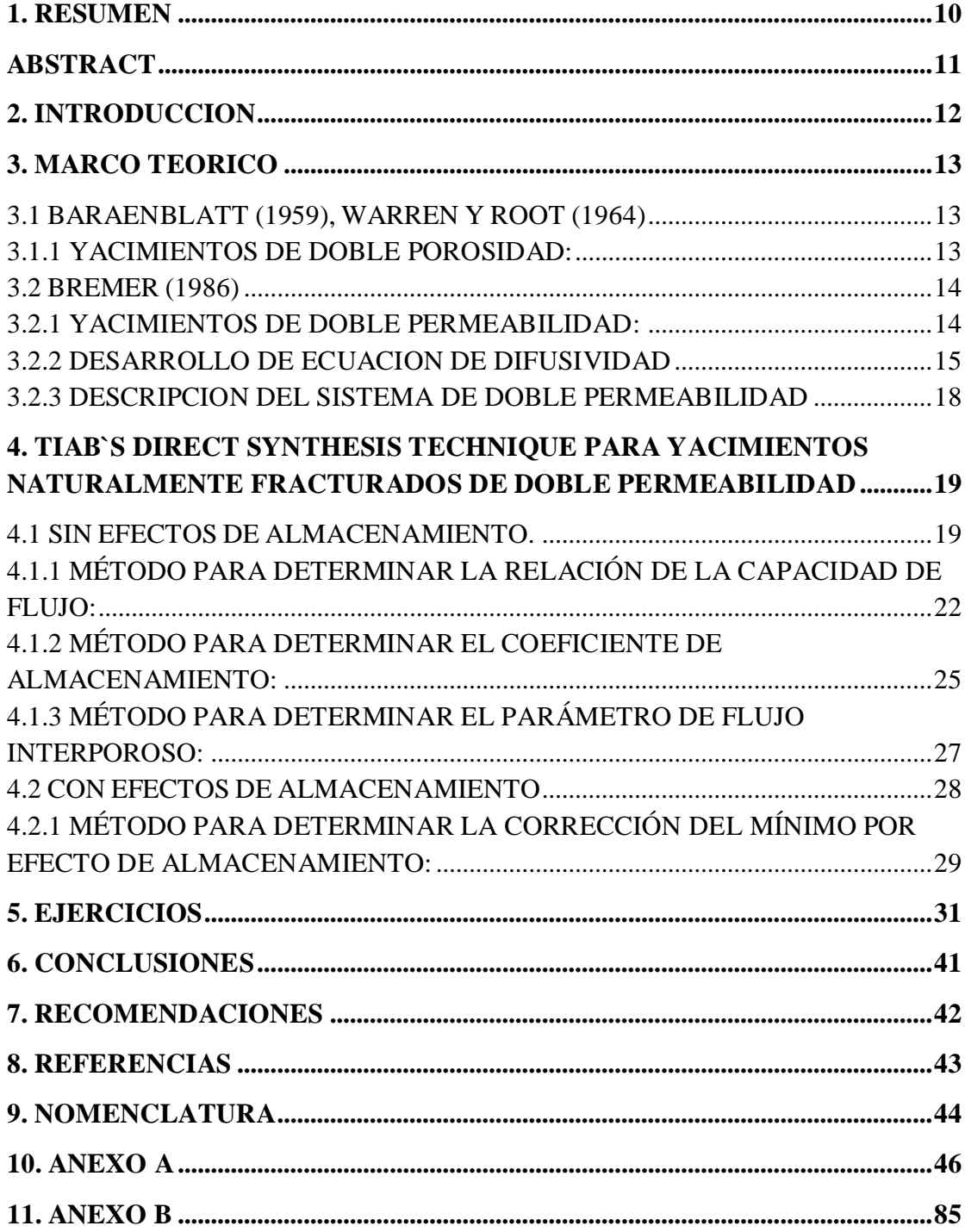

#### **DEDICATORIA**

"Esta tesis va dedicada principalmente a Dios por haberme dado la salud para lograr alcanzar mis metas, las fuerzas y la motivación para no desmayar y poder llegar hasta aquí"

En especial a mi compañero de tesis, que aunque hoy no se encuentra entre nosotros fue un ser muy especial para cada persona que compartió con él, pero sobre todo para la mía, puesto que no solo fue compañero de tesis sino, amigo, quién estuvo en todo momento al desarrollar este trabajo, en las investigaciones, en los desvelos, y en cada información que se aporto a este documento, James Vega. Que aunque dejo un gran vacío sigue vigente en la memoria de quienes lo recordamos como un ejemplo de vida.

### **MAIVER DIAZ S.**

#### **AGRADECIMIENTOS**

Primordialmente agradecemos a Freddy Humberto Escobar Macualo, Ph.D, Director y tutor de esta tesis, por su esfuerzo, confianza, paciencia y guía incansable de cada una de las etapas de la tesis; además de agradecerle por sus conocimientos del área de yacimientos estamos completamente agradecidos por inculcar en nosotros cualidades y valores que nos permiten ser más humanos y éticamente profesionales.

A Javier Martinez, y Ricardo Parra Pinzón, ingenieros de petróleos, evaluadores de este proyecto; por su colaboración y tiempo prestado.

# **LISTA DE GRAFICAS**

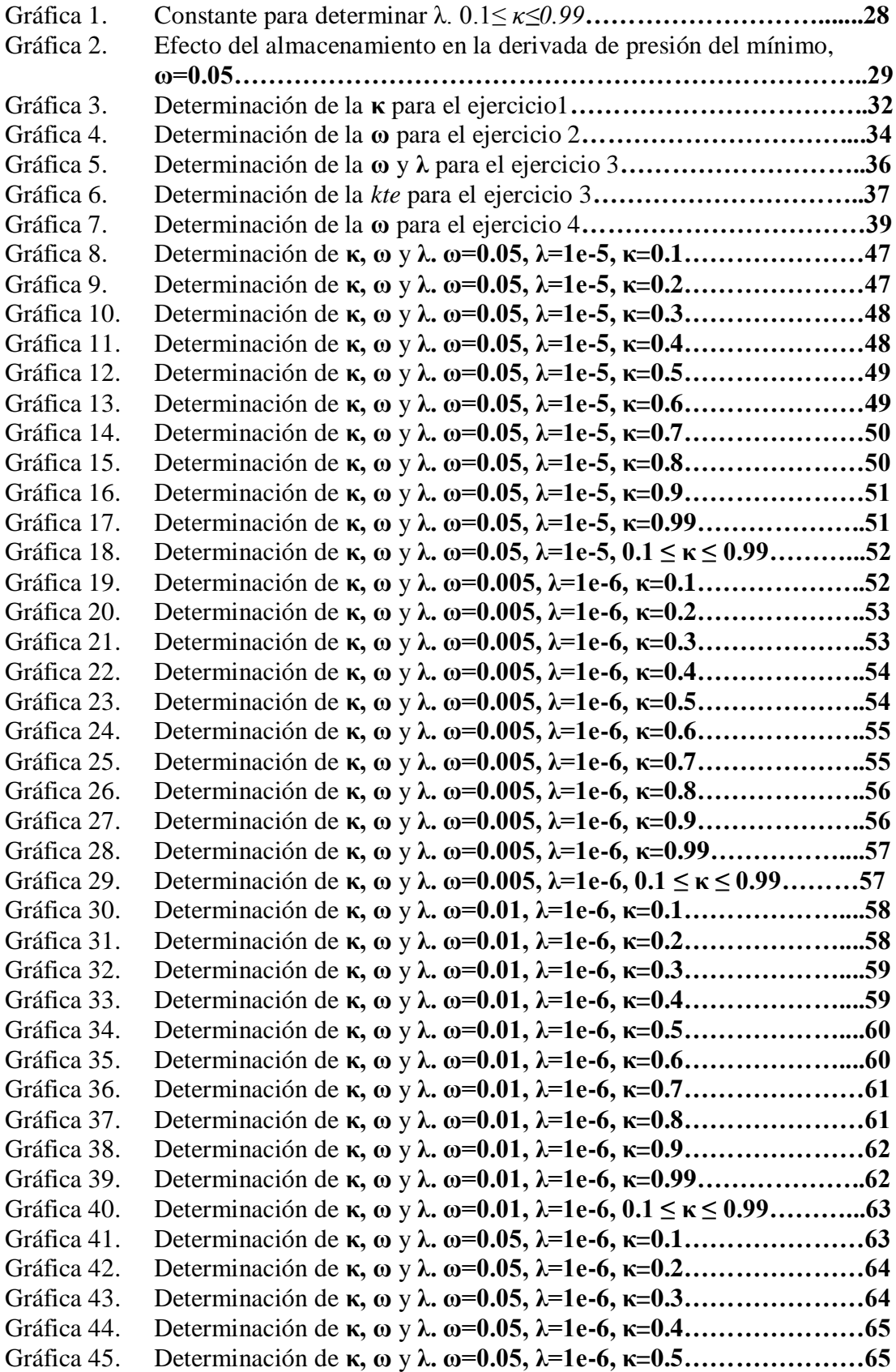

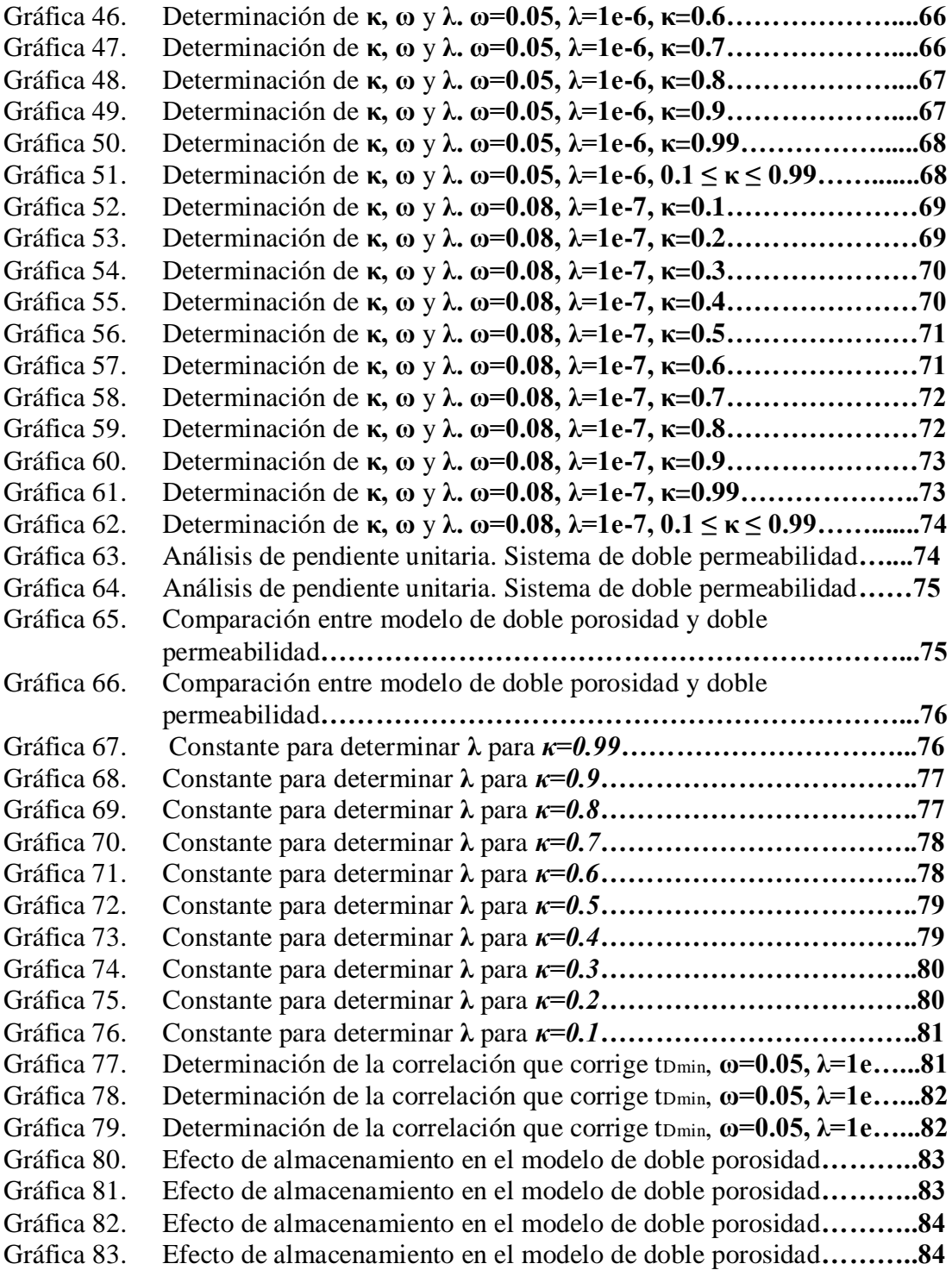

# **LISTA DE FIGURAS**

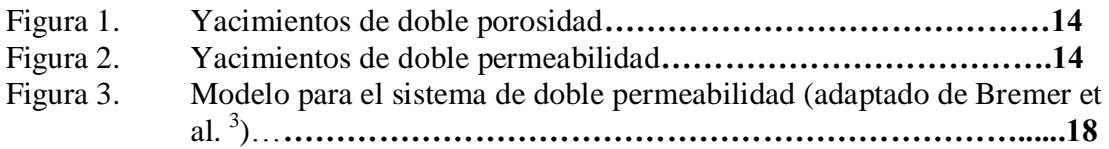

# **LISTA DE TABLAS**

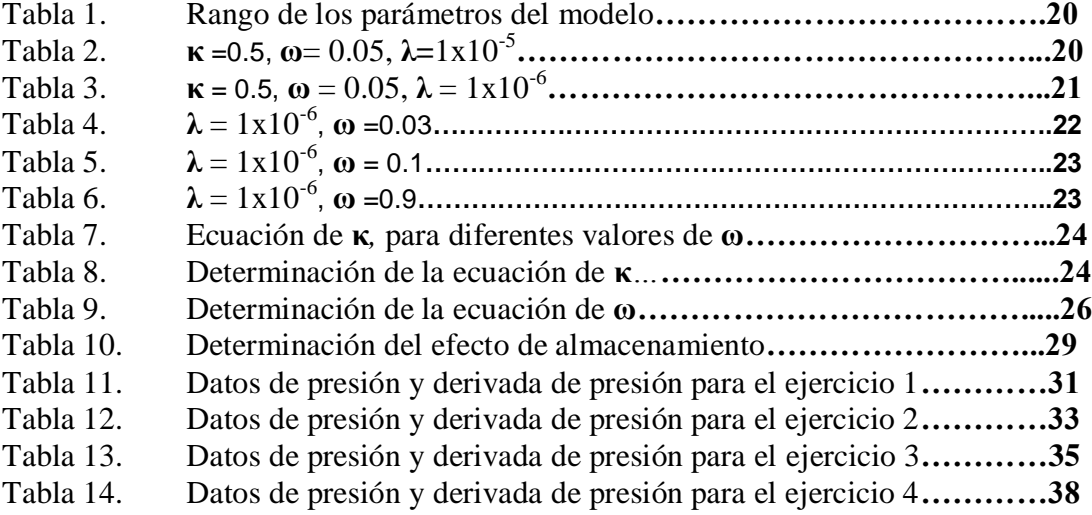

# **ANEXOS**

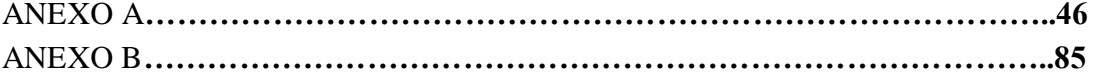

#### **1. RESUMEN**

<span id="page-9-0"></span>Hoy por hoy, el estudio de los yacimientos naturalmente fracturados ha tomado importancia debido a que aproximadamente el 60% de la reservas de petróleo y gas del mundo se encuentra acumulado en este tipo de yacimientos. Actualmente la caracterización de yacimientos es indispensable debido a que es una muy buena herramienta que permite determinar el mejor esquema de explotación, ya que predice el mejor comportamiento del yacimiento, de ahí la necesidad de poder guiar una investigación al análisis de presión y derivada de presión en yacimientos de doble permeabilidad.

Las investigaciones del comportamiento transitorio de la presión y derivada de presión en yacimientos naturalmente fracturados ha sido objeto de estudio en muchas partes del mundo. Frecuentemente, el modelo de doble porosidad ha sido ampliamente utilizado para explicar el comportamiento de flujo de yacimientos naturalmente fracturados. No obstante, debido a las limitantes de este modelo (se asume propiedades homogéneas de la matriz a través de todo el sistema, el flujo de fluido hacia el pozo es matriz-fractura-pozo y se asume estado pseudoestable al flujo de fluidos entre la matriz y las fracturas) se ha visto la necesidad de crear modelos más complejos que se ajusten más al comportamiento real de este tipo de yacimientos presentes en el mundo, es por ello que se ha introducido modelos de doble permeabilidad de estado transitorio que además de considerar a la matriz como fuente de almacenamiento y de alimentación a las fracturas es una fuente importante de alimentación al pozo, además, no existe estado pseudoestable o pendiente unitaria entre la matriz-fractura. El análisis de presión de este tipo de yacimientos hasta ahora se ha realizado por medio de curvas tipo y ajuste histórico (Simulaciones).

En este estudio, se aplica la técnica Tiab's Direct Synthesis para generar ecuaciones de tres parámetros muy importantes para la caracterización de yacimientos naturalmente fracturados de doble permeabilidad (Parámetro de flujo interporoso, **λ**, coeficiente de almacenamiento, **ω,** y relación de la capacidad de flujo, **κ**) a partir de simulaciones generadas en un software, permitiendo caracterizar el yacimiento de forma práctica. La metodología propuesta se verificó exitosamente mediante el análisis de casos de campo reportados en la literatura y pruebas simuladas.

El porcentaje de error relativo que presenta las correlaciones generadas no supera el 5%, pero la correlación de corrección del mínimo generada por Tiab y otros<sup>9</sup> presenta un error relativamente alto, cuyo error aumenta a medida que se aumenta el almacenamiento, por lo tanto se recomienda utilizar para almacenamientos bajos.

#### **ABSTRACT**

<span id="page-10-0"></span>At the present time, the study of naturally fractured reservoirs has become important because approximately 60% of the oil and gas reserves in the world are accumulated in these fields. Currently reservoir characterization is essential because it is a very good tool to determine the optimal schedule of exploitation, and to better predict the reservoir behavior, hence the need for research to guide the analysis of pressure and pressure derivative in dual reservoir permeability.

The investigations transient behavior of pressure and pressure derivative in naturally fractured reservoirs has been studied in many parts of the world. Often the double porosity model has been widely used to explain the flow behavior of naturally fractured reservoirs. However, due to the limitations of this model (assuming homogeneous properties of the matrix through all the system, fluid flow to the well is matrix-fracture well and pseudosteady state is assumed to fluid flow between the matrix and fractures) has been the necessity to create more sophisticated models that most closely match the actual behavior of this type reservoirs present in the world, is why it has been introduced double permeability models transient state in addition to considering the matrix as a source of supply storage and fractures is an important source of supply to the well, also, does not exist pseudosteady state or unit slope between the matrix-fracture. Pressure analysis this type of reservoirs so far been performed by means of type curves and history matching (Simulations).

In this study, we applied the technique Tiab's Direct Synthesis to generate equations of three very important parameters for the characterization of naturally fractured reservoirs dual permeability (Interporosity flow parameter, λ, storage coefficient, ω, and flow capacity ratio,  $\kappa$ ) from simulations generated in a software, allowing to characterize the reservoir practically. The proposed methodology is successfully verified by analysis of field cases reported in the literature and simulated tests.

The percentage of relative error generated correlations having not more than 5%, but the correlation correction generated minimum by Tiab and others<sup>9</sup> current error relatively high, whose error increases as does the storage, so storage is recommended for low.

#### **2. INTRODUCCION**

<span id="page-11-0"></span>Es un reto tecnológico para la industria petrolera caracterizar y modelar los yacimientos naturalmente fracturados debido a la geología y rasgos característicos de éstos, pero debido a que comprende un significativo porcentaje de reservas de crudo y gas en el mundo y además la mayor parte de la producción se encuentra asociada a este tipo de yacimientos se hace necesario hacer estudios cada vez más detallados, con en el objetivo de lograr niveles de recuperación óptimos.

El comportamiento del transiente de presión en yacimientos naturalmente fracturados ha sido objeto de muchas investigaciones. El pionero en desarrollar un modelo para simular formaciones naturalmente fracturados estuvo a manos de Barenblatt y otros<sup>2</sup> en 1960, quien considero a este tipo de yacimientos como un sistema de doble porosidad y tres años más tarde Warren y Root<sup>10</sup> extendieron dicho modelo en pruebas de presión. Este sistema consiste en dos medios, bloques de matriz y una red de fracturas. Los bloques de matriz contienen la mayor parte del volumen y es una fuente alimentación a la red de fracturas. Por otro lado, las fracturas contienen un volumen relativamente pequeño, pero una permeabilidad alta, lo que facilita el flujo de fluidos hacia el pozo.

En el caso donde la permeabilidad de la matriz es alta, el flujo de fluidos de la matriz se hace en forma perpendicular hacia las fracturas y paralela al estrato en dirección al pozo, a este modelo se le conoce como sistema de doble permeabilidad y fue estudiado por primera vez por Hill y Thomas<sup>8</sup> en 1985. Posteriormente Bremer et al. en 1986 desarrollo un modelo matemático y un análisis de pruebas de presión. En sistema de doble permeabilidad existen tres parámetros de suma importancia para describir las propiedades de la matriz y las fracturas. El coeficiente de almacenamiento, **ω,** que representa la razón del coeficiente de almacenaje de fluido entre la fractura y sistema, el parámetro de flujo interporoso, **λ**, que representa el grado de flujo de interporosidad entre los bloques de la matriz y la red de fracturas, y la relación de la capacidad de flujo, **κ**, que representa la razón de la capacidad de flujo entre la fractura y sistema.

# **3. MARCO TEORICO**

<span id="page-12-0"></span>Clasificación de los yacimientos naturalmente fracturados de acuerdo a los modelos matemáticos:

## <span id="page-12-1"></span>**3.1 BARAENBLATT (1959), WARREN Y ROOT (1964)**

Explicó este tipo de yacimientos como un sistema de doble porosidad bajo las siguientes condiciones  $(11)$ :

- Los bloques de la matriz son homogéneos e idénticos.
- Los bloques tienen forma de paralelepípedo rectangular con caras que corresponden a fracturas planas ortogonales.
- Los bloques de matriz están divididos en tres clases, de acuerdo a las dimensiones relativas de los lados del paralelepípedo, estas son:
	- $\triangleright$  Bloques cúbicos de la matriz: las tres dimensiones tienen dimensiones en el mismo orden de magnitud.
	- Bloques de matriz de láminas paralelas: uno de los lados es mucho más largo que los otros dos.
	- Bloques de matriz en forma de tablilla: uno de los lados es mucho más corto que los otros dos

### <span id="page-12-2"></span>**3.1.1 YACIMIENTOS DE DOBLE POROSIDAD:**

Significa que dos medios homogéneos porosos de distinta porosidad y permeabilidad están interactuando.

La doble porosidad describe los sistemas siguientes:

- Yacimientos naturalmente fracturados
- Yacimientos de capas múltiples con alta permeabilidad contrastante entre las capas
- Yacimientos de una sola capa con alta variación de permeabilidad a lo largo del espesor del yacimiento
- Penetración parcial.

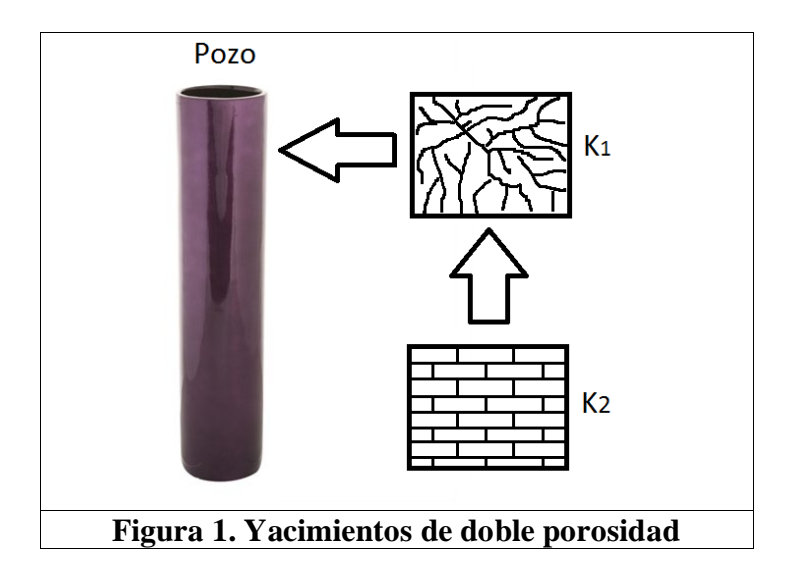

Como se observa en la *Figura 1*, en este tipo de yacimiento la matriz  $(k_2)$ , le entrega fluido a las fracturas  $(k_1)$ , y las fracturas posteriormente le aportan fluidos al pozo.

# <span id="page-13-0"></span>**3.2 BREMER (1986)**

# <span id="page-13-1"></span>**3.2.1 YACIMIENTOS DE DOBLE PERMEABILIDAD:**

Se refiere a dos distintas porosidades medias, cada una aporta fluidos al pozo. Puede describir los siguientes sistemas:

- Yacimientos de capas múltiples, con contraste bajo de permeabilidad
- Zonas múltiples separadas por capas impermeables
- Terminación parcial

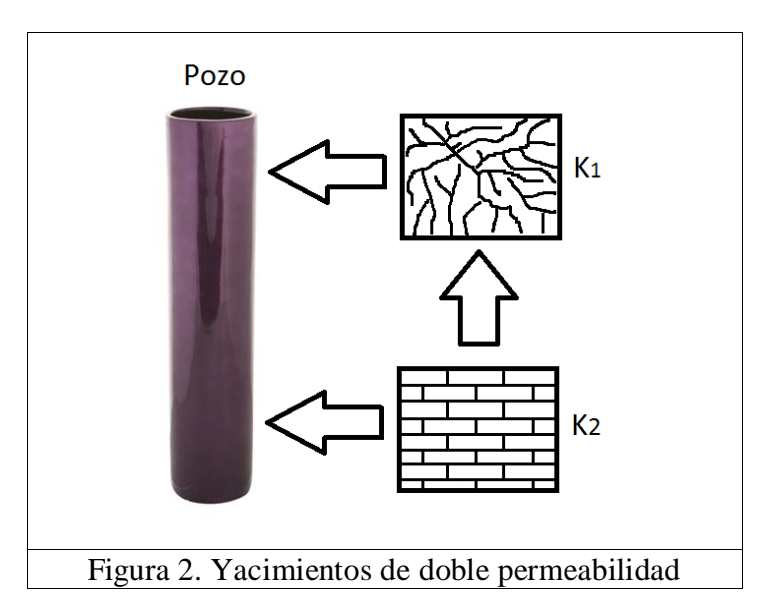

Como se observa en la *Figura 2,* en este tipo de yacimientos tanto la matriz como la fractura le aportan fluidos al pozo. Caso contrario con el de doble porosidad.

Como consecuencia de las limitaciones del sistema de doble porosidad para explicar este tipo de yacimientos, viéndose reflejados en la presencia de regímenes de flujo no característicos en análisis semilog de este sistema, Bremer et al. establece el modelo matemático para el sistema de doble permeabilidad bajo las siguientes asunciones:

- Fluidos ligeramente compresibles con compresibilidad constante
- Viscosidad constante
- Flujo Darcy horizontal (insignificantes gradientes de presión al cuadrado)
- Flujo a través de la zona apretada está en estado pseudoestable
- Flujo vertical a través de la zona apretada
- Baja permeabilidad de la zona apretada
- Fluido almacenado en la zona apretada es despreciable

Para Bremer el yacimiento lo componen dos capas permeables separadas por una tercera de permeabilidad relativamente baja. Este modelo permite propiedades diferentes en las dos capas permeables. Adicionalmente incorporo los efectos de almacenamiento y daño. La distribución y la geometría del yacimiento se esquematizan en la Fig. 1. Como se muestra en la figura, una capa fluye al pozo, mientras que el flujo hacia el pozo de la segunda capa es impedido por un obturador. Debido a que las permeabilidades de las dos capas pueden ser diferentes, es necesario registrar presiones en ambas capas pero manteniendo una sola capa abierta al pozo.

### <span id="page-14-0"></span>**3.2.2 DESARROLLO DE ECUACION DE DIFUSIVIDAD**

El desarrollo de la Ecuación de difusividad para este sistema se generó asumiendo flujo inestable o yacimiento infinito. A partir de este modelo se simuló varias pruebas, que permite generar curvas tipo bajo condiciones dadas.

La ecuación de difusividad en estado inestable aplicada para cada capa permeable es  $\ddot{^{(3)}}$ :

$$
\frac{k_1 h_1}{\mu} \nabla^2 P_1 = (\phi c_i h)_1 \frac{\partial P_1}{\partial t} + \frac{k_v}{\mu \Delta h} (P_2 - P_1)
$$
\n(1)

$$
\frac{k_2 h_2}{\mu} \nabla^2 P_2 = (\phi c_t h)_2 \frac{\partial P_1}{\partial t} - \frac{k_y}{\mu \Delta h} (P_2 - P_1)
$$
\n(2)

Inicialmente, la presión es constante en todas partes:

$$
P_1(r) = P_2(r) = P_i \tag{3}
$$

Para t=0. El reservorio se asume infinito:

$$
\lim_{x \to \infty} P_1 = \lim_{x \to \infty} P_2 = P_i \tag{4}
$$

Para  $t \geq 0$ . El pozo se supone que se produce a un caudal de superficie constante, pero esto implica que la presión en el fondo del pozo está sujeta a almacenamiento y daño cerca al pozo:

$$
P_{1w} = P_1(r_w) - s r_w \frac{\partial P_1}{\partial r} \Big|_{r_w}
$$
 (5)

y

$$
-q = C \frac{dP_{1w}}{dt} - 2\pi r_w \frac{k_1 h_1}{\mu} \frac{\partial P_1}{\partial r} \Big|_{r_w}
$$
 (6)

Para t > 0. En la capa 2 no hay flujo de fluidos al pozo:

$$
P_{2w} = P_2(r_w) \tag{7}
$$

Y

$$
\left. \frac{\partial P_2}{\partial r} \right|_{r_w} = 0 \tag{8}
$$

Parámetros adimensionales que se utilizaron:

$$
P_{1D,2D} = \frac{(k_1 h_1 + k_2 h_2)}{\alpha_p q \mu} (P_i - P_{1,2})
$$
\n(9)

$$
t_{DV} = \frac{\alpha_r (k_1 h_1 + k_2 h_2) t}{\left[ (\phi c_r h)_1 + (\phi c_r h)_2 \right] \mu r_w^2}
$$
(10)

$$
r_D = \frac{r}{r_w} \tag{11}
$$

$$
\kappa = \frac{k_1 h_1}{k_1 h_1 + k_2 h_2} \tag{12}
$$

$$
\omega = \frac{(\phi c_i h)_1}{(\phi c_i h)_1 + (\phi c_i h)_2} \tag{13}
$$

$$
\lambda = \frac{r_w^2}{\left(k_1 h_1 + k_2 h_2\right)} \frac{k_v}{\Delta h} \tag{14}
$$

Y

$$
C_{DV} = \frac{\alpha_c C}{[(\phi c_r h)_1 + (\phi c_r h)_2]r_w^2}
$$
 (15)

Para determinar el comportamiento de la presión y derivada de presión adimensional en yacimientos de doble permeabilidad, Bremer convirtió el sistema de ecuaciones (1 a 8) en forma adimensional y las solucionó en el espacio Laplaciano, posteriormente para obtener la presión adimensional en el espacio real, se usó el algoritmo numérico desarrollado por Stehfest.

La solución para la distribución de presión radial en la capa 1 es:  
\n
$$
\overline{p}_{1D} = (1/\ell - C_{DV} \ell \overline{p}_{WD}) \times \left\{ \frac{1}{\kappa (a_2 - a_1)} \left[ \frac{a_2 K_0(\sigma_2 r_D)}{\sigma_2 K_1(\sigma_2)} - \frac{a_1 K_0(\sigma_1 r_D)}{\sigma_1 K_1(\sigma_1)} \right] \right\}
$$
\n(16)

Donde

$$
a_{1,2} = \frac{(1-\kappa)}{\lambda} \left[ \frac{(1-\omega)\ell + \lambda}{1-\kappa} - \sigma_{1,2}^2 \right]
$$
 (17)

$$
\sigma_{1,2}^2 = \frac{1}{2} \left[ \frac{(1-\omega)\ell + \lambda}{1-\kappa} + \frac{\omega\ell + \lambda}{\kappa} \right] \pm \frac{1}{2} \left\{ \left[ \frac{(1-\omega)\ell + \lambda}{1-\kappa} - \frac{\omega\ell + \lambda}{\kappa} \right]^2 + \frac{4\lambda^2}{\kappa(1-\kappa)} \right\}^{1/2} \quad (18)
$$

$$
K_1^0(z) = K_0(z) / [zK_1(z)] \tag{19}
$$

Donde  $K_0$  y  $K_1$  son funciones Bessel de la segunda clase que sirve como solución a la ecuación diferencial.

La solución para la distribución de presión radial en la capa 2 es:  
\n
$$
\overline{p}_{2D} = (1/\ell - C_{DV} \ell \overline{p}_{WD}) \times \left\{ \frac{1}{\kappa (a_2 - a_1)} \left[ \frac{K_0(\sigma_2 r_D)}{\sigma_2 K_1(\sigma_2)} - \frac{K_0(\sigma_1 r_D)}{\sigma_1 K_1(\sigma_1)} \right] \right\}
$$
\n(20)

La solución para la distribución de presión en el pozo con daño es:

$$
\overline{p}_{WD} = \left( \ell \left\{ C_{DV} \ell + \frac{\kappa}{\frac{1}{a_2 - a_1} \left[ a_2 K_1^0(\sigma_2) - a_1 K_1^0(\sigma_1) \right] + s} \right\} \right)
$$
(21)

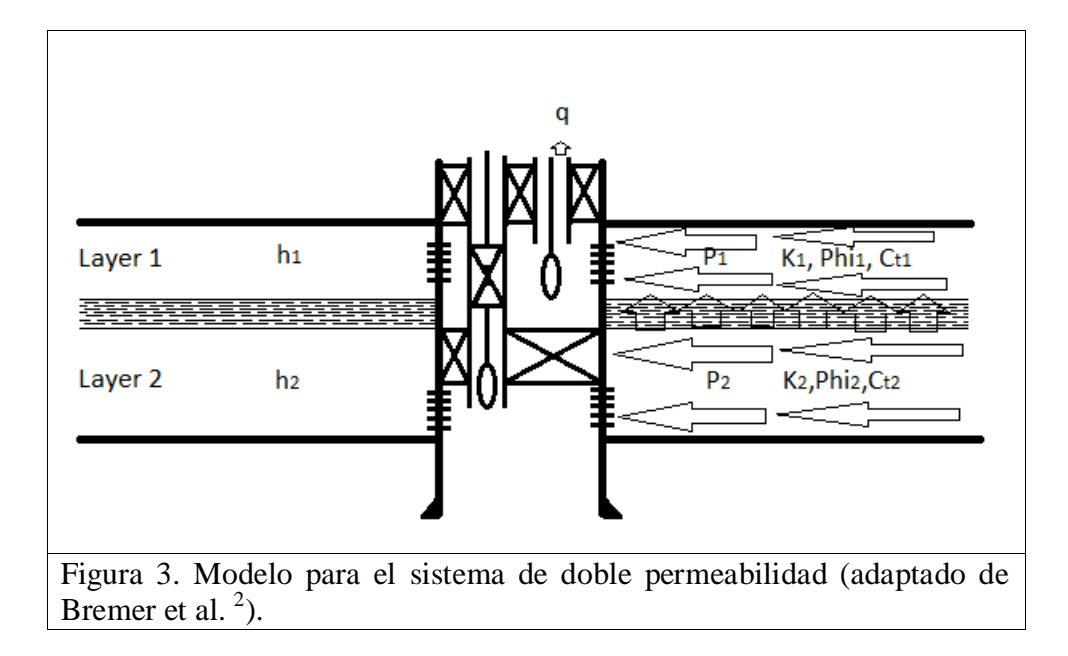

#### <span id="page-17-0"></span>**3.2.3 DESCRIPCION DEL SISTEMA DE DOBLE PERMEABILIDAD**

Un sistema de doble porosidad como ya se indicó anteriormente se comporta como yacimientos homogéneo, por lo tanto, es de esperarse que en análisis semilog se produzcan dos porciones de líneas rectas paralelas. Sin embargo, el sistema de doble permeabilidad no presenta dicho comportamiento, a causa de que se presenta líneas rectas no paralelas, debido a que la matriz además de aportar fluido a la fractura aporta al pozo, estos cambios presentados en el periodo contralado por el flujo de la

matriz, son mejor vistos, en un análisis log-log de la derivada de la presión vs. El tiempo.

- Tiempos tempranos, corresponde al flujo transiente radial a través de las fracturas. Se debe tener en cuenta, que este régimen de flujo casi siempre esta enmascarado por el almacenamiento, donde su duración depende de la severidad del efecto del almacenamiento en la cara del pozo.
- Inmediatamente se presenta un periodo de transición. A diferencia del sistema de doble porosidad no presenta pendiente unitaria ni es constante bajo diferentes condiciones de yacimiento, lo que indica que el flujo entre la matriz y la fractura no está gobernado por condición de estado pseudoestable.
- Finalmente, para tiempos tardíos aparecerá un flujo transciente radial a través del sistema matriz-fracturado, con derivada diferente a la de tiempos tempranos.

# <span id="page-18-0"></span>**4. TIAB`S DIRECT SYNTHESIS TECHNIQUE PARA YACIMIENTOS NATURALMENTE FRACTURADOS DE DOBLE PERMEABILIDAD**

Como ya se había mencionado, existen dos parámetros importantes para el estudio de un yacimiento de doble permeabilidad, los parámetros **λ** y **ω**, que para este tipo de yacimientos están en función de la relación de la capacidad de flujo, **κ**, y van a ser objeto de estudio para determinar las correlaciones que describan el comportamiento de dicho tipo de yacimientos. Para realizar el estudio de este tipo de yacimientos nos basamos en las ecuaciones ya existentes para un modelo de doble porosidad, descrito por los autores Thomas Engler y Djebbar Tiab<sup>6</sup>, comparando el desarrollo aplicado por estos autores al modelo de doble permeabilidad.

El estudio de este tipo de yacimientos se baso en dos etapas:

- A) Sin efectos de almacenamiento, skin (s=0).
- B) Con almacenamiento, skin(s=0).

### <span id="page-18-1"></span>**4.1 SIN EFECTOS DE ALMACENAMIENTO.**

Mediante un software comercial se simularon los siguientes datos: *Parámetros de los fluidos:* Factor de volumen de formación del aceite (*Bo*): 1.15 rb/STB Viscosidad del petróleo  $(\mu_0)$ : 2.5 cp Compresibilidad total  $(c_t)$ :  $4 \times 10^{-6}$  Psi<sup>-1</sup>

### *Parámetros de la capa:*

Espesor de la formación (h): 115 ft Porosidad ( $\phi$ ): 20% Presión de la capa (P): 5000 psia

### *Parámetros del modelo:*

Permeabilidad (k):50 md Daño (s): 0 Coeficiente de almacenamiento (ω): Variable Parámetro flujo interporoso (λ): Variable Relación de la capacidad de flujo (*k*): Variable

Para las diferentes simulaciones los parámetros del fluido y de la capa permanecieron constantes, mientras que para los parámetros del modelo se variaron el coeficiente de almacenamiento y relación de la capacidad de flujo, **κ**, mientras se dejaba el parámetro de flujo interporoso fijo.

Durante todas las simulaciones estos fueron los valores trabajados de **λ**, **ω** y *κ*:

| •        | $1x10^{-3} - 1x10^{-7}$ |
|----------|-------------------------|
| $\omega$ | $0.005 - 1$             |
|          | $0.1 - 0.99$            |

**Tabla 1.** Rango de los parámetros del modelo

A continuación se presenta los resultados de las simulaciones para dos diferentes valores de **λ**. Los datos fueron exportados en forma adimensional, como se presenta a continuación:

| $t_D$        | $\bm{P_D}$ | $t_D * P_D$ | $t_D$        | $\bm{P_D}$ | $t_D * P_D$ |
|--------------|------------|-------------|--------------|------------|-------------|
| $2.69E + 01$ | 2.0959374  | 4.65E-01    | $6.17E + 01$ | 2.4985086  | 4.81E-01    |
| 2.75E+01     | 2.1055789  | 4.65E-01    | 6.30E+01     | 2.5084811  | 4.81E-01    |
| 2.81E+01     | 2.1152308  | 4.66E-01    | $6.43E + 01$ | 2.5184595  | 4.81E-01    |
| 2.87E+01     | 2.124893   | 4.66E-01    | $6.57E + 01$ | 2.5284435  | 4.81E-01    |
| $2.93E + 01$ | 2.1345655  | 4.67E-01    | $6.71E + 01$ | 2.5384332  | 4.82E-01    |
| 2.99E+01     | 2.144248   | 4.67E-01    | $6.85E + 01$ | 2.5484285  | 4.82E-01    |
| 3.05E+01     | 2.1539405  | 4.67E-01    | $6.99E + 01$ | 2.5584293  | 4.82E-01    |
| 3.11E+01     | 2.1636428  | 4.68E-01    | 7.14E+01     | 2.5684354  | 4.82E-01    |
| 3.18E+01     | 2.1733548  | 4.68E-01    | 7.29E+01     | 2.5784469  | 4.83E-01    |
| $3.24E + 01$ | 2.1830764  | 4.69E-01    | $7.44E + 01$ | 2.5884635  | 4.83E-01    |
| 3.31E+01     | 2.1928074  | 4.69E-01    | 7.60E+01     | 2.5984853  | 4.83E-01    |
| 3.38E+01     | 2.2025477  | 4.70E-01    | 7.75E+01     | 2.6085121  | 4.83E-01    |
| $3.45E + 01$ | 2.2122972  | 4.70E-01    | 7.92E+01     | 2.6185438  | 4.84E-01    |
| $3.53E + 01$ | 2.2220557  | 4.71E-01    | 8.08E+01     | 2.6285804  | 4.84E-01    |
| 3.60E+01     | 2.2318232  | 4.71E-01    | 8.25E+01     | 2.6386218  | 4.84E-01    |
| 3.67E+01     | 2.2415996  | 4.71E-01    | 8.43E+01     | 2.6486679  | 4.84E-01    |
| 3.75E+01     | 2.2513846  | 4.72E-01    | 8.60E+01     | 2.6587186  | 4.85E-01    |
| 3.83E+01     | 2.2611782  | 4.72E-01    | 8.78E+01     | 2.6687738  | 4.85E-01    |
| $3.91E + 01$ | 2.2709803  | 4.73E-01    | 8.97E+01     | 2.6788335  | 4.85E-01    |

**Tabla 2.**  $\kappa = 0.5$ ,  $\omega = 0.05$ ,  $\lambda = 1 \times 10^{-5}$ 

| $3.99E + 01$ | 2.2807907 | 4.73E-01 | $9.15E + 01$ | 2.6888975 | 4.85E-01 |
|--------------|-----------|----------|--------------|-----------|----------|
| 4.08E+01     | 2.2906094 | 4.74E-01 | 9.35E+01     | 2.6989659 | 4.85E-01 |
| 4.16E+01     | 2.3004362 | 4.74E-01 | 9.54E+01     | 2.7090385 | 4.86E-01 |
| $4.25E + 01$ | 2.310271  | 4.74E-01 | 9.74E+01     | 2.7191152 | 4.86E-01 |
| $4.34E + 01$ | 2.3201136 | 4.75E-01 | 9.95E+01     | 2.7291959 | 4.86E-01 |
| 4.43E+01     | 2.3299641 | 4.75E-01 | $1.02E + 02$ | 2.7392807 | 4.86E-01 |
| 4.52E+01     | 2.3398222 | 4.75E-01 | $1.04E + 02$ | 2.7493693 | 4.86E-01 |
| 4.62E+01     | 2.3496879 | 4.76E-01 | 1.06E+02     | 2.7594618 | 4.87E-01 |
| 4.71E+01     | 2.3595611 | 4.76E-01 | 1.08E+02     | 2.7695581 | 4.87E-01 |
| 4.81E+01     | 2.3694415 | 4.76E-01 | $1.10E + 02$ | 2.779658  | 4.87E-01 |
| 4.91E+01     | 2.3793293 | 4.77E-01 | $1.13E + 02$ | 2.7897615 | 4.87E-01 |
| $5.02E + 01$ | 2.3892241 | 4.77E-01 | 1.15E+02     | 2.7998686 | 4.87E-01 |
| $5.12E + 01$ | 2.399126  | 4.77E-01 | $1.17E + 02$ | 2.8099792 | 4.87E-01 |
| $5.23E + 01$ | 2.4090348 | 4.78E-01 | $1.20E + 02$ | 2.8200931 | 4.88E-01 |
| 5.34E+01     | 2.4189504 | 4.78E-01 | $1.22F + 02$ | 2.8302104 | 4.88E-01 |
| 5.45E+01     | 2.4288727 | 4.78E-01 | $1.25E + 02$ | 2.840331  | 4.88E-01 |
| 5.56E+01     | 2.4388017 | 4.79E-01 | 1.28E+02     | 2.8504547 | 4.88E-01 |
| 5.68E+01     | 2.4487371 | 4.79E-01 | 1.30E+02     | 2.8605815 | 4.88E-01 |
| 5.80E+01     | 2.458679  | 4.79E-01 | 1.33E+02     | 2.8707114 | 4.88E-01 |
| 5.92E+01     | 2.4686272 | 4.80E-01 | 1.36E+02     | 2.8808443 | 4.89E-01 |
| 6.05E+01     | 2.4785816 | 4.80E-01 | 1.39E+02     | 2.8909801 | 4.89E-01 |

**Tabla 3.**  $\kappa = 0.5$ ,  $\omega = 0.05$ ,  $\lambda = 1 \times 10^{-6}$ 

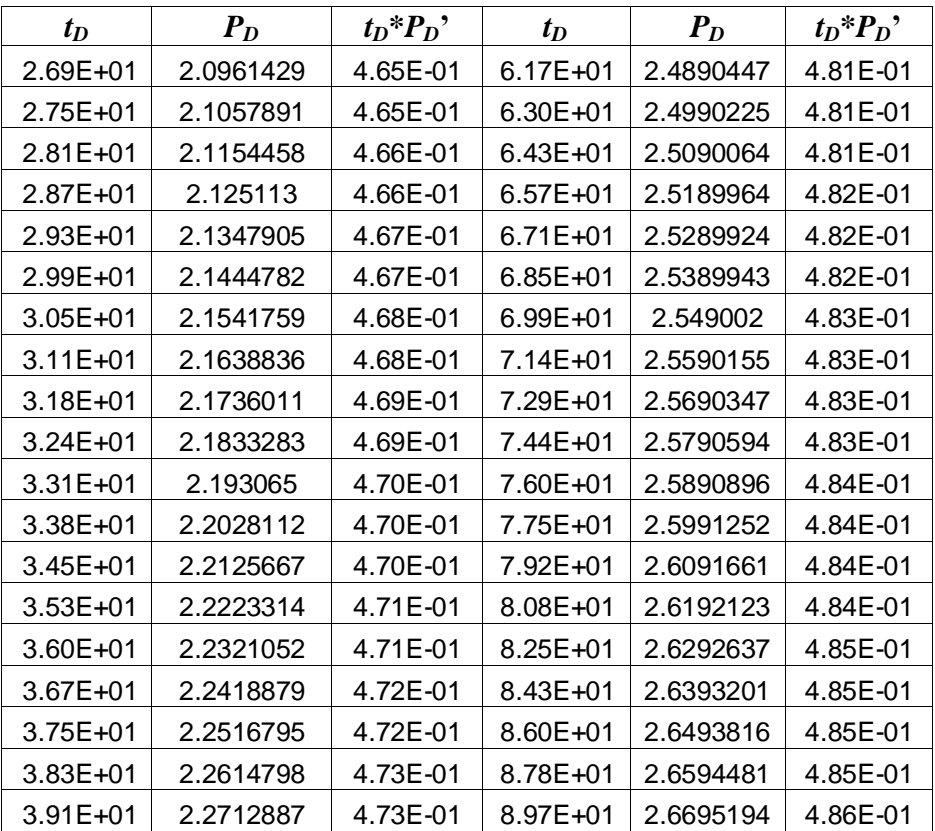

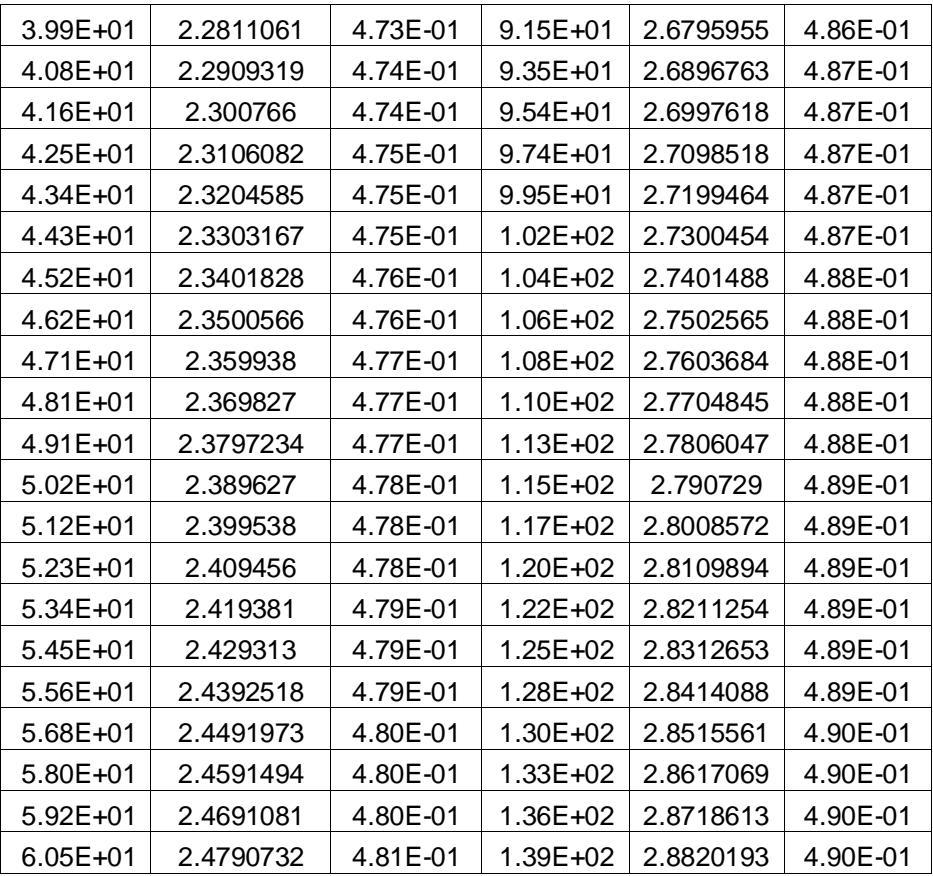

# <span id="page-21-0"></span>**4.1.1 MÉTODO PARA DETERMINAR LA RELACIÓN DE LA CAPACIDAD DE FLUJO:**

Con los datos exportados lo que se buscaba era de alguna forma relacionar los diferentes valores de **κ**, para los diferentes **ω**`s , por medio de las graficas de derivada de presión.(ver gráficas de 8 a 62, Anexo A).

Se abandonó la idea de pendiente unitaria del periodo de transición, expresado por los autores Thomas Engler, Djebbar Tiab <sup>5</sup> , ya que para los diferentes valores de **κ** , se dificultaba correlacionar los diferentes puntos mínimos para trazar la pendiente unitaria (ver gráficas 64 y 65, Anexo A ). Como respuesta a este problema se procedió a correlacionar los diferentes periodos de flujo del primer y segundo radial, para un mismo valor de **λ**, y diferentes **ω**`s, de la gráfica de derivada de presión, esto con el fin de determinar una ecuación que permitiera calcular el valor de **κ** en función del coeficiente de almacenamiento, **ω**.

| к   | $(t^*\Delta P')_{r1}$ | $(t^*\Delta P')_{r2}$ | $(t*\Delta P')_{r2}$<br>$(t*\Delta P')_{r1}$ |
|-----|-----------------------|-----------------------|----------------------------------------------|
| 0.1 | 0.5                   | 0.04999918            | 0.09999837                                   |
| 0.2 | 0.5                   | 0.09999298            | 0.19998596                                   |
| 0.3 | 0.5                   | 0.14997803            | 0.29995606                                   |
| 0.4 | 0.5                   | 0.19995413            | 0.39990826                                   |

**Tabla 4.** Para  $\lambda = 1 \times 10^{-6}$ , **ω** = 0.03

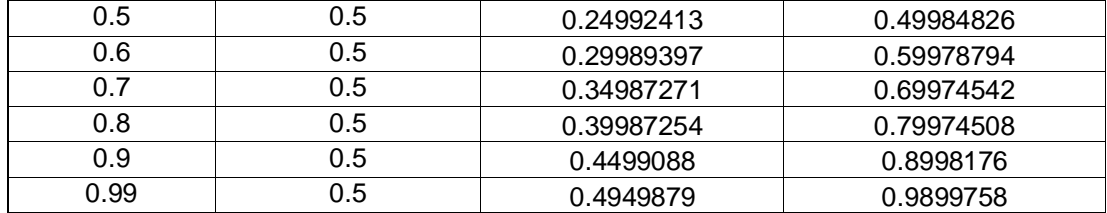

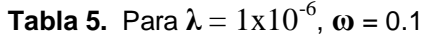

| К    | $(t^*\Delta P')_{r1}$ | $(t^*\Delta P')_{r2}$ | $(t*\Delta P')_{r2}$ |
|------|-----------------------|-----------------------|----------------------|
|      |                       |                       | $(t*\Delta P')_{r1}$ |
| 0.1  | 0.5                   | 0.05                  | 0.1                  |
| 0.2  | 0.5                   | 0.099998              | 0.199996             |
| 0.3  | 0.5                   | 0.14999               | 0.29998              |
| 0.4  | 0.5                   | 0.19998               | 0.39996              |
| 0.5  | 0.5                   | 0.24997               | 0.49994              |
| 0.6  | 0.5                   | 0.29996               | 0.59992              |
| 0.7  | 0.5                   | 0.34995               | 0.6999               |
| 0.8  | 0.5                   | 0.39995               | 0.7999               |
| 0.9  | 0.5                   | 0.44996               | 0.89992              |
| 0.99 | 0.5                   | 0.49499               | 0.98998              |

**Tabla 6.** Para  $λ = 1x10^{-6}$ , **ω** = 0.9

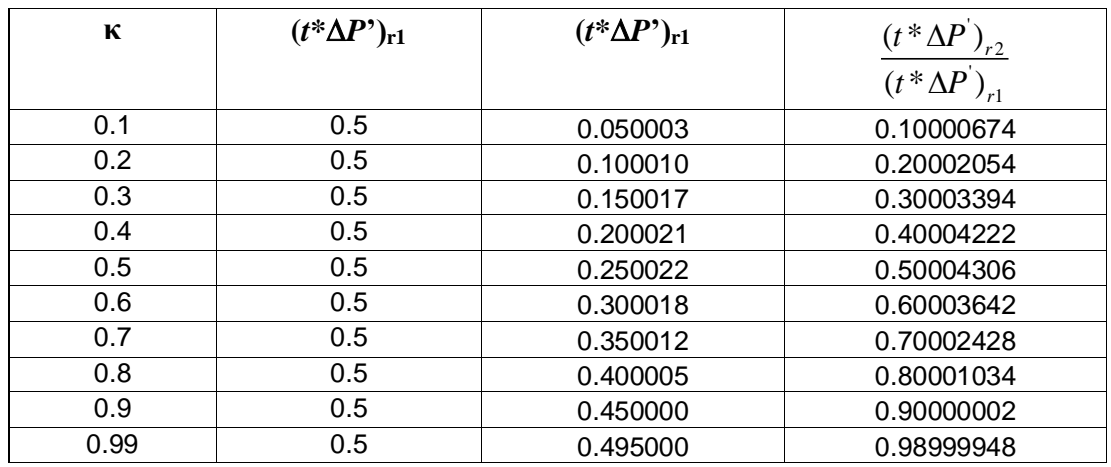

Se observó que independientemente del valor de **ω**, los valores de estos dos periodos de flujo daban iguales o variaban muy poco en cuanto a cifras significativas. Para cada valor de **ω** se busco la mejor ecuación usando el software *Table Curve 2d* (ver tabla 7).

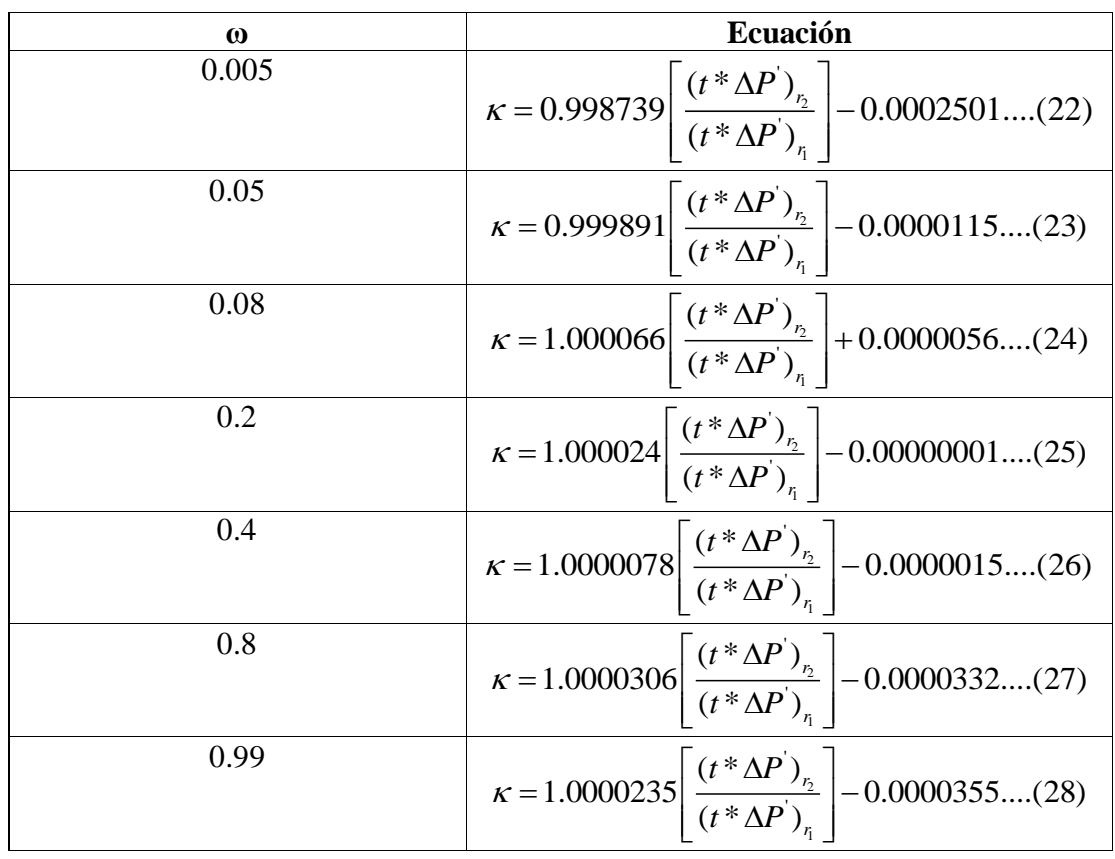

### **Tabla 7.** Ecuación de **κ***,* para diferentes valores de **ω**

Posteriormente se tomó arbitrariamente el valor de un **ω** y con los datos tabulados de **κ** y relación de derivadas del segundo y primer radial, se reemplazaron los datos para cada una de las ecuaciones obtenidas, y se construyó una nueva tabla (ver tabla 8)

| $(t*\Delta P)_{r2}$ | $\omega$ | к          | $(t*\Delta P)_{r2}$ | Ω    | к          |
|---------------------|----------|------------|---------------------|------|------------|
| $(t*\Delta P)_{r1}$ |          |            | $(t*\Delta P)_{r1}$ |      |            |
| 0.09999722          | 0.005    | 0.09962104 | 0.89972286          | 0.05 | 0.89961351 |
| 0.19997767          | 0.005    | 0.1994755  | 0.98996332          | 0.05 | 0.98984416 |
| 0.29993166          | 0.005    | 0.29930353 | 0.09999722          | 0.06 | 0.1000147  |
| 0.39985868          | 0.005    | 0.39910462 | 0.19997767          | 0.06 | 0.20000364 |
| 0.49976752          | 0.005    | 0.49888756 | 0.29993166          | 0.06 | 0.2999661  |
| 0.59967626          | 0.005    | 0.5986704  | 0.39985868          | 0.06 | 0.3999016  |
| 0.69961226          | 0.005    | 0.69848046 | 0.49976752          | 0.06 | 0.49981891 |
| 0.79961232          | 0.005    | 0.7983545  | 0.59967626          | 0.06 | 0.59973612 |
| 0.89972286          | 0.005    | 0.89833889 | 0.69961226          | 0.06 | 0.6996806  |
| 0.98996332          | 0.005    | 0.98846563 | 0.79961232          | 0.06 | 0.79968914 |
| 0.09999722          | 0.01     | 0.09968629 | 0.89972286          | 0.06 | 0.89980817 |
| 0.19997767          | 0.01     | 0.19874061 | 0.79961232          | 0.07 | 0.79968041 |

**Tabla 8.** Determinación de la ecuación de **κ***.*

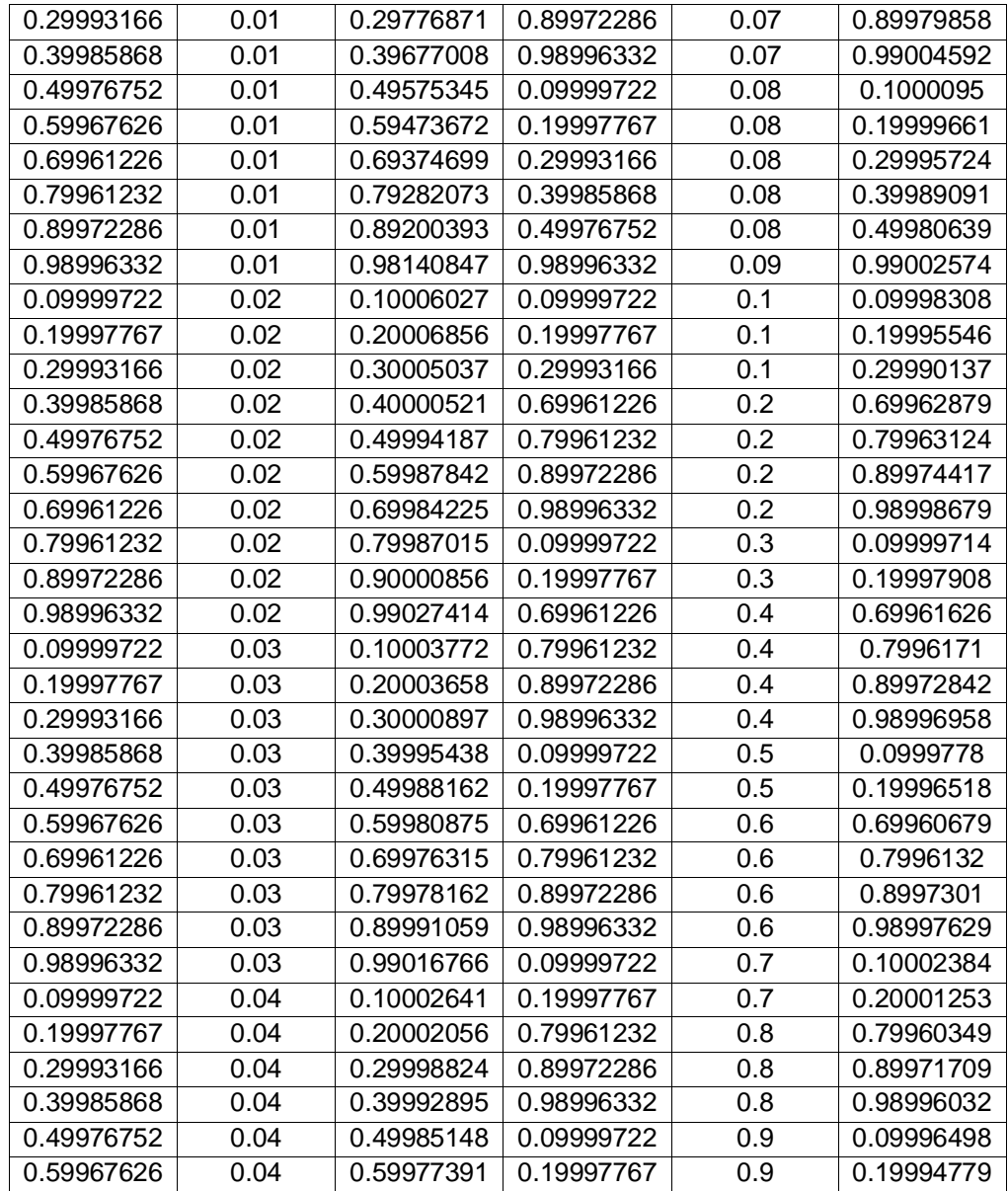

Los valores de la tabla 8 fueron ingresados al *Table Curve 3D,* tratando de buscar una ecuación que se ajustará mejor a toda esta serie de datos, escogiendo para este caso la ecuación 29.

<span id="page-24-0"></span>equación 29.  
\n
$$
\ln(\kappa) = 0.00073002267 + 0.999971542 * \ln\left(\frac{(t^* \Delta P^{'})_{r_2}}{(t^* \Delta P^{'})_{r_1}}\right) - \frac{0.00030874828}{\omega^{0.5}}
$$
 (29)

# **4.1.2 MÉTODO PARA DETERMINAR EL COEFICIENTE DE ALMACENAMIENTO:**

Para determinar la ecuación del coeficiente de almacenamiento, **ω**, se tomó para un **λ**  $=10^{-6}$ , y se leyeron todas las derivadas del punto mínimo, así como la del segundo flujo radial  $(t^*\Delta P)_{r2}$ , se tabularon los siguientes datos como se muestra, para los diferentes valores de omega (**ω**):

| К   | $(t^*\Delta P)_{\min}$ | $\boldsymbol{\omega}$ | К   | $(t^*\Delta P)_{\min}$ | $\boldsymbol{\omega}$ |
|-----|------------------------|-----------------------|-----|------------------------|-----------------------|
|     | $(t*\Delta P)_{r2}$    |                       |     | $(t^*\Delta P)_{r2}$   |                       |
| 0.1 | 0.21714791             | 0.005                 | 0.5 | 0.220876256            | 0.03                  |
| 0.1 | 0.34478024             | 0.01                  | 0.5 | 0.267350182            | 0.04                  |
| 0.1 | 0.51545591             | 0.02                  | 0.5 | 0.308434219            | 0.05                  |
| 0.1 | 0.633651474            | 0.03                  | 0.5 | 0.345506462            | 0.06                  |
| 0.1 | 0.72118065             | 0.04                  | 0.5 | 0.411207157            | 0.07                  |
| 0.1 | 0.79146                | 0.05                  | 0.5 | 0.410815668            | 0.08                  |
| 0.1 | 0.855392205            | 0.06                  | 0.5 | 0.46214654             | 0.09                  |
| 0.2 | 0.125996186            | 0.005                 | 0.5 | 0.467154499            | 0.1                   |
| 0.2 | 0.209966884            | 0.01                  | 0.5 | 0.678910346            | 0.2                   |
| 0.2 | 0.331238806            | 0.02                  | 0.5 | 0.822104094            | 0.3                   |
| 0.2 | 0.42293577             | 0.03                  | 0.5 | 0.935333461            | 0.4                   |
| 0.2 | 0.497444378            | 0.04                  | 0.6 | 0.048834031            | 0.005                 |
| 0.2 | 0.560545781            | 0.05                  | 0.6 | 0.086339754            | 0.01                  |
| 0.2 | 0.615782713            | 0.06                  | 0.6 | 0.144170049            | 0.02                  |
| 0.2 | 0.663451916            | 0.07                  | 0.6 | 0.192206359            | 0.03                  |
| 0.2 | 0.706616757            | 0.08                  | 0.6 | 0.233777642            | 0.04                  |
| 0.2 | 0.745287148            | 0.09                  | 0.6 | 0.270760108            | 0.05                  |
| 0.2 | 0.780326597            | 0.1                   | 0.6 | 0.30430311             | 0.06                  |
| 0.3 | 0.089601028            | 0.005                 | 0.6 | 0.34883944             | 0.07                  |
| 0.3 | 0.153288691            | 0.01                  | 0.6 | 0.363635664            | 0.08                  |
| 0.3 | 0.24718841             | 0.02                  | 0.6 | 0.41205325             | 0.09                  |
| 0.3 | 0.321316222            | 0.03                  | 0.6 | 0.415360348            | 0.1                   |
| 0.3 | 0.383264385            | 0.04                  | 0.6 | 0.612367293            | 0.2                   |
| 0.3 | 0.436949807            | 0.05                  | 0.6 | 0.750329598            | 0.3                   |
| 0.3 | 0.484459515            | 0.06                  | 0.6 | 0.853955284            | 0.4                   |
| 0.3 | 0.552555784            | 0.07                  | 0.6 | 0.938224981            | 0.5                   |
| 0.3 | 0.566138367            | 0.08                  | 0.7 | 0.042533117            | 0.005                 |
| 0.3 | 0.601847784            | 0.09                  | 0.7 | 0.075795012            | 0.01                  |
| 0.3 | 0.634891933            | 0.1                   | 0.7 | 0.127379986            | 0.02                  |
| 0.3 | 0.870424989            | 0.2                   | 0.7 | 0.170758502            | 0.03                  |
| 0.4 | 0.069875812            | 0.005                 | 0.7 | 0.208526002            | 0.04                  |
| 0.4 | 0.120888457            | 0.01                  | 0.7 | 0.242312309            | 0.05                  |
| 0.4 | 0.198555775            | 0.02                  | 0.7 | 0.27307812             | 0.06                  |
| 0.4 | 0.261005612            | 0.03                  | 0.7 | 0.310425198            | 0.07                  |
| 0.4 | 0.313974384            | 0.04                  | 0.7 | 0.327764936            | 0.08                  |
| 0.4 | 0.360456878            | 0.05                  | 0.7 | 0.361704662            | 0.09                  |
| 0.4 | 0.402087885            | 0.06                  | 0.7 | 0.375683012            | 0.1                   |
| 0.4 | 0.468352545            | 0.07                  | 0.7 | 0.559317629            | 0.2                   |
| 0.4 | 0.47465358             | 0.08                  | 0.7 | 0.691552825            | 0.3                   |
| 0.4 | 0.52437191             | 0.09                  | 0.7 | 0.792961961            | 0.4                   |
| 0.4 | 0.536825633            | 0.1                   | 0.7 | 0.874546932            | 0.5                   |
| 0.4 | 0.765385951            | 0.2                   | 0.7 | 0.94597648             | 0.6                   |
| 0.4 | 0.908054658            | 0.3                   | 0.8 | 0.037720905            | 0.005                 |
| 0.5 | 0.057429856            | 0.005                 | 0.8 | 0.067520015            | 0.01                  |
| 0.5 | 0.100582331            | 0.01                  | 0.8 | 0.114456706            | 0.02                  |
| 0.5 | 0.166696227            | 0.02                  | 0.8 | 0.15417472             | 0.03                  |

**Tabla 9**. Determinación de la ecuación de **ω**

Los valores de la tabla 9 se ingresaron al *Table Curve 3D*, lo que permitió determinar la ecuación 30:

Los valores de la tabla 9 se ingressaron al **Table Curve 3D**, lo que permitió determinar  
la ecuación 30:  

$$
\ln(\omega) = 13.46 - 81.83(\kappa) + 80.26(\kappa)^{0.5} * \ln(\kappa) + 16.78 \ln(\kappa) + 39.06 \exp(-\kappa) + 48.17 \left\{ \frac{(t^* \Delta P^{'})_{\min}}{(t^* \Delta P^{'})_{r2}} \right\}
$$

$$
-22.88 \left\{ \frac{(t^* \Delta P^{'})_{\min}}{(t^* \Delta P^{'})_{r2}} \right\}^{1.5} + 11.46 \left\{ \frac{(t^* \Delta P^{'})_{\min}}{(t^* \Delta P^{'})_{r2}} \right\}^{0.5} + 46.86 \exp\left( -\left\{ \frac{(t^* \Delta P^{'})_{\min}}{(t^* \Delta P^{'})_{r2}} \right\} \right) \dots \dots (30)
$$

# <span id="page-26-0"></span>**4.1.3 MÉTODO PARA DETERMINAR EL PARÁMETRO DE FLUJO INTERPOROSO:**

Para el desarrollo de la ecuación de flujo interporoso se tomó como ecuación base la generada por Thomas Engler 5 . Se adicionó una nueva variable independiente (**κ**) y se agregó una constante que es dependiente del coeficiente de almacenamiento, **ω** y del (**κ**). Dicha constante se obtiene entrando al gráfico 1.

Nótese en los gráficos 65 y 66 (Ver anexo A), que el punto mínimo del tiempo adimensional para sistemas de doble permeabilidad se desplaza aproximadamente un ciclo con respecto al sistema de doble porosidad. Este patrón fue el punto de partida para la obtención de una ecuación análoga a la generada por Thomas Engler<sup>5</sup>.

Se trato de generar una ecuación con el *Table Curve 3D* pero no se logró obtener buenos resultados, así, que se optó por jugar con la ecuación ya generada por Thomas Engler, adicionándole la nueva variable, **κ,** y la constante, *Kte.* Se observó en el proceso de obtención de la ecuación, que para los λ estudiado (1x10<sup>-3</sup> a 1x10<sup>-7</sup>), al graficar **ω** vs. *Kte* para un **κ** dado, las líneas se superponían (Ver gráficos 62 a 71. Anexo A) lo que permitió generar el gráfico1. El resultado obtenido fue el siguiente:

$$
\lambda = \frac{\kappa + kte}{t_{D\min}} \ln\left(\frac{1}{\omega}\right) \tag{31}
$$

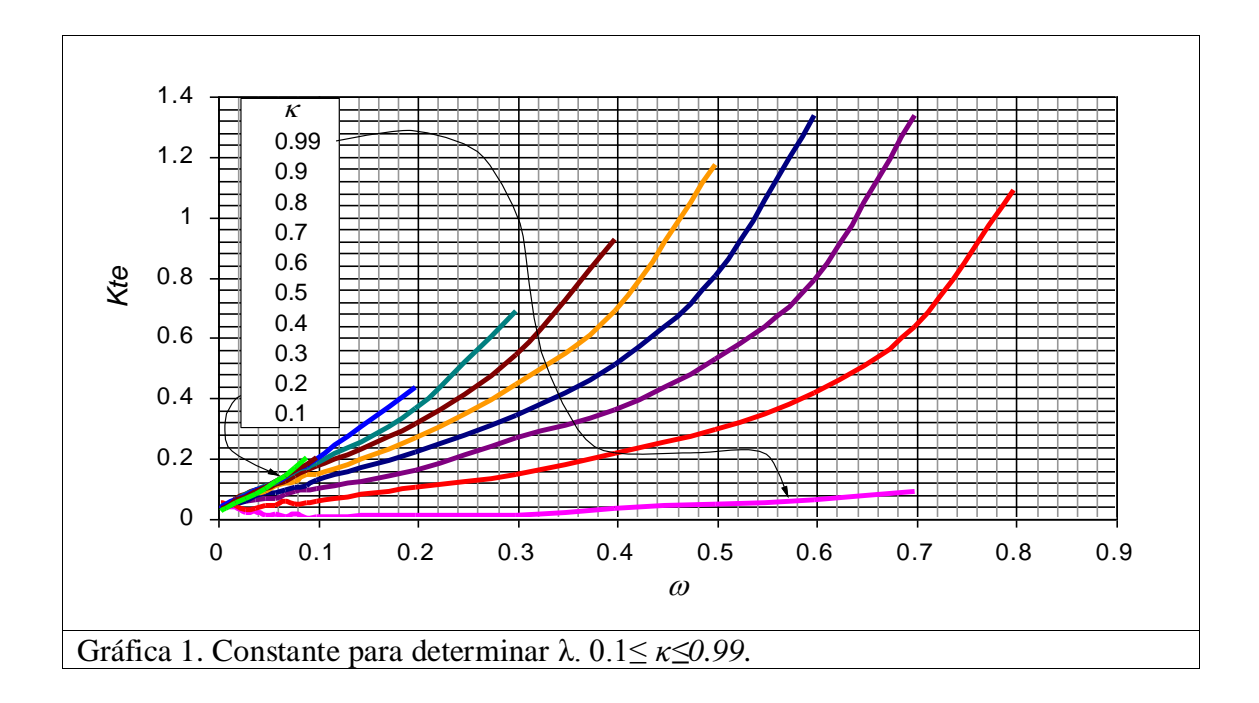

### <span id="page-27-0"></span>**4.2 CON EFECTOS DE ALMACENAMIENTO:**

Cuando se tiene efectos de almacenamiento en los yacimientos naturalmente fracturados, el reto principal es corregir los efectos que presenta este factor en las coordenadas del punto mínimo, así como el enmascaramiento del primer flujo radial. El tratamiento que se le hace en el presente trabajo es similar al desarrollado por Tiab  $y$  otros<sup>7</sup>.

La influencia del almacenamiento en las coordenadas mínimas es de mayor importancia en el análisis. Como muestra la gráfica 2, el dilema es sí el punto mínimo observado es el mínimo real o un "pseudo-mínimo" como resultado directo del almacenamiento.

Investigaciones detalladas han mostrado que el punto mínimo no es afectado por el almacenamiento para todos los  $\omega$ 's y  $\lambda$ 's, proporcionados, en sistemas de doble porosidad, siempre que

$$
\frac{(t_D)_{\text{min}}}{(t_D)_x} \ge 10\tag{32}
$$

Cuando la relación del tiempo mínimo con el tiempo en el pico es menor que el límite definido por la ecuación 32 ocurre un "pseudo-mínimo" en la curva de la derivada de presión.

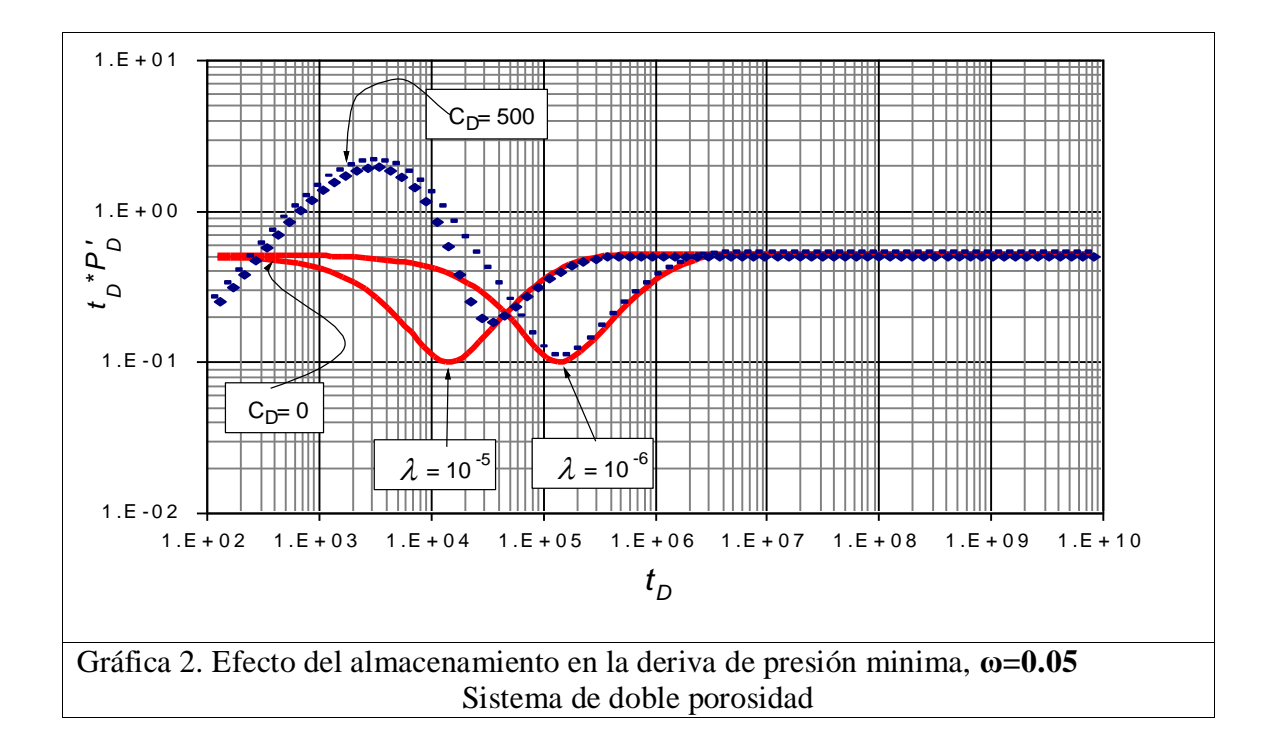

# <span id="page-28-0"></span>**4.2.1 MÉTODO PARA DETERMINAR LA CORRECCIÓN DEL MÍNIMO POR EFECTO DE ALMACENAMIENTO:**

En el presente trabajo, se determino que el mínimo no es afectado por WBS, para cualquier valor de ω siempre y cuando el almacenamiento no sea mayor a los proporcionados en la tabla 10 para su respectivo parámetro de flujo interporoso.

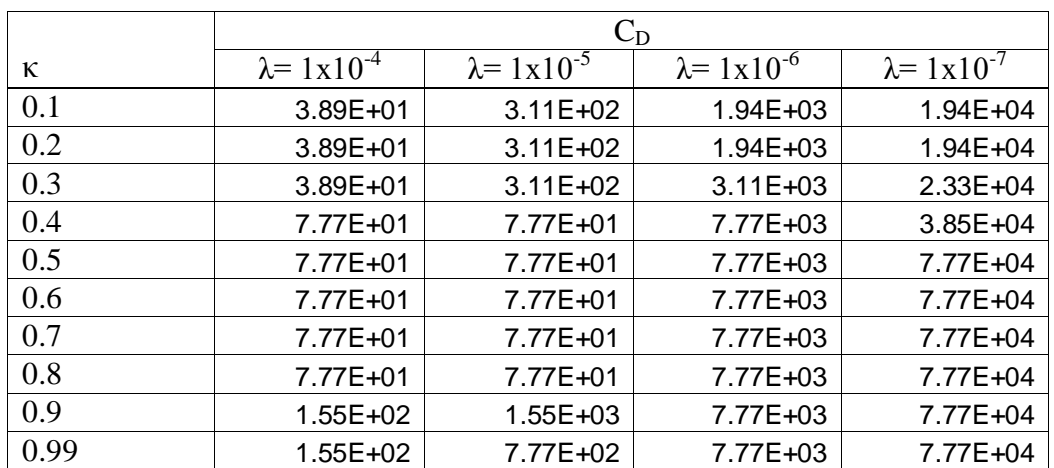

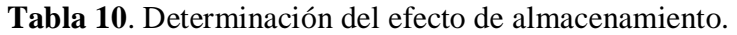

De acuerdo a las condiciones anteriores, se propone la misma ecuación utilizada por Tiab y otros<sup>7</sup>, para corregir la derivada del punto mínimo, como se muestra en la ecuación 33.

$$
(t^* \Delta P)_{\min} = (t^* \Delta P)_{r2} + \frac{(t^* \Delta P)_{\min,o} - (t^* \Delta P)_{r2} [1 + 2D_1 D_2]}{1 + D_2 \left[ \ln \left( \frac{C}{(\phi C_t)^* h r_w^2} \right) + 2s - 0.8801 \right]}
$$
(33)

Donde:

$$
C = \left(\frac{qB}{24}\right)\frac{t}{t^* \Delta P}
$$
 (34)

$$
D_1 = \left[ \ln \left( \frac{q B t_{\min, o}}{(t^* \Delta P)_{r2}^* (\phi C_t)^* h r_w^2} \right) + 2s - 4.17 \right] \tag{35}
$$

$$
D_2 = \frac{48.02C}{qB} \left( \frac{(t^* \Delta P^{'})_{r2}}{t_{\min, o}} \right)
$$
 (36)

Corregido los valores de la derivada del mínimo, se procede a calcular los valores de **ω** y **λ** con las ecuaciones 30 y 31 respectivamente.

## <span id="page-30-0"></span>**5. EJERCICIOS**

## **EJERCICIO 1.**

La tabla 11 presenta los datos de una prueba de declinación de presión. Otros datos conocidos del pozo y yacimiento son:

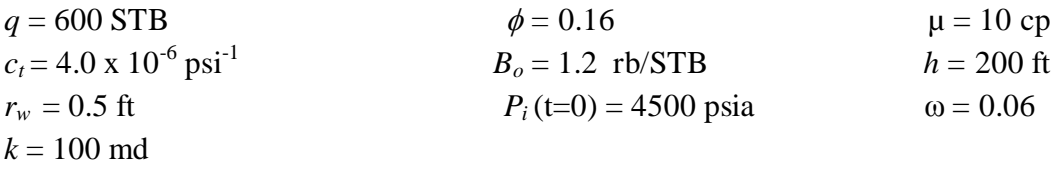

Calcular la relación de capacidad de flujo.

## **SOLUCION**

**Paso 1** – Un gráfico de Log – Log de  $\Delta P$  *y*  $t^*\Delta P$ ' vs tiempo es presentado en la gráfica 3 con los puntos y líneas característicos marcados.

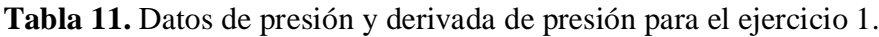

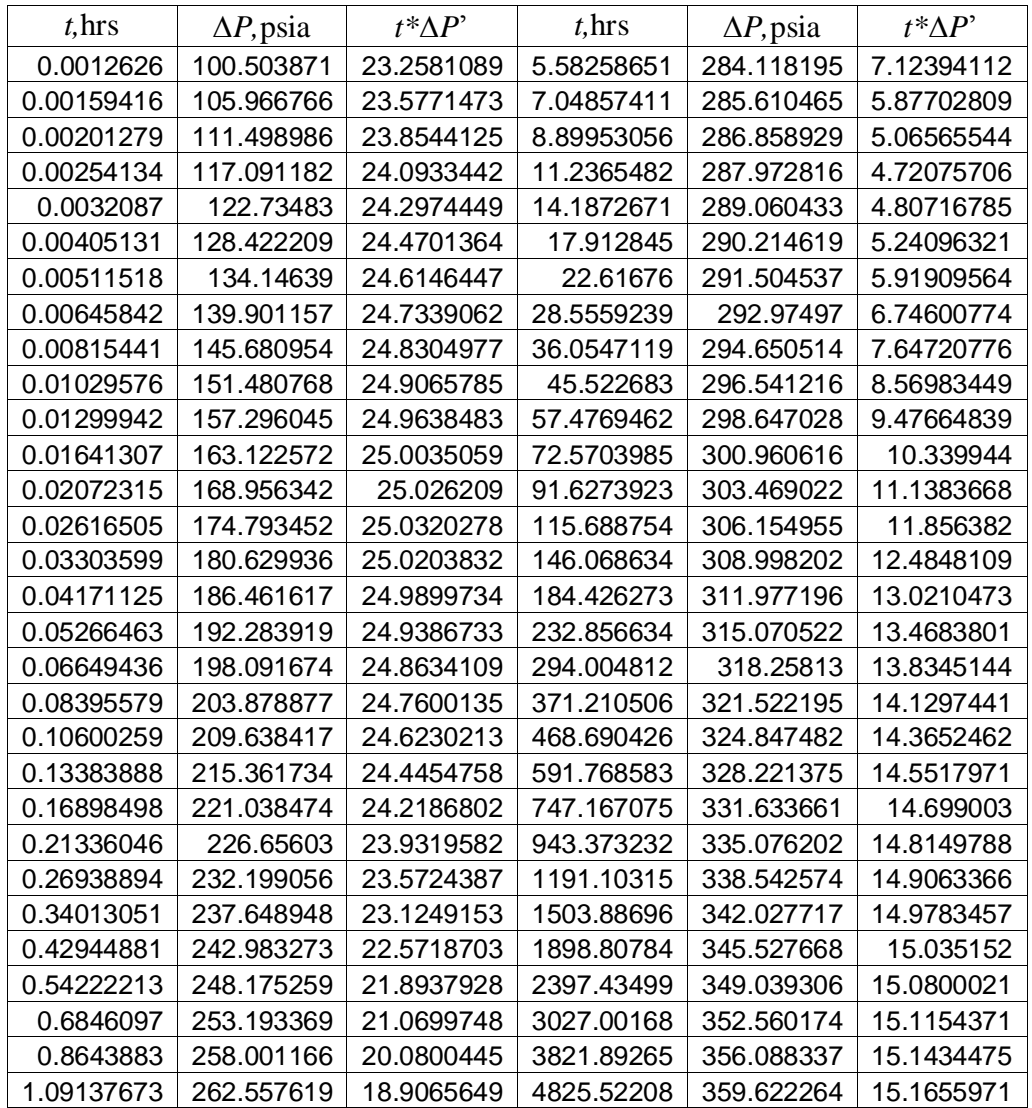

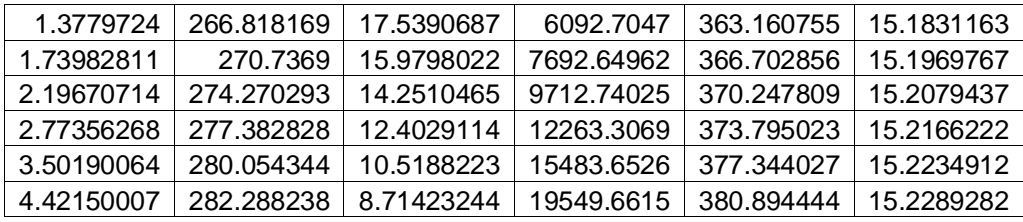

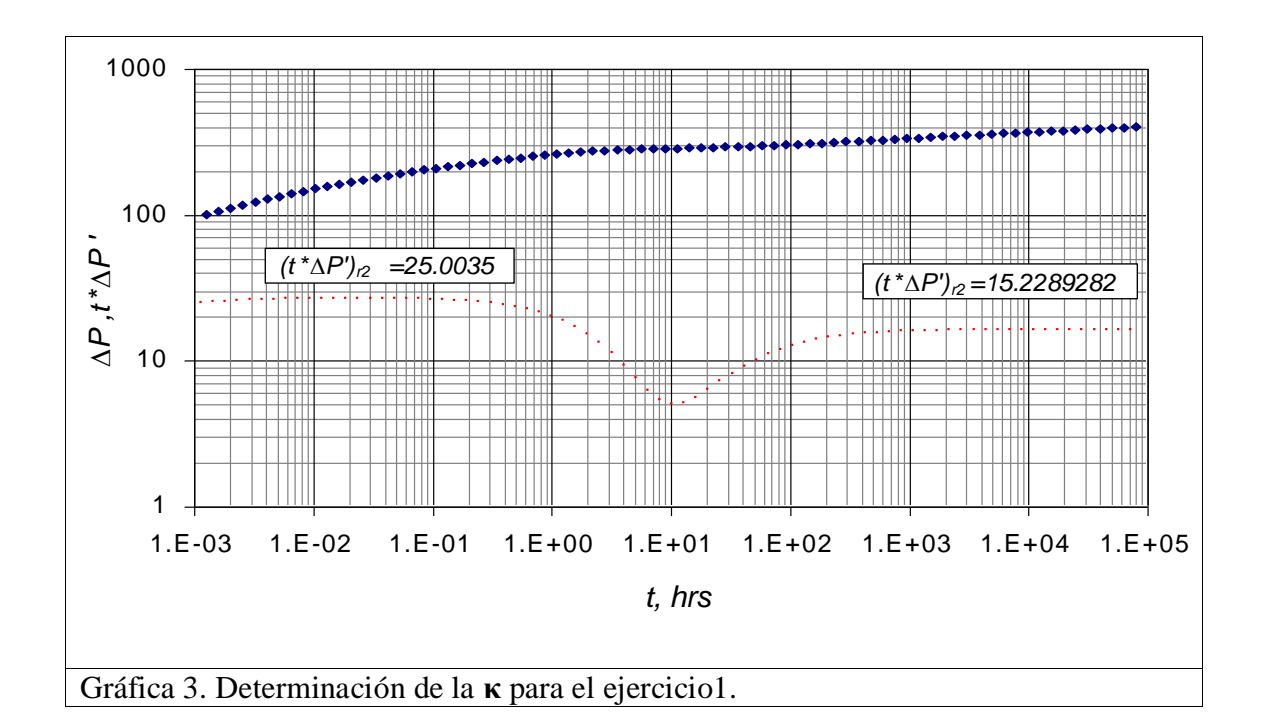

**Paso 2 –** el periodo de flujo radial de acción infinita a tiempos tardíos es fácilmente identificado.

 $(t^*\Delta P')_{r2} = 15.2289282$ 

**Paso 3 –** el periodo de flujo radial de acción infinita a tiempos tempranos es fácilmente identificado.

 $(t^*\Delta P^{\prime})_{rl} = 25.0035$ 

**Paso 4 –** Usando la Ec. 29,

**Paso 4** – Usando la Ec. 29,  
\n
$$
\ln(\kappa) = 0.00073002267 + 0.999971542 * \ln\left(\frac{(t^* \Delta P^{'})_{r2}}{(t^* \Delta P^{'})_{r1}}\right) - \frac{0.00030874828}{\omega^{0.5}}
$$

$$
\ln(\kappa) = 0.00073002267 + 0.999971542 * \ln\left(\frac{(t^* \Delta P)_{r_2}}{(t^* \Delta P)_{r_1}}\right) - \frac{0.00030874828}{\omega^{0.5}}
$$

$$
\ln(\kappa) = 0.00073002267 + 0.999971542 * \ln\left(\frac{15.2289282}{25.0035}\right) - \frac{0.00030874828}{0.06^{0.5}} = -0.47477361
$$

 $\kappa = \exp(-0.47477361) = 0.62202586$ 

% 
$$
error = abs\left(\frac{0.6 - 0.62202586}{0.6}\right) * 100 = 3.671\%
$$

## **EJERCICIO 2.**

Determinar el coeficiente de almacenamiento de un yacimiento naturalmente fracturado de doble permeabilidad cuya prueba de presión se da en la tabla 12. Información adicional:

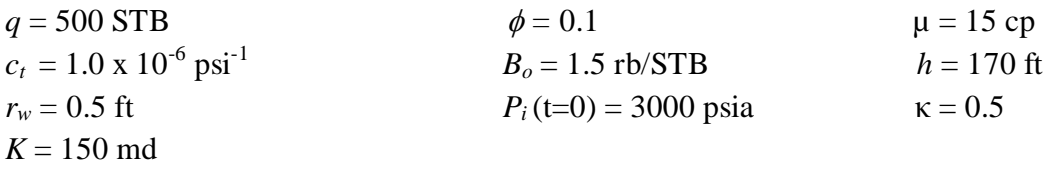

## **SOLUCION**

**Tabla 12.** Datos de presión y derivada de presión para el ejercicio 2.

| % $\text{\_}error = abs \left( \frac{0.6 - 0.62202586}{0.6} \right) * 100 = 3.671\%$ |                                                                                                    |                          |                          |                                                                       |                          |                                                                        |  |
|--------------------------------------------------------------------------------------|----------------------------------------------------------------------------------------------------|--------------------------|--------------------------|-----------------------------------------------------------------------|--------------------------|------------------------------------------------------------------------|--|
|                                                                                      |                                                                                                    |                          |                          |                                                                       |                          |                                                                        |  |
|                                                                                      | <b>EJERCICIO 2.</b>                                                                                 |                          |                          |                                                                       |                          |                                                                        |  |
|                                                                                      |                                                                                                    |                          |                          |                                                                       |                          | Determinar el coeficiente de almacenamiento de un yacimiento naturalme |  |
|                                                                                      | fracturado de doble permeabilidad cuya prueba de presión se da en la tabla                          |                          |                          |                                                                       |                          |                                                                        |  |
|                                                                                      |                                                                                                    |                          |                          |                                                                       |                          |                                                                        |  |
|                                                                                      | Información adicional:                                                                              |                          |                          |                                                                       |                          |                                                                        |  |
|                                                                                      | $q = 500$ STB                                                                                       |                          | $\phi = 0.1$             |                                                                       |                          | $\mu = 15$ cp                                                          |  |
|                                                                                      | $c_t = 1.0 \times 10^{-6} \text{ psi}^{-1}$                                                         |                          |                          | $Bo = 1.5$ rb/STB                                                     |                          | $h = 170$ ft                                                           |  |
|                                                                                      | $r_w = 0.5$ ft                                                                                      |                          |                          | $P_i(t=0) = 3000 \text{ psia}$                                        |                          | $\kappa = 0.5$                                                         |  |
|                                                                                      | $K = 150$ md                                                                                        |                          |                          |                                                                       |                          |                                                                        |  |
|                                                                                      |                                                                                                    |                          |                          |                                                                       |                          |                                                                        |  |
|                                                                                      | <b>SOLUCION</b>                                                                                     |                          |                          |                                                                       |                          |                                                                        |  |
|                                                                                      | <b>Paso 1</b> – Un gráfico de Log – Log de $\Delta P$ y $t^*\Delta P$ vs tiempo es presentado en la |                          |                          |                                                                       |                          |                                                                        |  |
|                                                                                      |                                                                                                    |                          |                          |                                                                       |                          |                                                                        |  |
|                                                                                      | gráfica 4 con los puntos y líneas característicos marcados.                                         |                          |                          |                                                                       |                          |                                                                        |  |
|                                                                                      |                                                                                                    |                          |                          | Tabla 12. Datos de presión y derivada de presión para el ejercicio 2. |                          |                                                                        |  |
|                                                                                      | $t,$ hrs                                                                                            | $\Delta P$ , psia        | $t^*\Delta P$            | $t,$ hrs                                                              | $\Delta P$ , psia        | $t^*\Delta P$                                                          |  |
|                                                                                      | 0.0012626                                                                                           | 178.311249               | 30.4854305               | 5.58258651                                                            | 411.71964                | 11.0901246                                                             |  |
|                                                                                      | 0.00159416                                                                                          | 185.433666               | 30.5956107               | 7.04857411                                                            | 414.058223               | 9.13236499                                                             |  |
|                                                                                      | 0.00201279                                                                                          | 192.579405               | 30.6868735               | 8.89953056                                                            | 415.978483               | 7.57412                                                                |  |
|                                                                                      | 0.00254134                                                                                          | 199.744375               | 30.7618046               | 11.2365482                                                            | 417.590387               | 6.52820176                                                             |  |
|                                                                                      | 0.0032087                                                                                           | 206.925055               | 30.8226074               | 14.1872671                                                            | 419.022884               | 6.03333785                                                             |  |
|                                                                                      | 0.00405131                                                                                          | 214.118388               | 30.8711245               | 17.912845                                                             | 420.404013               | 6.04625099                                                             |  |
|                                                                                      | 0.00511518                                                                                          | 221.321693               | 30.9088455               | 22.61676                                                              | 421.842533               | 6.46156014                                                             |  |
|                                                                                      | 0.00645842                                                                                          | 228.532617               | 30.9369152               | 28.5559239                                                            | 423.417335               | 7.14847239                                                             |  |
|                                                                                      | 0.00815441                                                                                          | 235.749011               | 30.9561516               | 36.0547119                                                            | 425.176197               | 7.98545553                                                             |  |
|                                                                                      | 0.01029576                                                                                          | 242.968905               | 30.967045                | 45.522683                                                             | 427.141321               | 8.87946707                                                             |  |
|                                                                                      | 0.01299942                                                                                          | 250.190382 30.9697511    |                          | 57.4769462                                                            | 429.317105               | 9.76844836                                                             |  |
|                                                                                      | 0.01641307                                                                                          | 257.411535               | 30.9640836               | 72.5703985                                                            | 431.696803               | 10.6143171                                                             |  |
|                                                                                      | 0.02072315                                                                                          | 264.63037                | 30.9494656               | 91.6273923                                                            | 434.267052               | 11.3944438                                                             |  |
|                                                                                      | 0.02616505                                                                                          | 271.844702               | 30.9249068               | 115.688754                                                            | 437.010559               | 12.0957653                                                             |  |
|                                                                                      | 0.03303599                                                                                          | 279.052088               | 30.8889294               | 146.068634                                                            | 439.907871               | 12.7118784                                                             |  |
|                                                                                      | 0.04171125                                                                                          | 286.249644               | 30.8394872               | 184.426273                                                            | 442.938698               | 13.2417422                                                             |  |
|                                                                                      | 0.05266463                                                                                          | 293.433968               | 30.7738685               | 232.856634                                                            | 446.083106               | 13.6887598                                                             |  |
|                                                                                      | 0.06649436                                                                                          | 300.600925               | 30.688533                | 294.004812                                                            | 449.3224                 | 14.0596708                                                             |  |
|                                                                                      | 0.08395579                                                                                          | 307.74545                | 30.5789795               | 371.210506                                                            | 452.639786               | 14.3632562                                                             |  |
|                                                                                      | 0.10600259                                                                                          | 314.861319               | 30.4395204               | 468.690426                                                            | 456.020656               | 14.6091143                                                             |  |
|                                                                                      | 0.13383888                                                                                          | 321.940809               | 30.2630442               | 591.768583                                                            | 459.452688               | 14.8066888                                                             |  |
|                                                                                      | 0.16898498<br>0.21336046                                                                            | 328.974382<br>335.950208 | 30.0407589<br>29.7618675 | 747.167075<br>943.373232                                              | 462.925697<br>466.431386 | 14.9646144<br>15.0904136                                               |  |
|                                                                                      | 0.26938894                                                                                          | 342.853717               | 29.4132815               | 1191.10315                                                            | 469.963057               | 15.1904162                                                             |  |
|                                                                                      |                                                                                                    |                          |                          |                                                                       |                          |                                                                        |  |
|                                                                                      | 0.3401305<br>0.42944881                                                                             | 349.666986<br>356.368127 | 28.9793357<br>28.4415935 | 1503.88696<br>1898.80784                                              | 473.515379<br>477.084079 | 15.2698163<br>15.3328106                                               |  |
|                                                                                      | 0.54222211                                                                                          | 362.930619               | 27.7788545               | 2397.43499                                                            | 480.665779               | 15.3827693                                                             |  |
|                                                                                      | 0.68460971                                                                                          | 369.322693               | 26.967496                | 3027.00168                                                            | 484.257782               | 15.422379                                                              |  |
|                                                                                      | 0.86438828                                                                                          | 375.506811               | 25.98237                 | 3821.89265                                                            | 487.857946               | 15.4537783                                                             |  |
|                                                                                      | 1.09137675                                                                                          | 381.439478               | 24.798565                | 4825.52208                                                            | 491.464595               | 15.4786654                                                             |  |
|                                                                                      |                                                                                                    |                          |                          |                                                                       |                          |                                                                        |  |
|                                                                                      |                                                                                                    |                          |                          |                                                                       |                          |                                                                        |  |
|                                                                                      | 33                                                                                                  |                          |                          |                                                                       |                          |                                                                        |  |

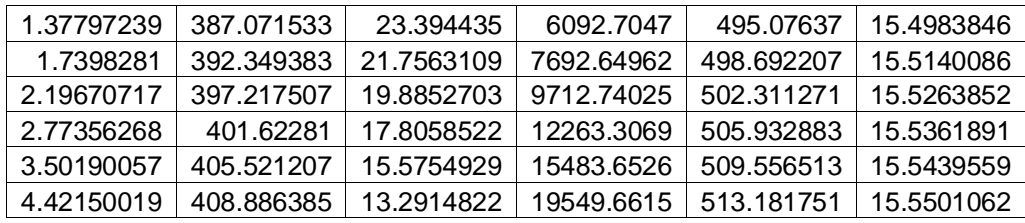

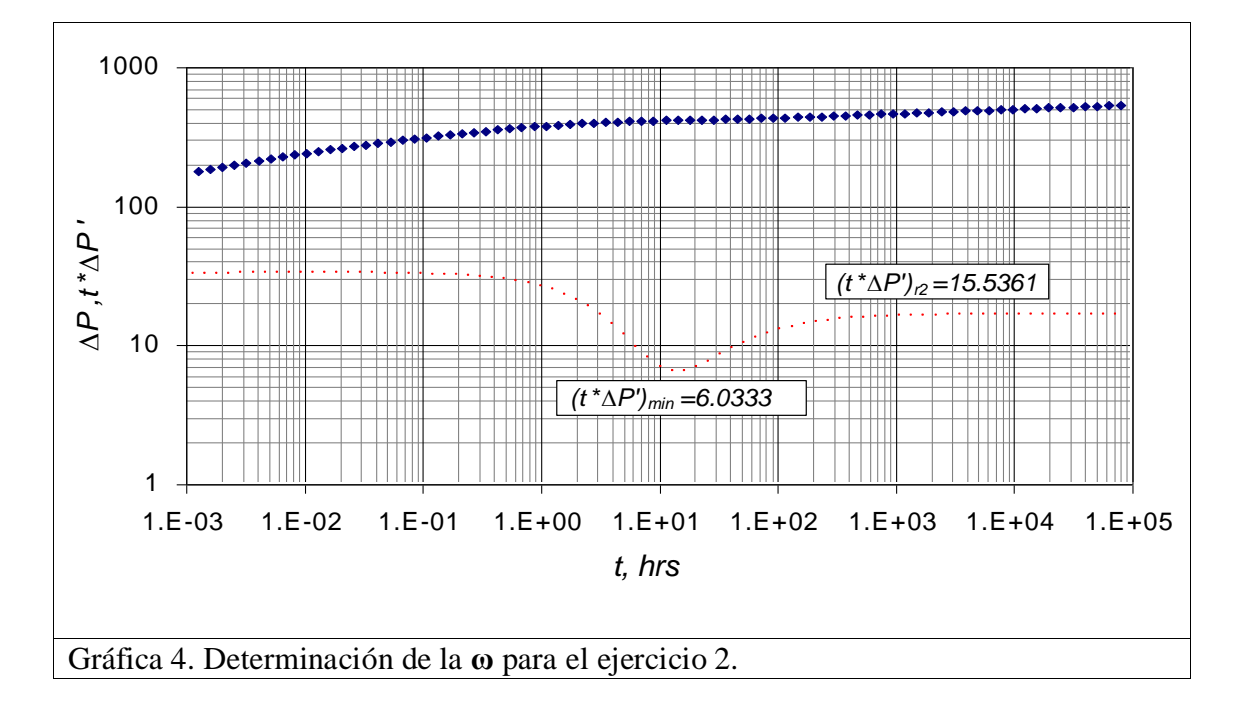

**Paso 2 –** el periodo de flujo radial de acción infinita a tiempos tardíos es fácilmente identificado.

 $(t^*\Delta P')_{r2} = 15.5361$ 

**Paso 3 –** determinación de la derivada del mínimo

 $(t^*\Delta P')_{min} = 6.03333785$ 

**Paso 4 –** Usando la Ec. 30,

0.5  $(t*\Delta P')_{min} = 6.03333785$ <br> **Paso 4** – Usando la Ec. 30,<br>  $\ln(\omega) = 13.46 - 81.83(0.5) + 80.26(0.5)^{0.5} * \ln(0.5) + 16.78 \ln(0.5) + 39.0$ <br>
(6.03333795) (6.0333795)<sup>1.5</sup> (6.0333795)<sup>1.5</sup>  $6exp(-0.5)$  $(t^*\Delta P')_{min} = 6.03333785$ <br> **Paso 4** – Usando la Ec. 30,<br>  $\omega$ ) = 13.46 – 81.83(0.5) + 80.26(0.5)<sup>0.5</sup> \* ln(0.5) + 16.78ln(0.5) + 39.06exp(-0.5) +

**Paso 4** – Usando la Ec. 30,  
\n
$$
ln(\omega) = 13.46 - 81.83(0.5) + 80.26(0.5)^{0.5} * ln(0.5) + 16.78ln(0.5) + 39.06exp(-0.5) +
$$
  
\n48.17 $\left\{\frac{6.03333785}{15.5361}\right\}$  – 22.88 $\left\{\frac{6.03333785}{15.5361}\right\}^{1.5} + 11.46\left\{\frac{6.03333785}{15.5361}\right\}^{0.5} + 46.86exp\left(-\left\{\frac{6.03333785}{15.5361}\right\}\right)$ 

$$
ln(\omega) = -2.64221054
$$
  
\n
$$
\omega = 0.0712037
$$
  
\n% 
$$
error = abs \left(\frac{0.07 - 0.0712037}{0.07}\right) * 100 = 1.75957\%
$$

### **EJERCICIO 3.**

Determinar el parámetro de flujo interporoso y coeficiente de almacenamiento de un yacimiento naturalmente fracturado de doble permeabilidad cuya prueba de presión se da en la tabla 13. Información adicional:

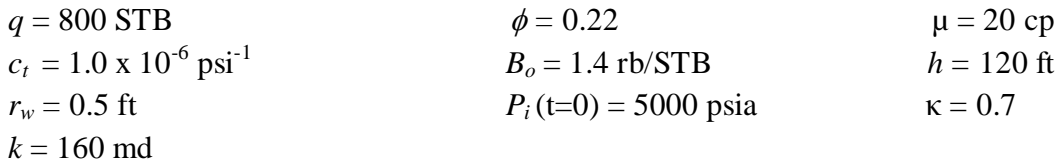

### **SOLUCION**

**Paso 1** – Un gráfico de Log – Log de  $\Delta P$  *y t*\* $\Delta P$ <sup>'</sup> vs tiempo es presentado en la gráfica 5 con los puntos y líneas característicos marcados.

| $t$ , hrs  | $\Delta P$ , psia | $t^*\Delta P'$ | $t$ , hrs  | $\Delta P$ , psia | $t^*\Delta P'$ |
|------------|-------------------|----------------|------------|-------------------|----------------|
| 0.0012626  | 390.840096        | 78.5137879     | 5.58258651 | 943.349173        | 12.5007264     |
| 0.00159416 | 409.223084        | 79.1130647     | 7.04857411 | 946.16262         | 12.3154121     |
| 0.00201279 | 427.734185        | 79.6178159     | 8.89953056 | 949.092419        | 13.3557128     |
| 0.00254134 | 446.352561        | 80.0381132     | 11.2365482 | 952.391007        | 15.3270246     |
| 0.0032087  | 465.059662        | 80.3829874     | 14.1872671 | 956.240133        | 17.9530554     |
| 0.00405131 | 483.838883        | 80.6602353     | 17.912845  | 960.763364        | 21.0210293     |
| 0.00511518 | 502.675266        | 80.8762847     | 22.61676   | 966.043199        | 24.3812631     |
| 0.00645842 | 521.555238        | 81.0360793     | 28.5559239 | 972.133473        | 27.921646      |
| 0.00815441 | 540.466147        | 81.1429649     | 36.0547119 | 979.064364        | 31.5409444     |
| 0.01029576 | 559.395968        | 81.1985805     | 45.522683  | 986.842479        | 35.1345329     |
| 0.01299942 | 578.332806        | 81.2027071     | 57.4769462 | 995.449219        | 38.5944633     |
| 0.01641307 | 597.264553        | 81.1530861     | 72.5703985 | 1004.84086        | 41.8191233     |
| 0.02072315 | 616.178263        | 81.0451726     | 91.6273923 | 1014.95142        | 44.7259039     |
| 0.02616505 | 635.059668        | 80.8718122     | 115.688754 | 1025.69862        | 47.2613443     |
| 0.03303599 | 653.892526        | 80.6228391     | 146.068634 | 1036.99157        | 49.40537       |
| 0.04171125 | 672.657827        | 80.2845691     | 184.426273 | 1048.73864        | 51.1688881     |
| 0.05266463 | 691.332937        | 79.8391878     | 232.856634 | 1060.854          | 52.5862669     |
| 0.06649436 | 709.890542        | 79.2640511     | 294.004812 | 1073.26205        | 53.7054948     |
| 0.08395579 | 728.29745         | 78.5308839     | 371.210506 | 1085.89937        | 54.5788681     |
| 0.10600259 | 746.513135        | 77.6049673     | 468.690426 | 1098.7147         | 55.2560622     |
| 0.13383888 | 764.488243        | 76.4443781     | 591.768583 | 1111.66783        | 55.7801646     |
| 0.16898498 | 782.162696        | 74.9994444     | 747.167075 | 1124.72757        | 56.1863064     |
| 0.21336046 | 799.463963        | 73.2127055     | 943.373232 | 1137.8701         | 56.5019865     |
| 0.26938894 | 816.305179        | 71.0197309     | 1191.10315 | 1151.07708        | 56.7482233     |
| 0.3401305  | 832.583748        | 68.3514215     | 1503.88696 | 1164.33443        | 56.94093       |
| 0.42944881 | 848.180601        | 65.138596      | 1898.80784 | 1177.63127        | 57.0921568     |
| 0.54222211 | 862.960888        | 61.3199077     | 2397.43499 | 1190.95915        | 57.2110762     |
| 0.68460971 | 876.776924        | 56.8542967     | 3027.00168 | 1204.31145        | 57.3047337     |
| 0.86438828 | 889.474685        | 51.7390006     | 3821.89265 | 1217.683          | 57.3785737     |
| 1.09137675 | 900.905218        | 46.0329822     | 4825.52208 | 1231.06974        | 57.4368366     |
| 1.37797239 | 910.942008        | 39.8827291     | 6092.7047  | 1244.46846        | 57.4828384     |
| 1.7398281  | 919.504385        | 33.5423095     | 7692.64962 | 1257.87665        | 57.5191753     |
| 2.19670717 | 926.584327        | 27.3736935     | 9712.74025 | 1271.29232        | 57.5478916     |

**Tabla 13.** Datos de presión y derivada de presión para el ejercicio 3.

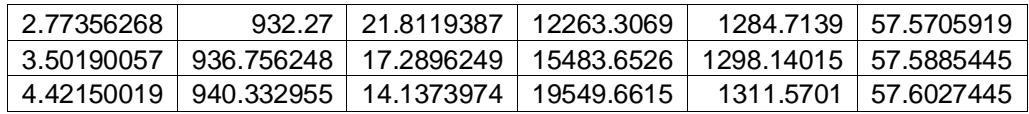

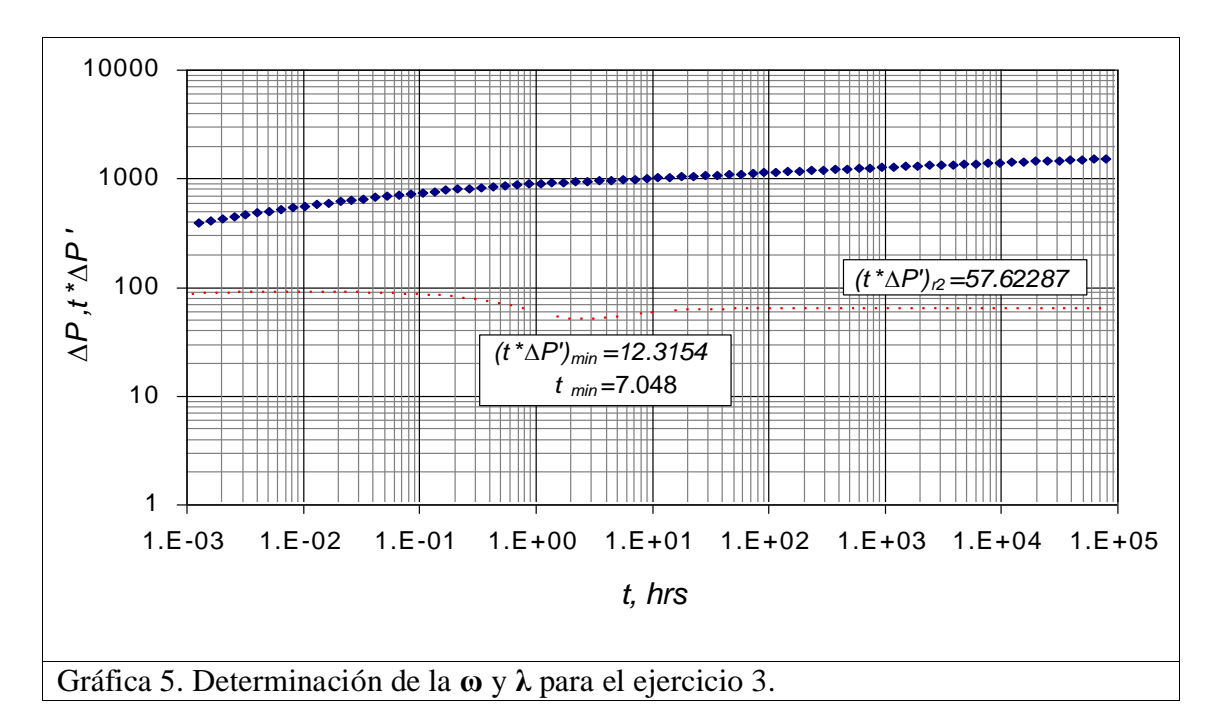

**Paso 2 –** el periodo de flujo radial de acción infinita a tiempos tardíos es fácilmente identificado.

 $(t*\Delta P')_{r2} = 57.62287$ 

**Paso 3 –** coordenadas del punto mínimo.

 $(t^*\Delta P^*)_{min} =$  12.3154121 ,  $t_{min} = 7.048574$  hrs

**Paso 4 –** Se usa la ecuación 30 para calcular el coeficiente de almacenamiento.

$$
(t^*\Delta P')_{min} = 12.3154121, t_{min} = 7.048574 \text{ hrs}
$$
  
\n**Paso 4** – Se usa la ecuación 30 para calcular el coeficiente de almacenamiento.  
\n
$$
\ln(\omega) = 13.46 - 81.83(0.7) + 80.26(0.7)^{0.5} * \ln(0.7) + 16.78 \ln(0.7) + 39.06 \exp(-0.7) + 48.17 \left\{ \frac{45.6798466}{57.6557046} \right\}^{1.5} + 11.46 \left\{ \frac{45.6798466}{57.6557046} \right\}^{0.5} + 46.86 \exp\left(-\left\{ \frac{45.6798466}{57.6557046} \right\} \right)
$$
  
\n
$$
\ln(\omega) = -0.91197563
$$
  
\n
$$
\omega = 0.40172977
$$
  
\n
$$
\%_{-error = abs} \left( \frac{0.4 - 0.40172977}{0.4} \right) * 100 = 0.4324425\%
$$
  
\n**Paso 5** – Se ingresa a la grafica 6 y determinamos la *Kte*.  
\n36

**Paso 5 – Se i**ngresa a la grafica 6 y determinamos la *Kte*.
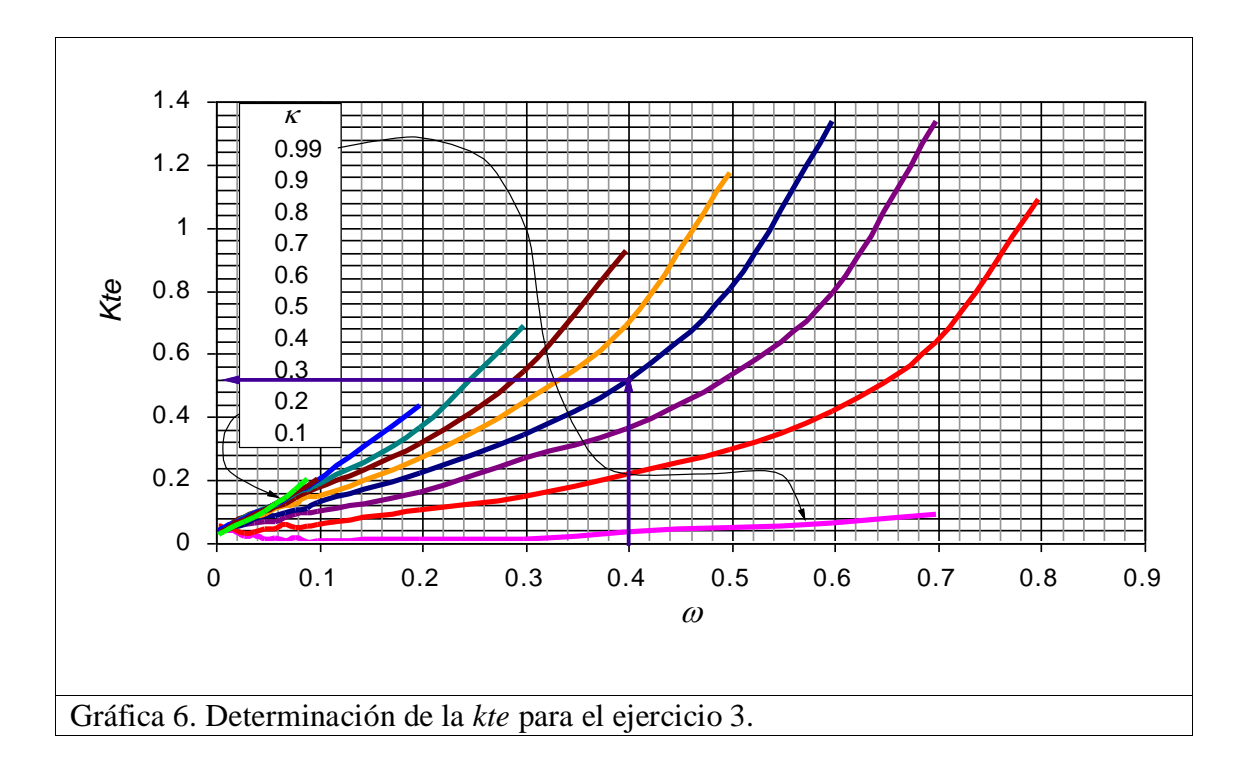

*Kte* =0.52

**Paso 6 –** calculamos el *tDmin*.

$$
t_{D\min} = \frac{0.0002637kt_{\min}}{\phi\mu c_r r_w^2}
$$
  

$$
t_{D\min} = \frac{0.0002637 * 160 * 7.048574}{0.22 * 20 * 1 \times 10^{-6} * 0.5^2} = 1.0638378 \times 10^5
$$

**Paso 7** – Usamos la ecuación 31 para calcular el parámetro de flujo interporoso.  
\n
$$
\lambda = \frac{0.7 + 0.52}{1.0638378 \times 10^5} \ln \left( \frac{1}{0.40172977} \right) = 1.04585 \times 10^{-5}
$$
\n
$$
\% \text{ } \frac{1.0 \times 10^{-5} - 1.04585 \times 10^{-5}}{1.0 \times 10^{-5}} \text{ * } 100 = 4.585\%
$$

#### **EJERCICIO 4.**

Determinar si el efecto de almacenamiento afecta el mínimo y si lo afecta corregirlo en un yacimiento naturalmente fracturado de doble permeabilidad cuya prueba de presión se da en la tabla 13. Información adicional:

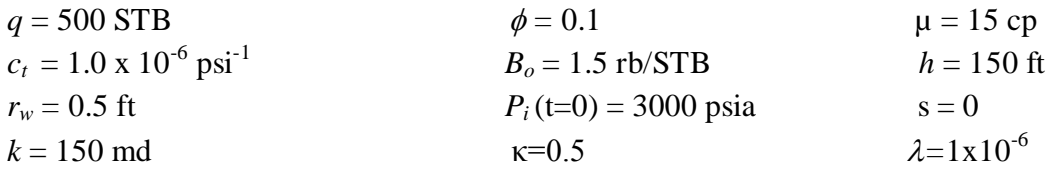

## **SOLUCION**

**Paso 1** − Un gráfico de Log − Log de  $ΔP y t * ΔP'$  vs tiempo es presentado en la grafica 7 con los puntos y líneas característicos marcados.

| $t,$ hrs   | $\Delta P$ , psia | $t^*\Delta P$ | $t,$ hrs   | $\Delta P$ , psia | $t^*\Delta P$ |
|------------|-------------------|---------------|------------|-------------------|---------------|
| 0.0012626  | 0.19711304        | 0.19883992    | 5.58258651 | 372.57248         | 137.71368     |
| 0.00159416 | 0.24885257        | 0.250987      | 7.04857411 | 402.616727        | 117.220315    |
| 0.00201279 | 0.31415991        | 0.31679391    | 8.89953056 | 427.237743        | 92.7722406    |
| 0.00254134 | 0.39658825        | 0.39982825    | 11.2365482 | 445.880725        | 67.7888859    |
| 0.0032087  | 0.50061836        | 0.50458422    | 14.1872671 | 458.850848        | 45.6736632    |
| 0.00405131 | 0.63189926        | 0.6367201     | 17.912845  | 467.180469        | 28.7878101    |
| 0.00511518 | 0.79755048        | 0.80335493    | 22.61676   | 472.275932        | 17.845413     |
| 0.00645842 | 1.00654088        | 1.01343829    | 28.5559239 | 475.502614        | 12.0467032    |
| 0.00815441 | 1.27016368        | 1.27820933    | 36.0547119 | 477.893871        | 9.79998671    |
|            |                   |               | 45.522683  |                   |               |
| 0.01029576 | 1.60262918        | 1.61176482    |            | 480.072799        | 9.52953576    |
| 0.01299942 | 2.02180432        | 2.03175765    | 57.4769462 | 482.337936        | 10.1345199    |
| 0.01641307 | 2.55013194        | 2.56025068    | 72.5703985 | 484.798996        | 11.0280201    |
| 0.02072315 | 3.21576787        | 3.22475095    | 91.6273923 | 487.480814        | 11.9612772    |
| 0.02616505 | 4.05398275        | 4.05944698    | 115.688754 | 490.377095        | 12.84506      |
| 0.03303599 | 5.10887616        | 5.10666871    | 146.068634 | 493.471062        | 13.648236     |
| 0.04171125 | 6.43545899        | 6.41856991    | 184.426273 | 496.741904        | 14.3586675    |
| 0.05266463 | 8.10215272        | 8.05901118    | 232.856634 | 500.167168        | 14.9724872    |
| 0.06649436 | 10.1937497        | 10.1055696    | 294.004812 | 503.724265        | 15.4916302    |
| 0.08395579 | 12.8148482        | 12.6515221    | 371.210506 | 507.391638        | 15.9225394    |
| 0.10600259 | 16.0937402        | 15.8075313    | 468.690426 | 511.149683        | 16.2746703    |
| 0.13383888 | 20.1866326        | 19.702563     | 591.768583 | 514.981272        | 16.5589243    |
| 0.16898498 | 25.2819588        | 24.4832956    | 747.167075 | 518.871876        | 16.7863382    |
| 0.21336046 | 31.6043279        | 30.3109154    | 943.373232 | 522.809513        | 16.9671759    |
| 0.26938894 | 39.4173433        | 37.3536876    | 1191.10315 | 526.784456        | 17.1104423    |
| 0.3401305  | 49.0240837        | 45.7731443    | 1503.88696 | 530.788909        | 17.2237144    |
| 0.42944881 | 60.763482         | 55.7012086    | 1898.80784 | 534.816674        | 17.3131928    |
| 0.54222211 | 75.0001379        | 67.2053303    | 2397.43499 | 538.862852        | 17.3838592    |
| 0.68460971 | 92.1044423        | 80.2392298    | 3027.00168 | 542.923573        | 17.4396734    |
| 0.86438828 | 112.419409        | 94.5788876    | 3821.89265 | 546.995781        | 17.4837659    |
| 1.09137675 | 136.210959        | 109.748074    | 4825.52208 | 551.077061        | 17.5186049    |
| 1.37797239 | 163.600024        | 124.945797    | 6092.7047  | 555.165522        | 17.5461368    |
| 1.7398281  | 194.478982        | 139.000175    | 7692.64962 | 559.259644        | 17.5678971    |
|            |                   |               |            |                   |               |

**Tabla 14.** Datos de presión y derivada de presión para el ejercicio 4.

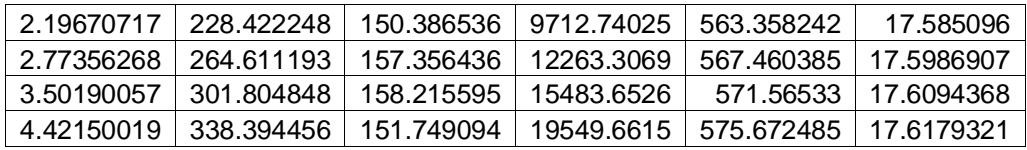

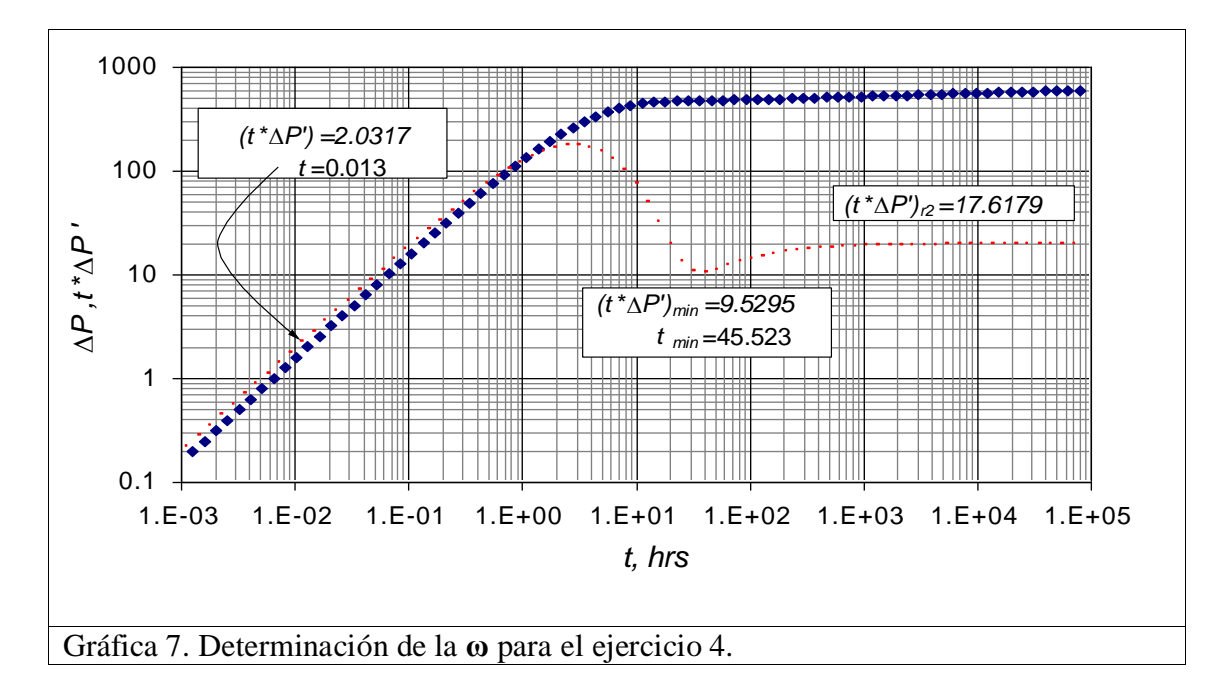

**Paso 2 –** el periodo de flujo radial de acción infinita a tiempos tardíos es fácilmente identificado.

 $(t^*\Delta P')_{r2} = 17.6179321$ 

**Paso 3 –** coordenadas del punto pseudo mínimo.

 $(t^*\Delta P^*)_{min} = 9.52953576$ ,  $t_{min} = 45.522683$  hrs

**Paso 4 –** Cálculo de factor de almacenamiento. Ec. 34

$$
C = \left(\frac{500*1.5}{24}\right) \frac{0.01299942}{2.03175756} = 0.2
$$

**Pasó 5 –** De acuerdo a la tabla 10 se observa si el efecto de almacenamiento afecta el mínimo.

$$
C_D = \frac{0.8936C}{\phi c_r h r_w^2}
$$
  
\n
$$
C_D = \frac{0.8936 \times 0.2}{0.1 \times 1 \times 10^{-6} \times 150 \times 0.5^2} = 47658.667
$$

Según la tabla 9 hay efecto de almacenamiento, ya que el  $C_D$  es mayor a  $7.77 \times 10^3$ .

**Paso 6 –** Usamos la ecuación 33 para hacer la corrección del mínimo.

(*t\*P*')*min\_real* = 5.6746 psi

$$
(t^*\Delta P^*)_{min\_real} = 5.6746 \text{ psi}
$$
  
\n
$$
D_1 = \left[ \ln \left( \frac{500*1.5*45.522683}{17.6179*(0.1*1x10^{-6})*150*0.5^2} \right) + 2(0) - 4.17 \right] = 15.8931
$$
  
\n
$$
D_2 = \frac{48.02*0.2}{500*1.5} \left( \frac{17.6179}{45.522683} \right) = 0.00495585
$$
  
\n
$$
(t^*\Delta P^*)_{min} = 17.618 + \frac{9.529536 - 17.618[1 + 2*15.893*0.004956]}{1 + 0.004956} \left[ \ln \left( \frac{0.2}{(0.2*1x10^{-6})*150*0.5^2} \right) + 2*0 - 0.8801 \right] = 7.2667
$$

$$
D_2 = \frac{46.02 \cdot 0.2}{500 * 1.5} \left( \frac{17.0179}{45.522683} \right) = 0.00495585
$$
  

$$
(t * \Delta P')_{\text{min}} = 17.618 + \frac{9.529536 - 17.618[1 + 2 * 15.893 * 0.004956]}{1 + 0.004956 \left[ \ln \left( \frac{0.2}{(0.2 * 1x10^{-6}) * 150 * 0.5^2} \right) + 2 * 0 - 0.8801 \right]} = 7.2667
$$

% 
$$
error = abs\left(\frac{5.6746 - 7.2667}{5.6746}\right) * 100 = 28\%
$$

## **6. CONCLUSIONES**

- Se extendió la técnica TDS, para caracterizar yacimientos naturalmente fracturados de doble permeabilidad en pozos verticales de petróleo. Los resultados de la técnica propuesta se verificó satisfactoriamente aplicándola a pruebas sintéticas.
- Se generó correlaciones para el cálculo del coeficiente de flujo interporoso, **λ**, parámetro de almacenamiento, **ω**, relación de la capacidad de flujo, **κ**, y se corrigió la derivada del mínimo, **(***t\*P***')** *min*, por efectos de almacenamiento a partir de la correlación generada por Tiab y otros<sup>7</sup>, en sistemas de doble permeabilidad, sin considerar daño, **s**, mediante la técnica TDS.
- Error relativo porcentual que presentan las correlaciones generadas es menor a 5%, sin embargo, la correlación de corrección del mínimo presenta un error aproximadamente de 28 % para almacenamientos relativamente altos.

### **7. RECOMENDACIONES**

- Extender la técnica TDS en sistema de doble permeabilidad afectados por daño (s) y desarrollar el estudio en método convencional.
- $\bullet$  La correlación de corrección de mínimo generada por Tiab y otros<sup>7</sup> aumenta su porcentaje de error relativo a medida que se aumenta el almacenamiento, por lo tanto se recomienda utilizar para almacenamientos bajos teniendo en cuenta la tabla 10.

#### **8. REFERENCIAS**

Arango, M., and Naranjo, A., 2009. "*Well Test Analysis in Naturally Fractured And Stress Sensitive Reservoir*"*.* [http://www.scielo.unal.edu.co/scielo.php?script=sci\\_arttext&pid=S0012-](http://www.scielo.unal.edu.co/scielo.php?script=sci_arttext&pid=S0012-73532009000400005&lng=es&nrm=&tlng=es) [73532009000400005&lng=es&nrm=&tlng=es](http://www.scielo.unal.edu.co/scielo.php?script=sci_arttext&pid=S0012-73532009000400005&lng=es&nrm=&tlng=es)

Barenblatt *et al.*, 1960. The Mathematical Model of Non-Equilibrium Effects in Water-Oil Displacement. Paper SPE 75169, 3-4

Bremer et al., 1986. "*Vertical Interference Testing Across a Low-Permeability Zone*"*.*  Paper SPE 71587

*Ehlig-Economides, C., and Ayoub, J.A.,* "Vertical Interference Testing Across a Low-Permeability Zone", paper SPE 13251 presented in Houston, Sept 1984; also SPEFE Oct 1986, pp 497-510.

*E*ngler, T., 1995. "*Interpretation of Pressure test in Natrurally Fractured Reservoirs by the Direct Synthesis Technique*". PhD. Dissertation. University of Oklahoma, USA.

Engler, T., and Tiab, D., 1995. "*Analysis of pressure and pressure derivative without type curve matching, 4.* "*Naturally fractured reservoirs*". presented at the Journal of petroleum science and Engineering 15 (1996) 127-138

Escobar, F.H., 2005. "*Análisis Moderno de Pruebas de Presión*". Editorial Universidad Surcolombiana. ISBN 958-8154-81-2. Abr. 2005.

Hill, A., and Thomas, G., 1985. A New Approach for Simulating Complex Fractured Reservoirs. Paper SPE 13537, 5-7

Tiab, D., Igbokoyi, A., and Restrepo, D., 2007 "*Fracture Porosity from Pressure Transient Data*". Presented at the International Petroleum Technology Conference held in Dubai, U.A.E., 4-6 December 2007.

Warren, J., and Root, P., 1963. The Behavior of Naturally Fractured Reservoirs. Paper SPE 426, 6-7

2008. "*Geometria de los yacimientos Naturalmente Fracturados*". Comunidad Petrolera. [http://industria-petrolera.lacomunidadpetrolera.com/2008/11/geometria-de-los](http://industria-petrolera.lacomunidadpetrolera.com/2008/11/geometria-de-los-yacimientos.html)[yacimientos.html](http://industria-petrolera.lacomunidadpetrolera.com/2008/11/geometria-de-los-yacimientos.html)

# **9. NOMENCLATURA**

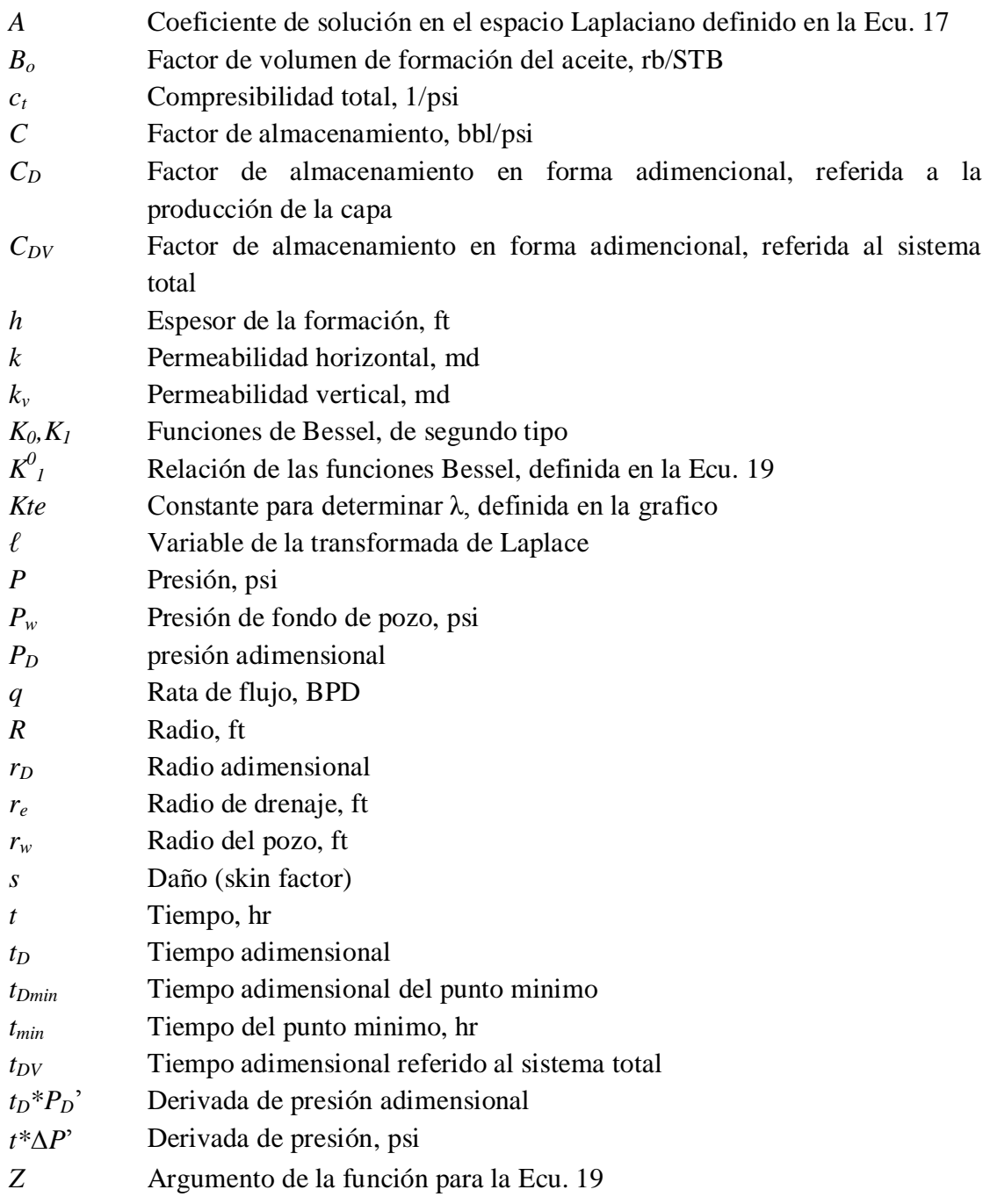

# **Griego**

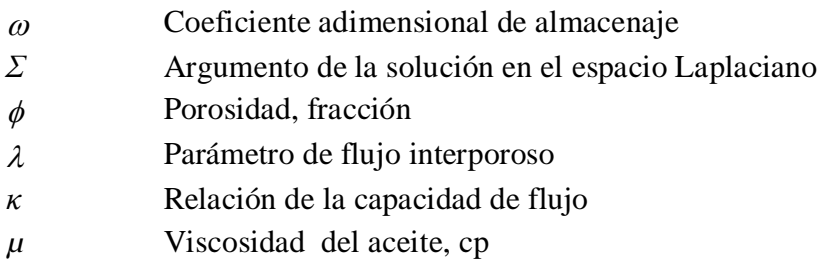

# **Sufijos**

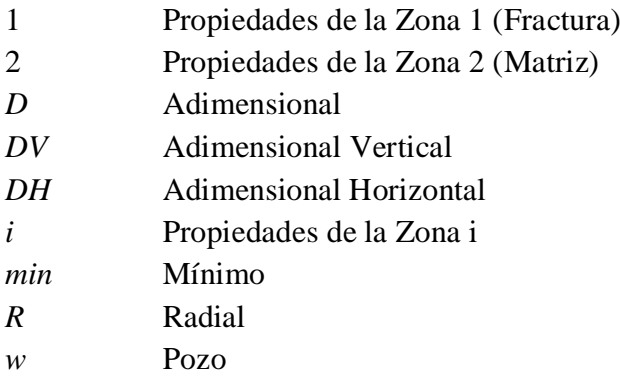

**10. ANEXO A**

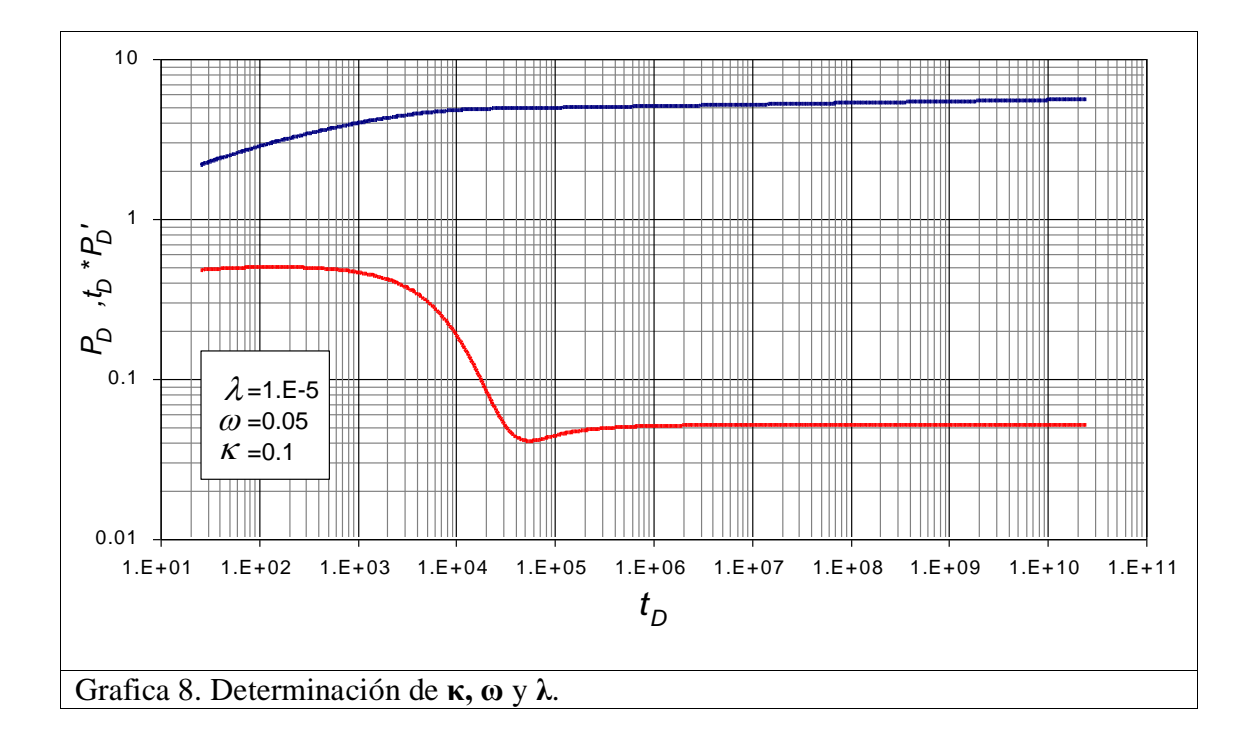

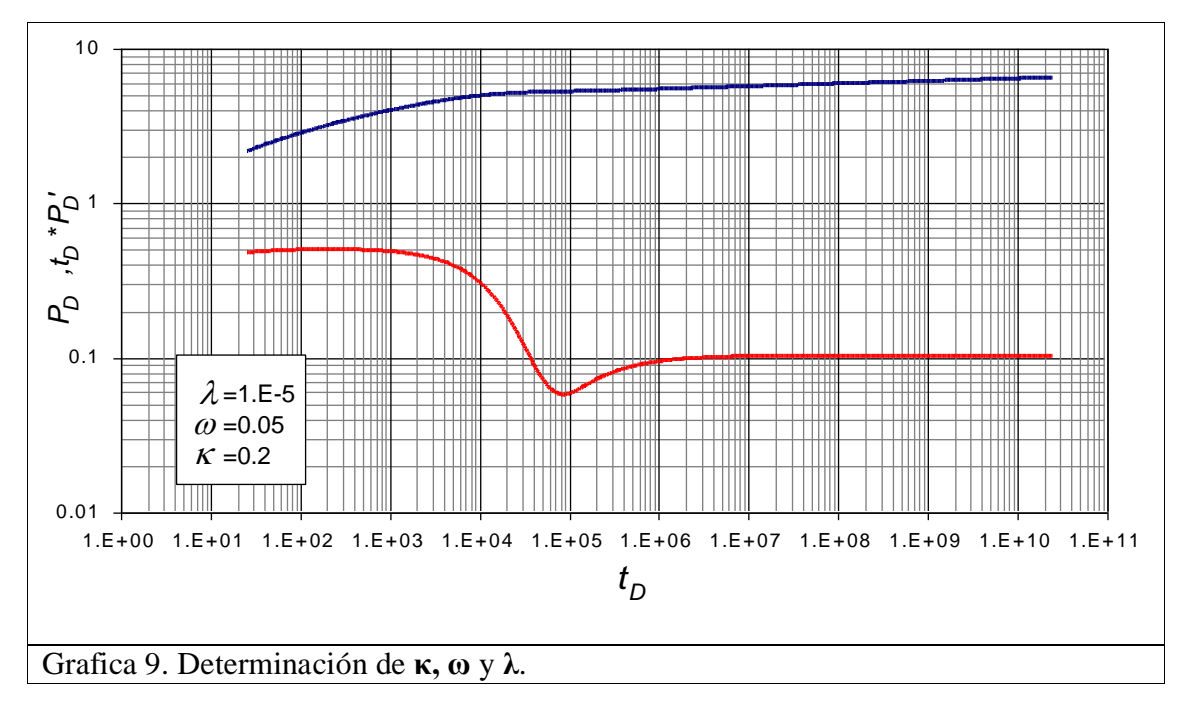

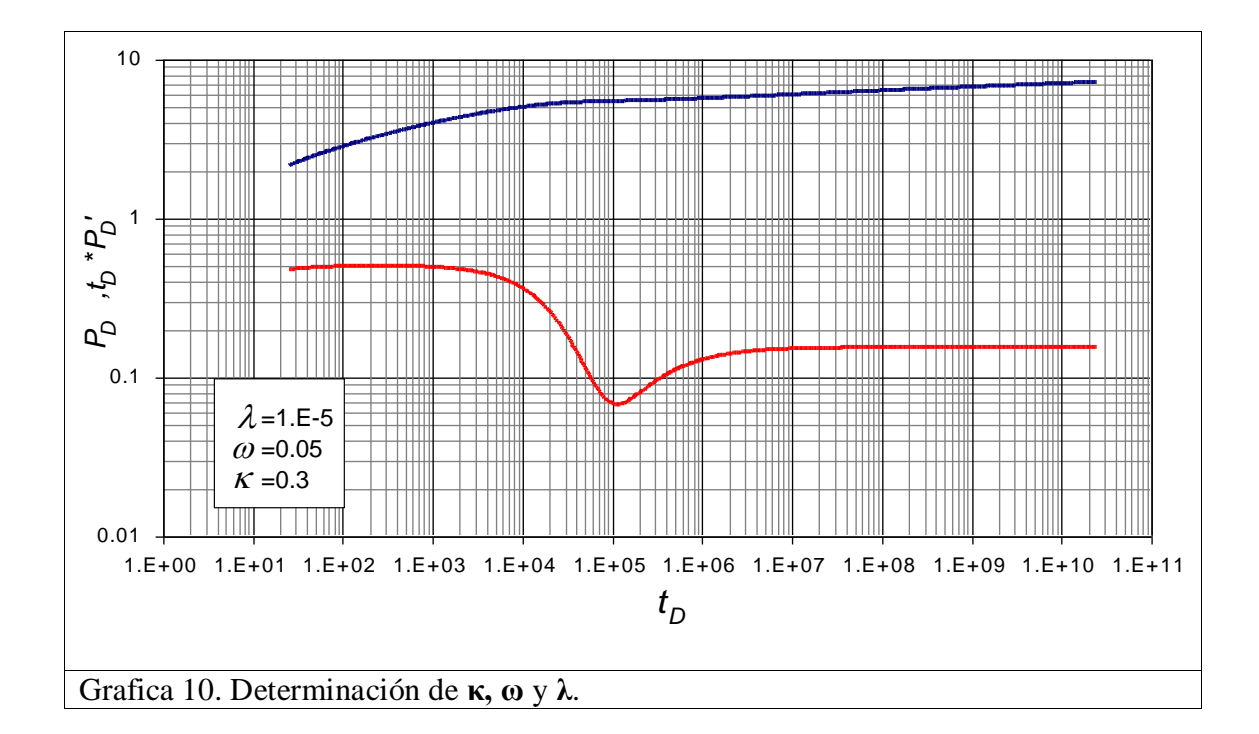

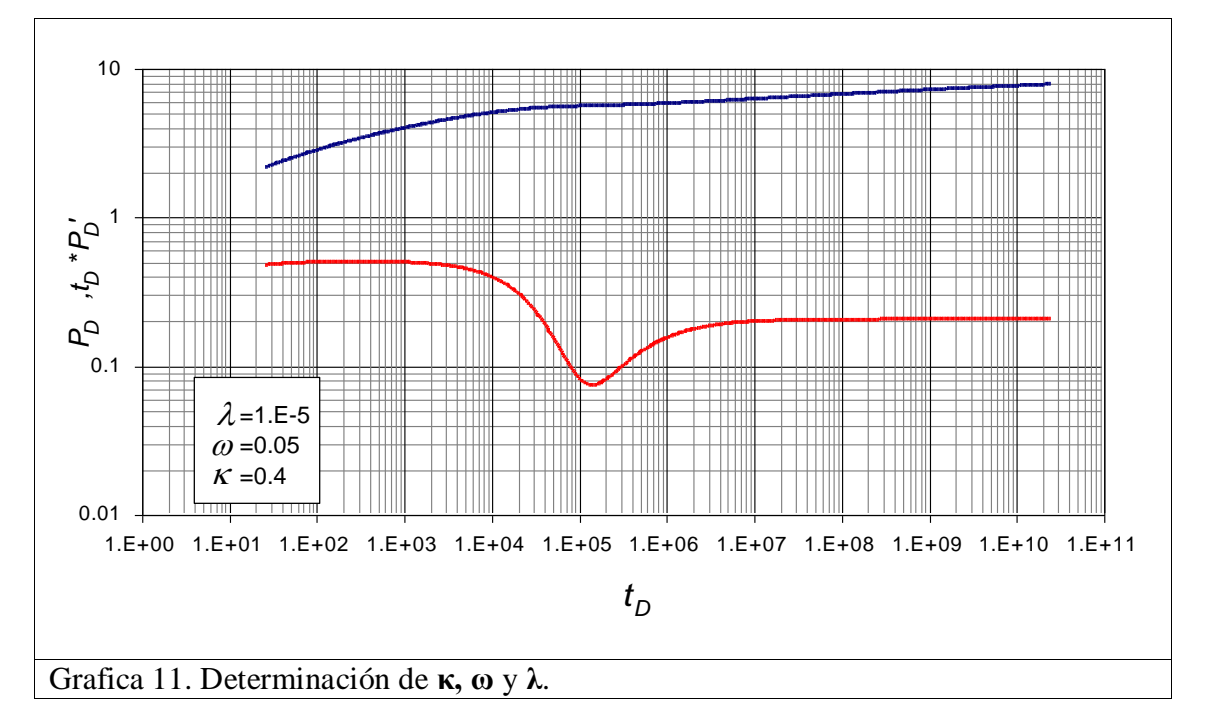

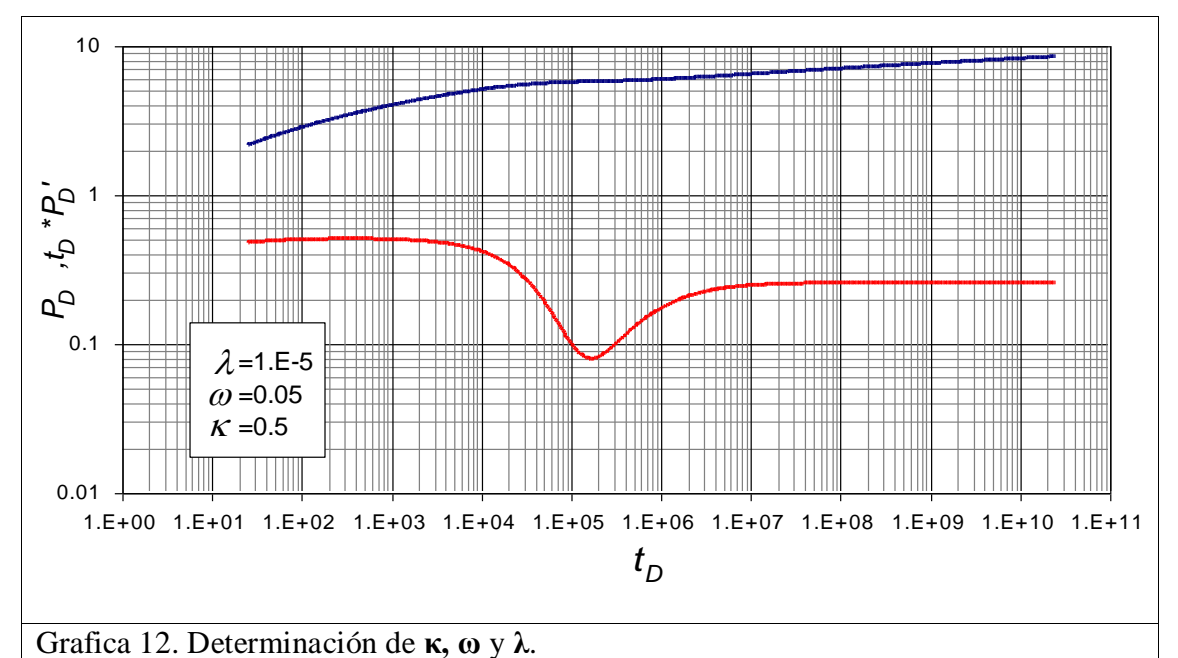

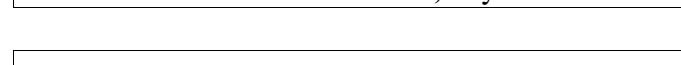

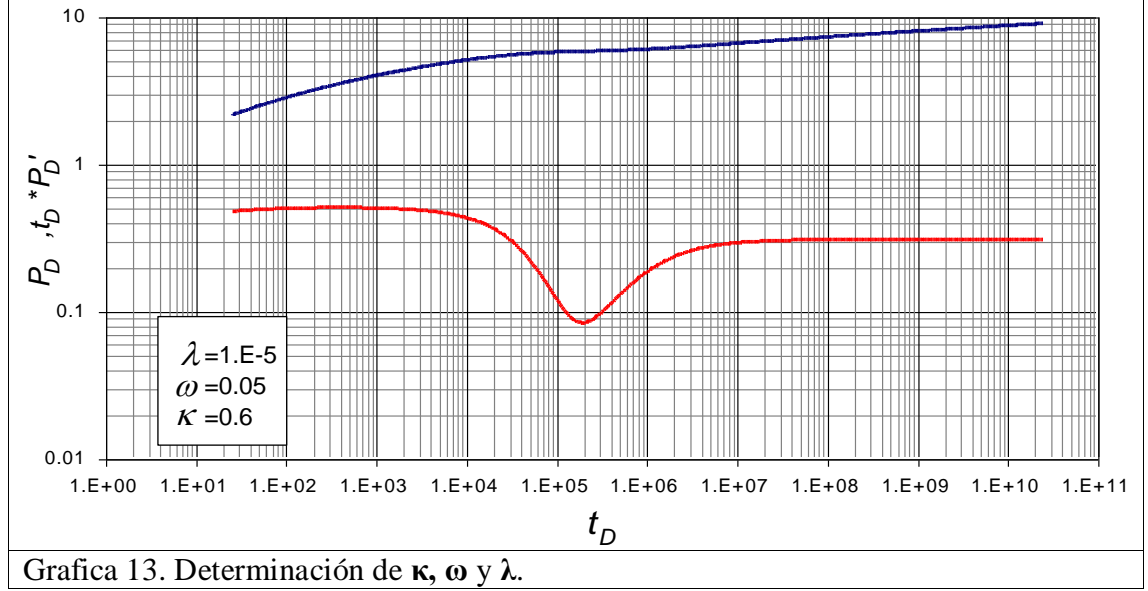

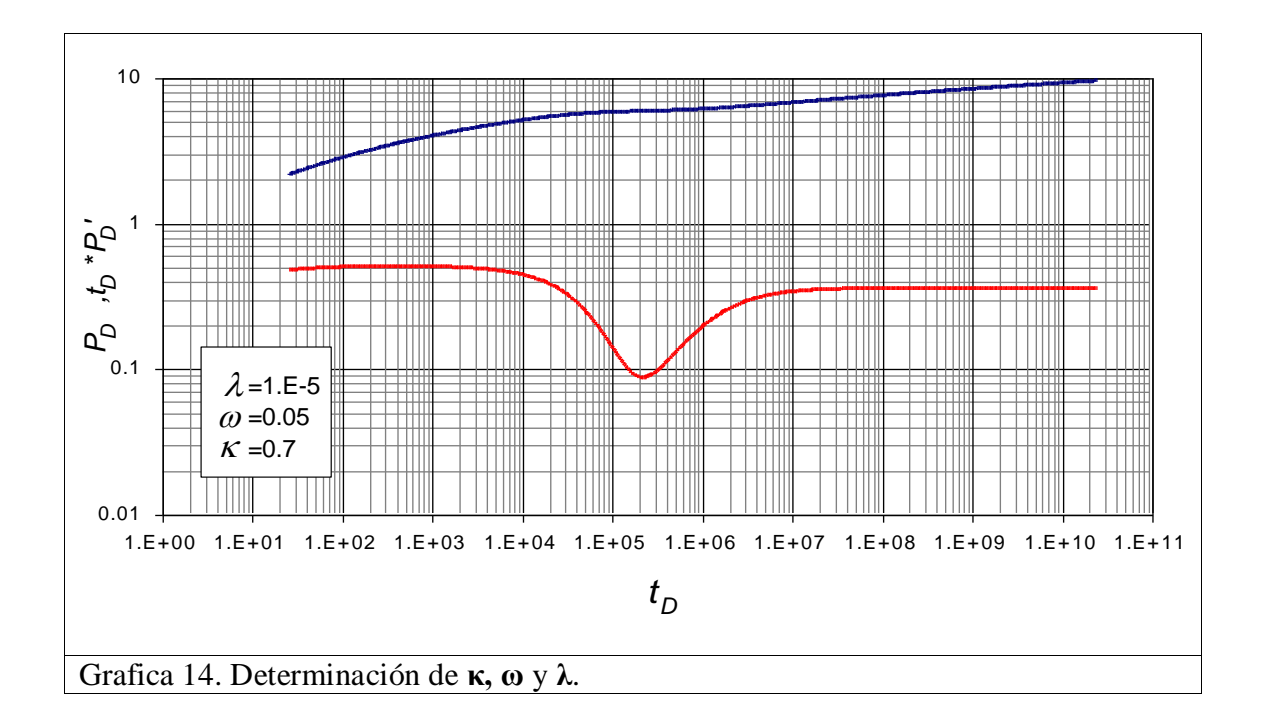

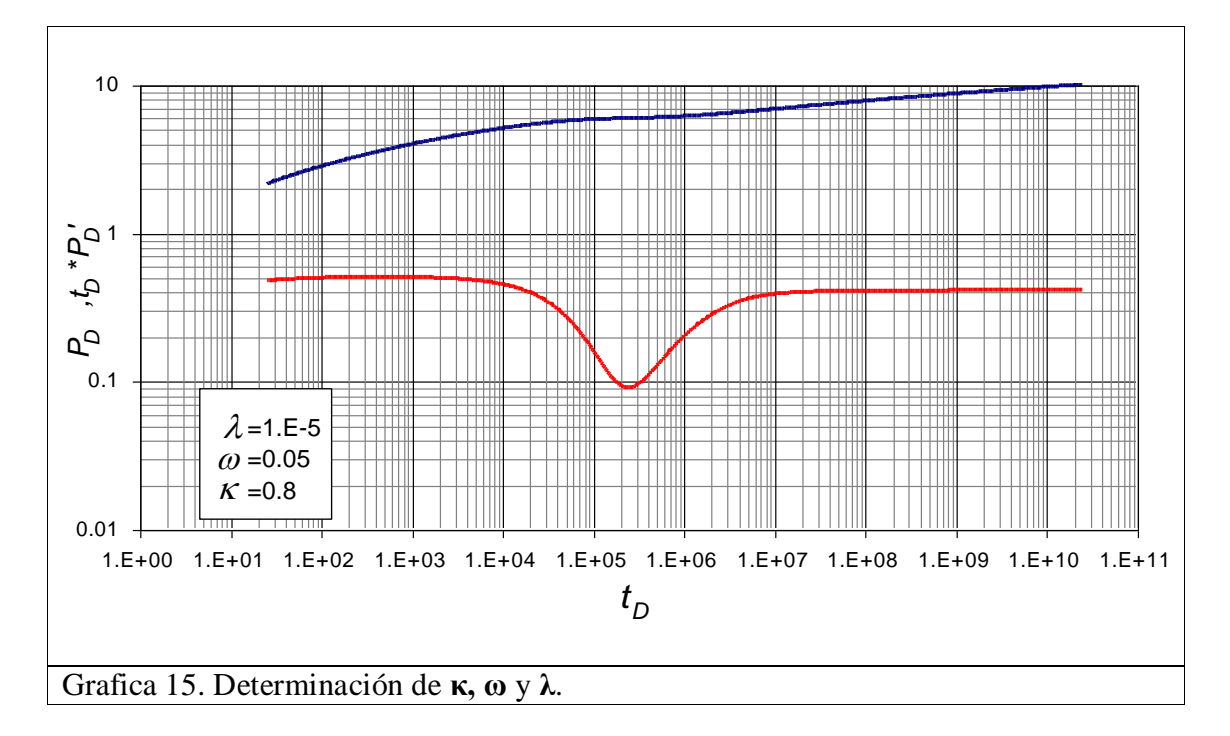

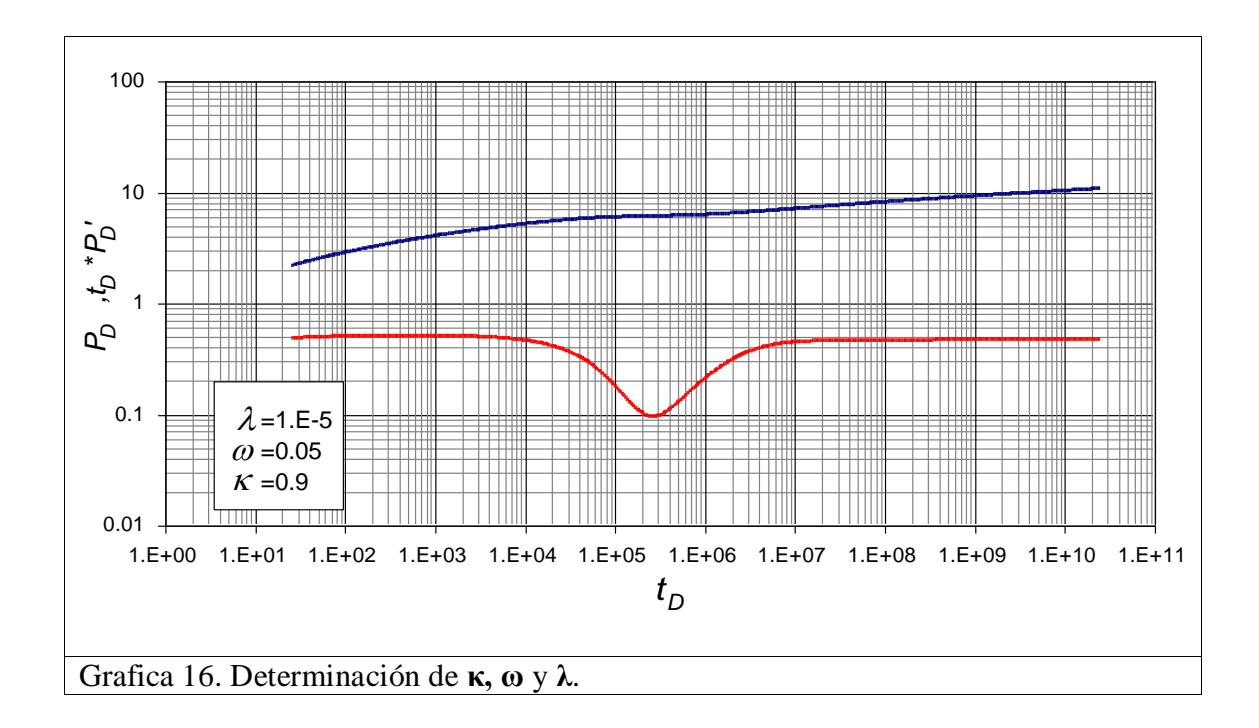

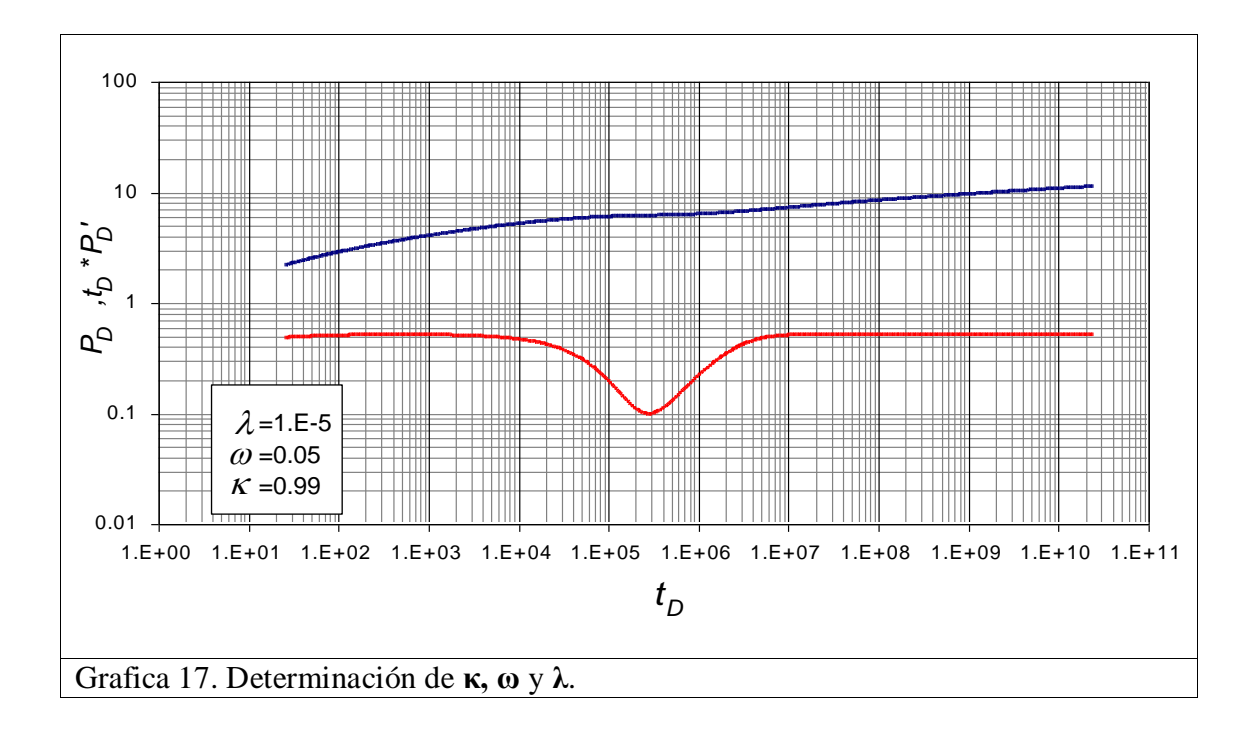

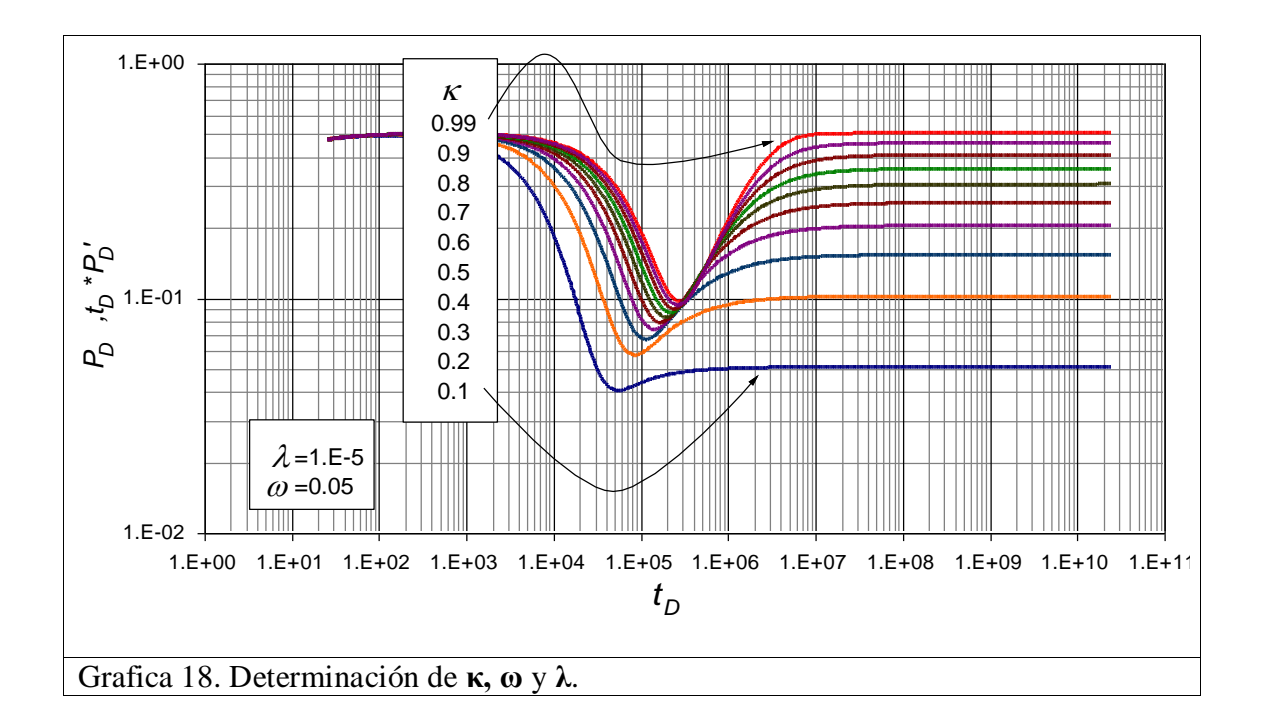

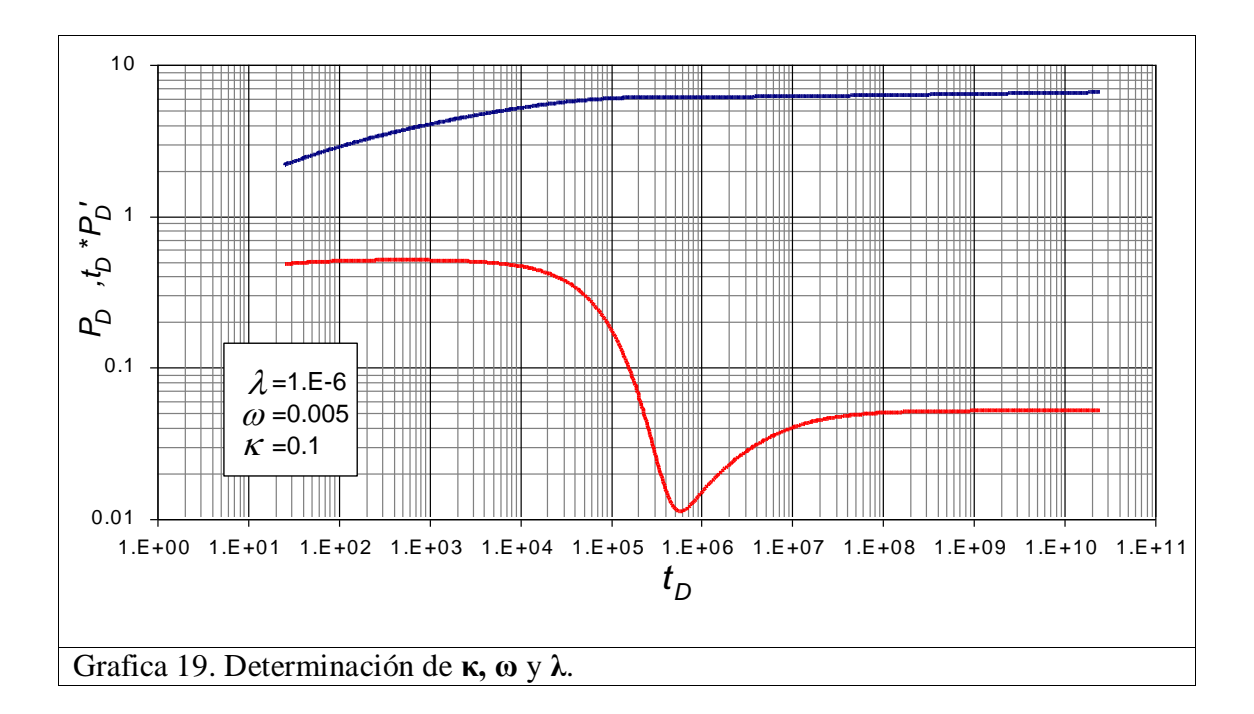

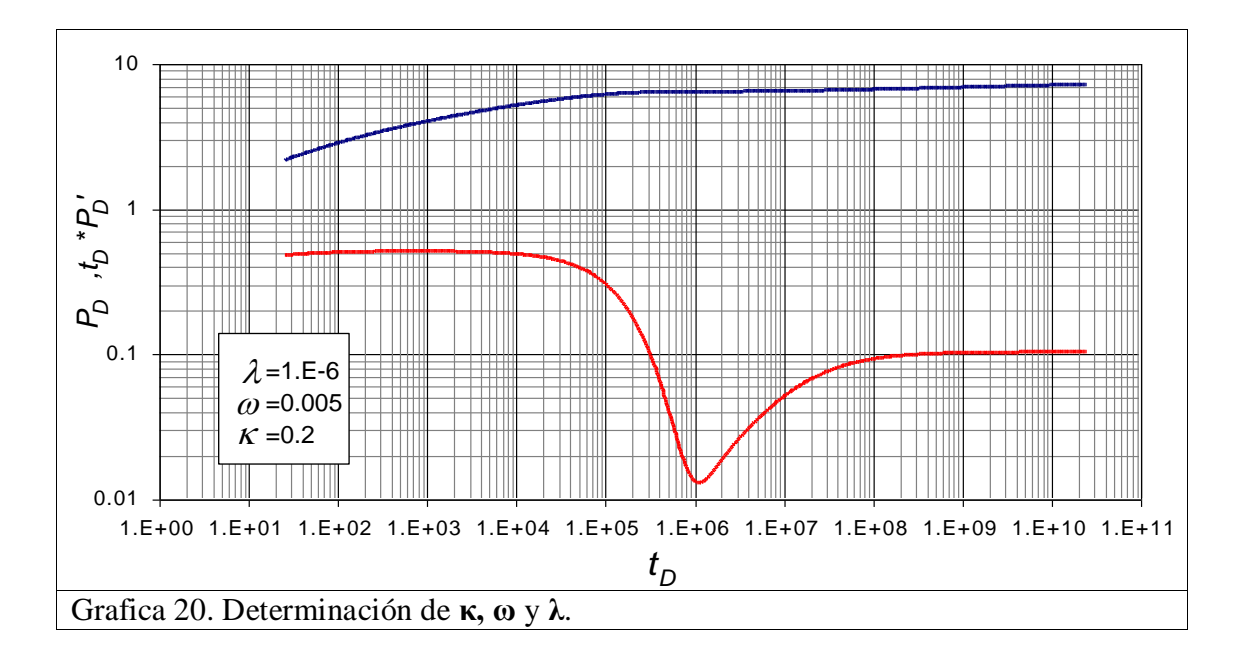

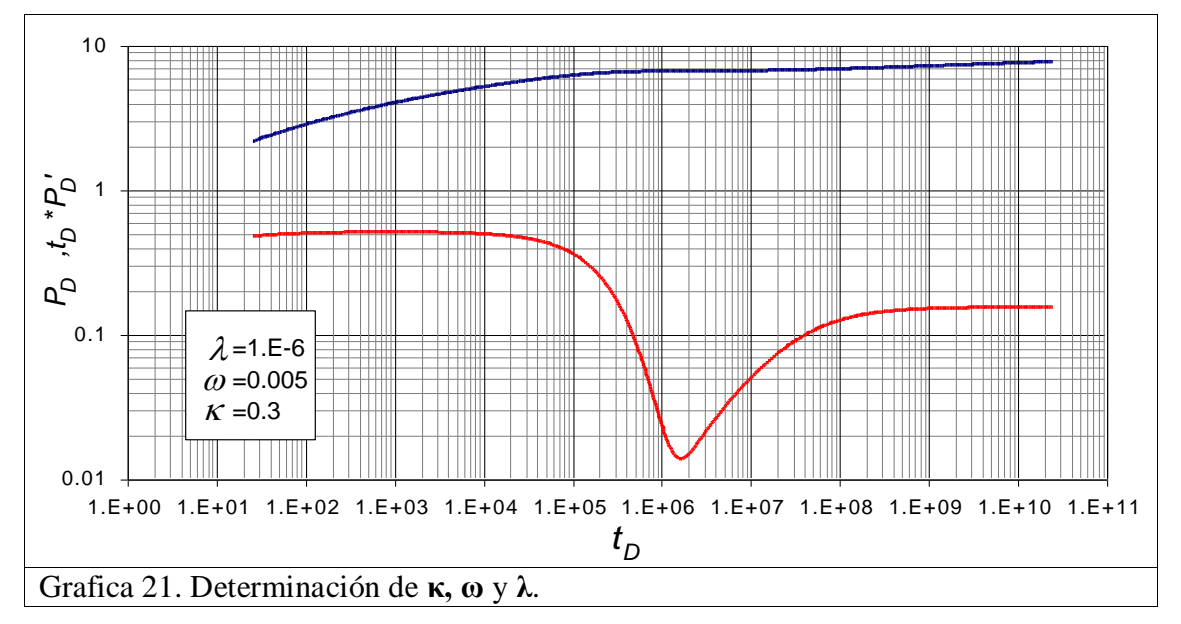

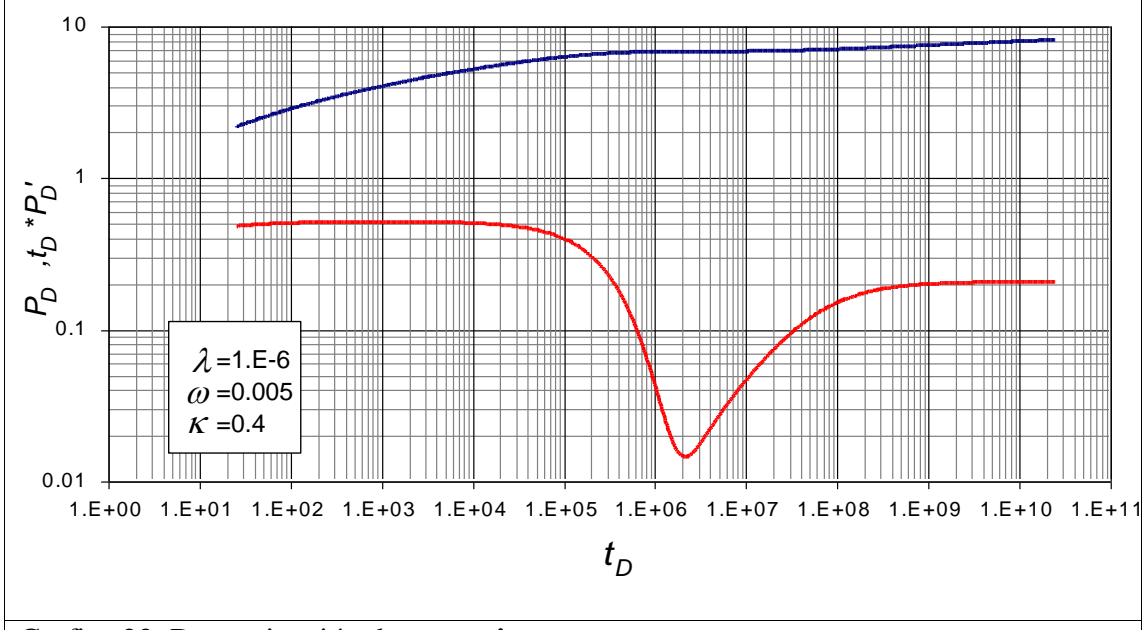

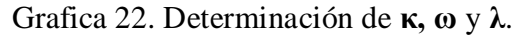

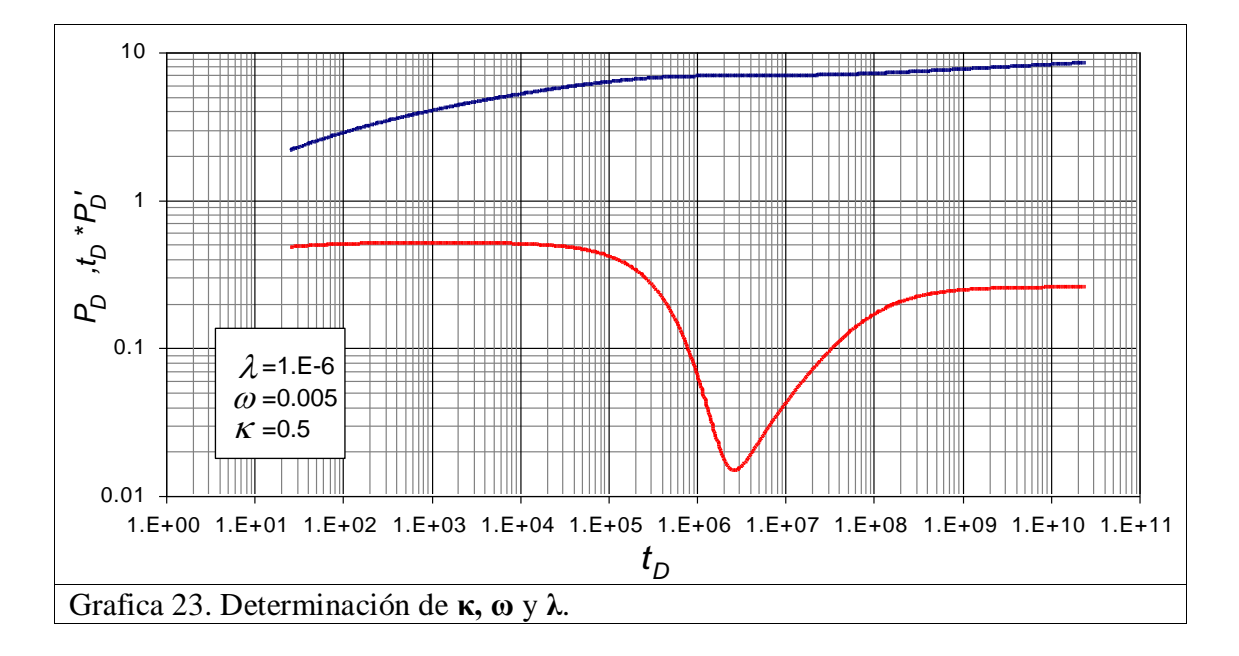

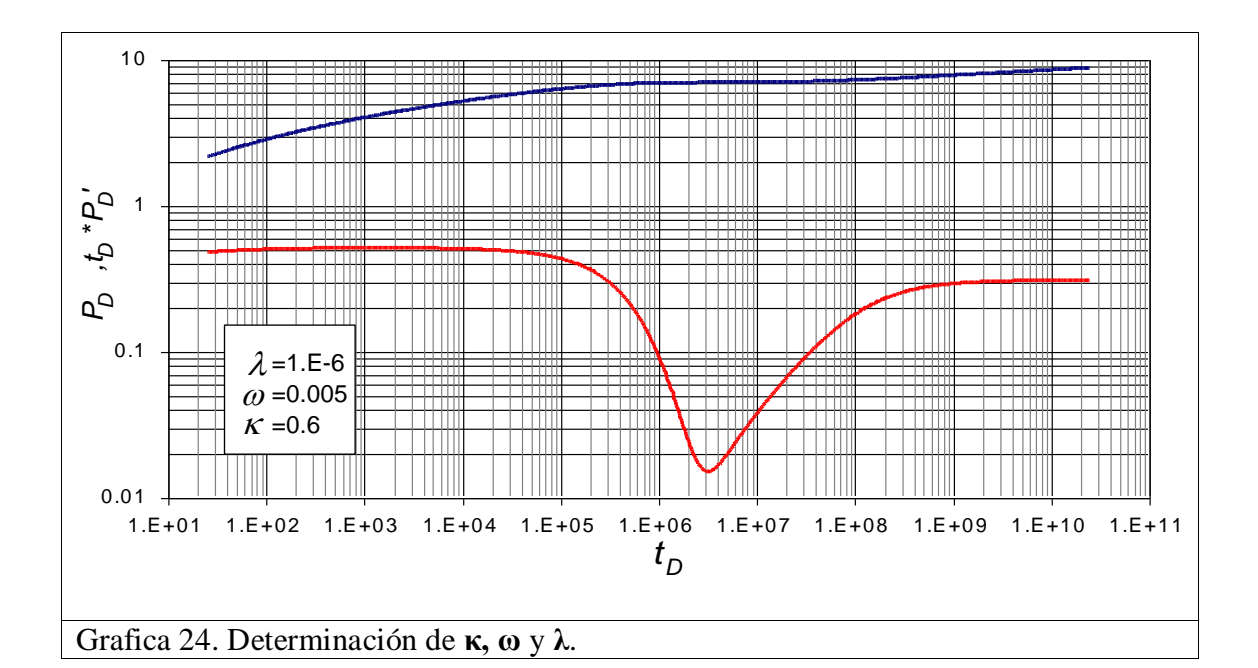

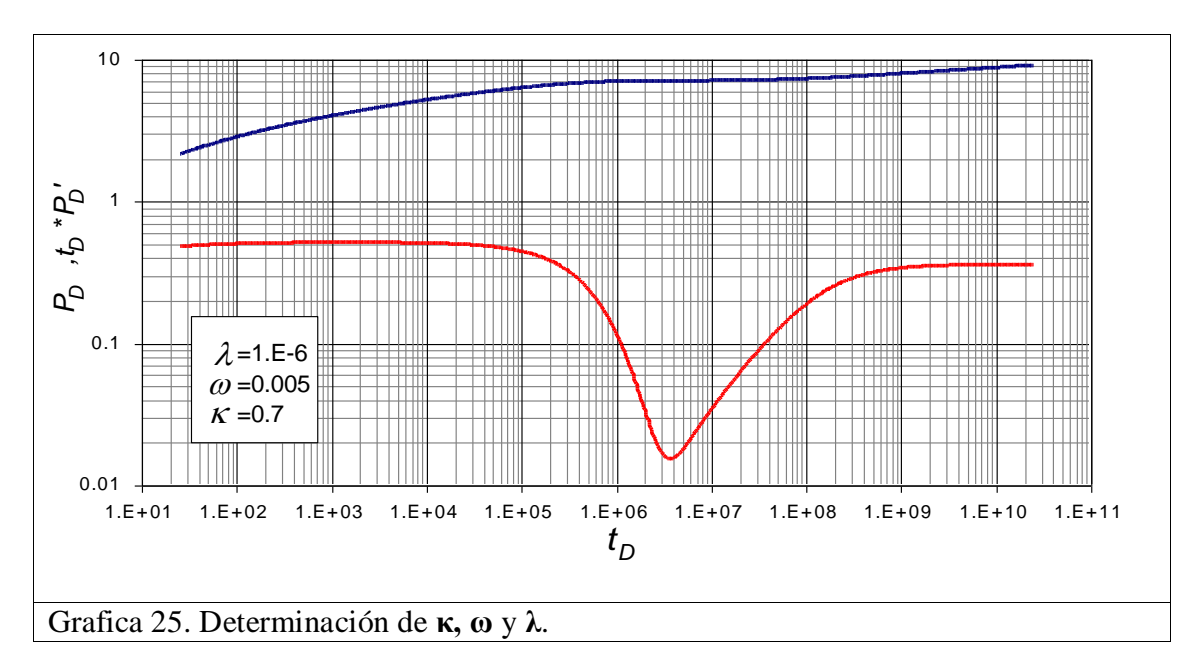

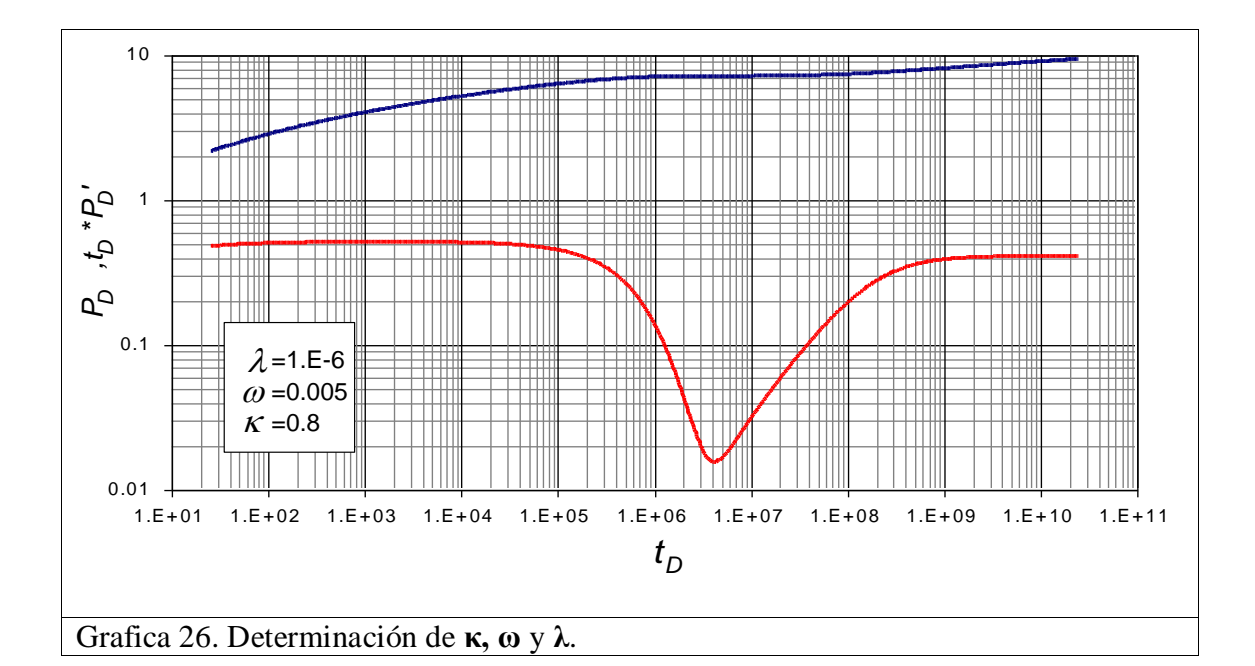

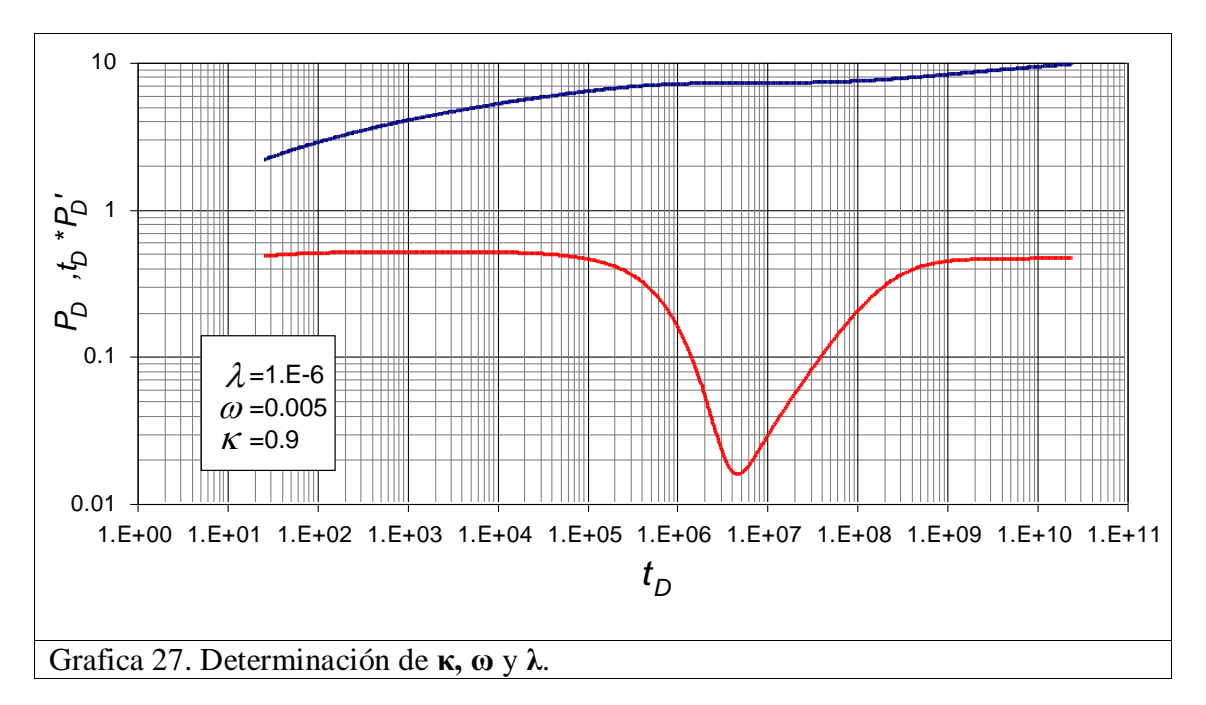

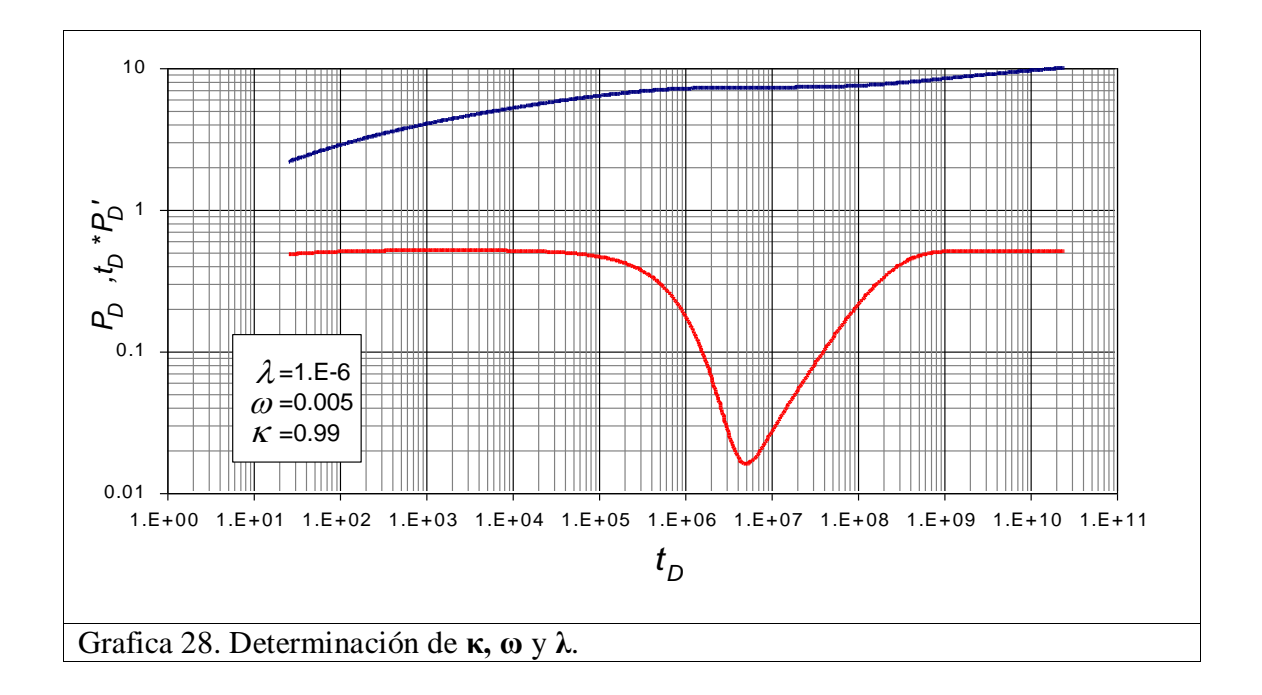

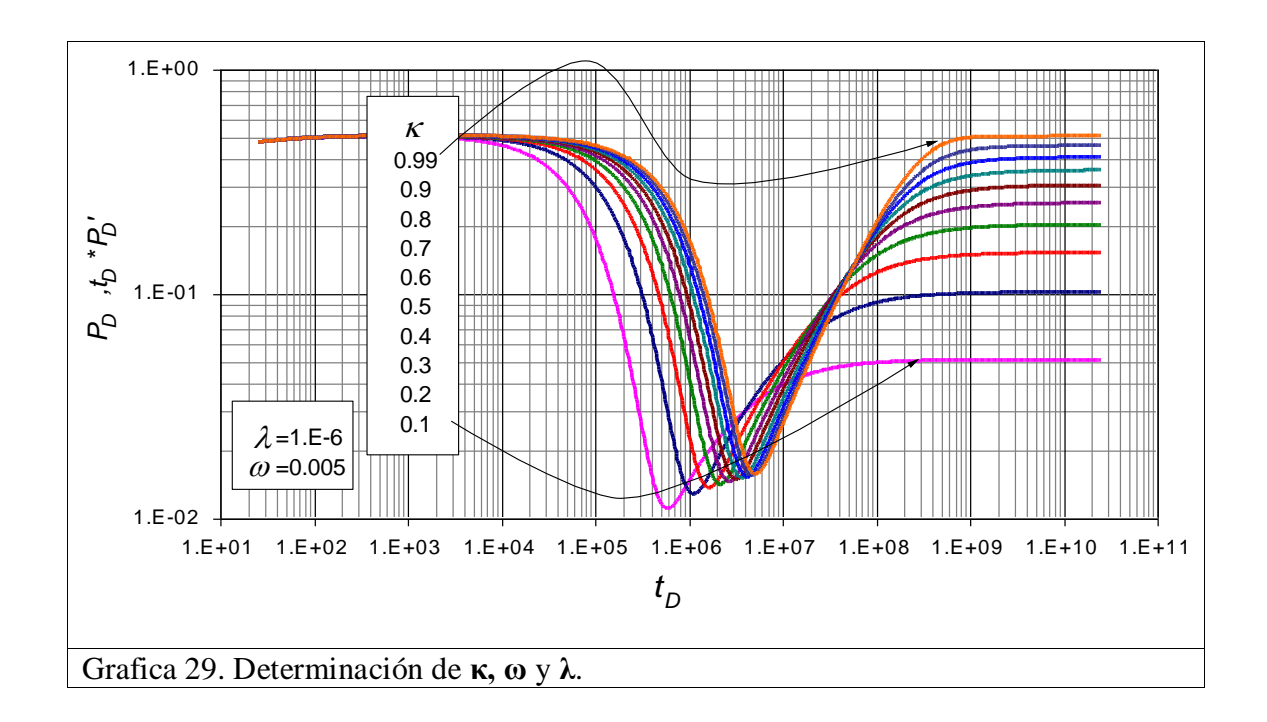

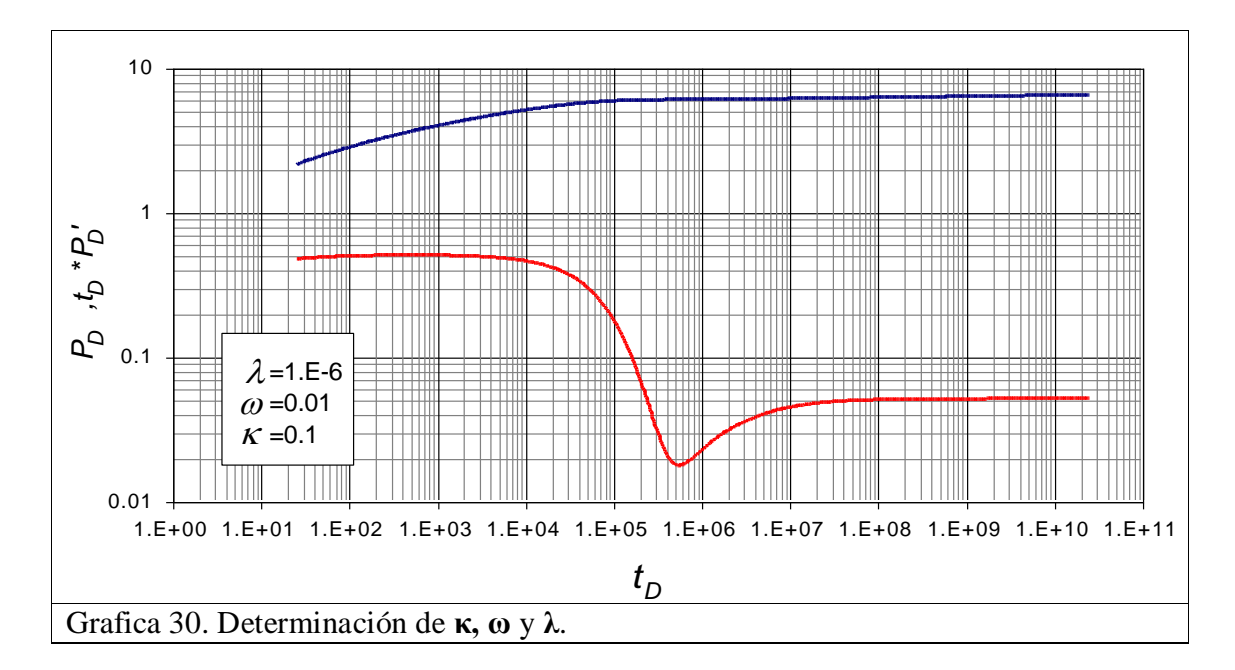

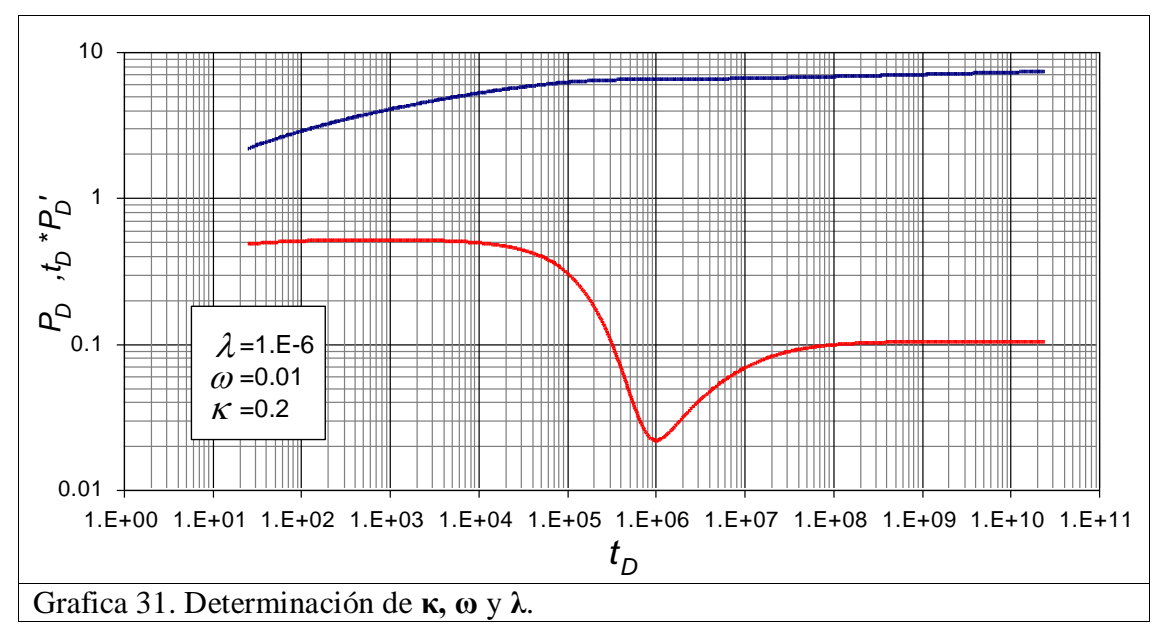

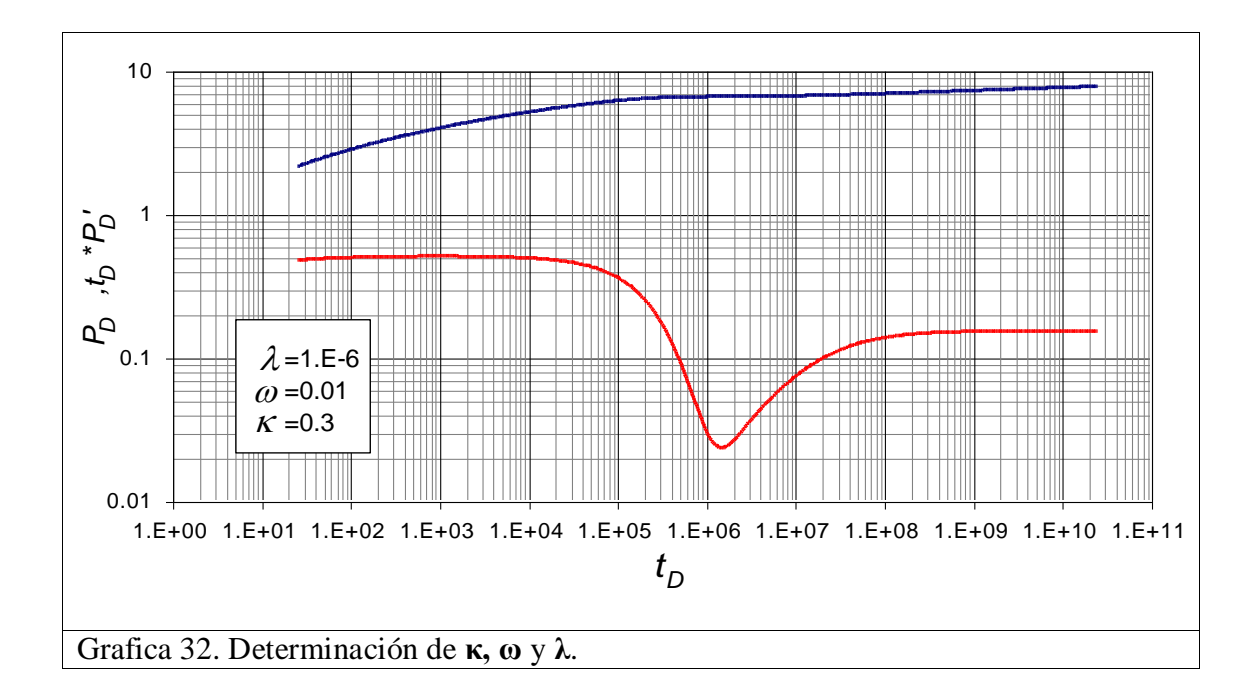

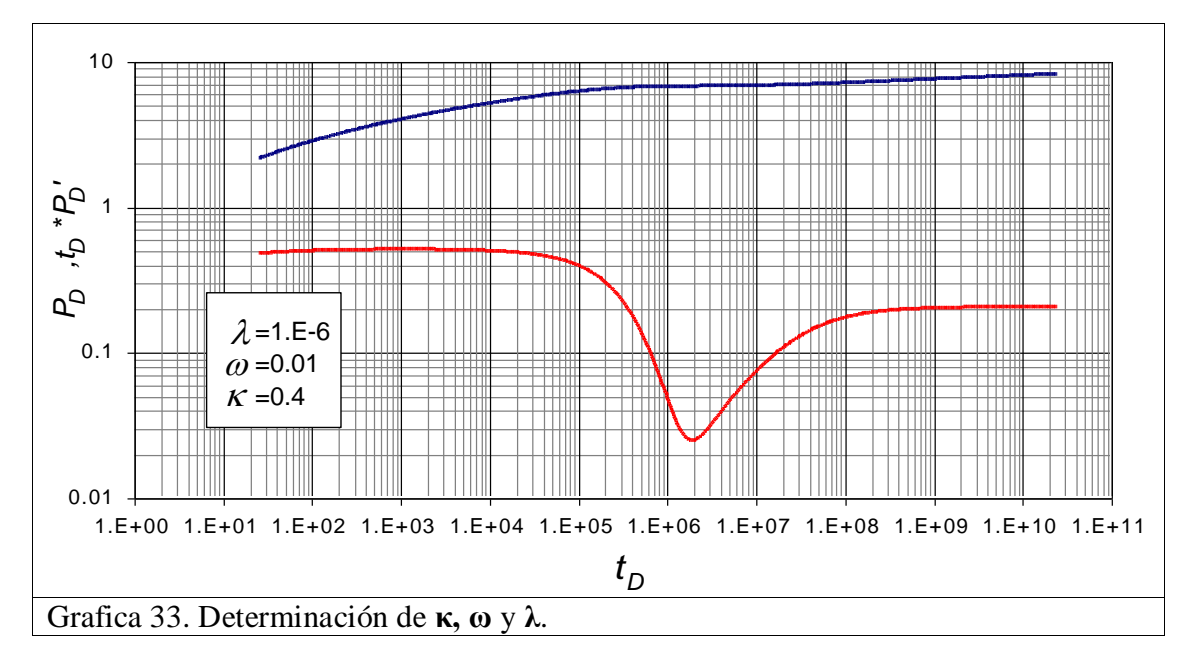

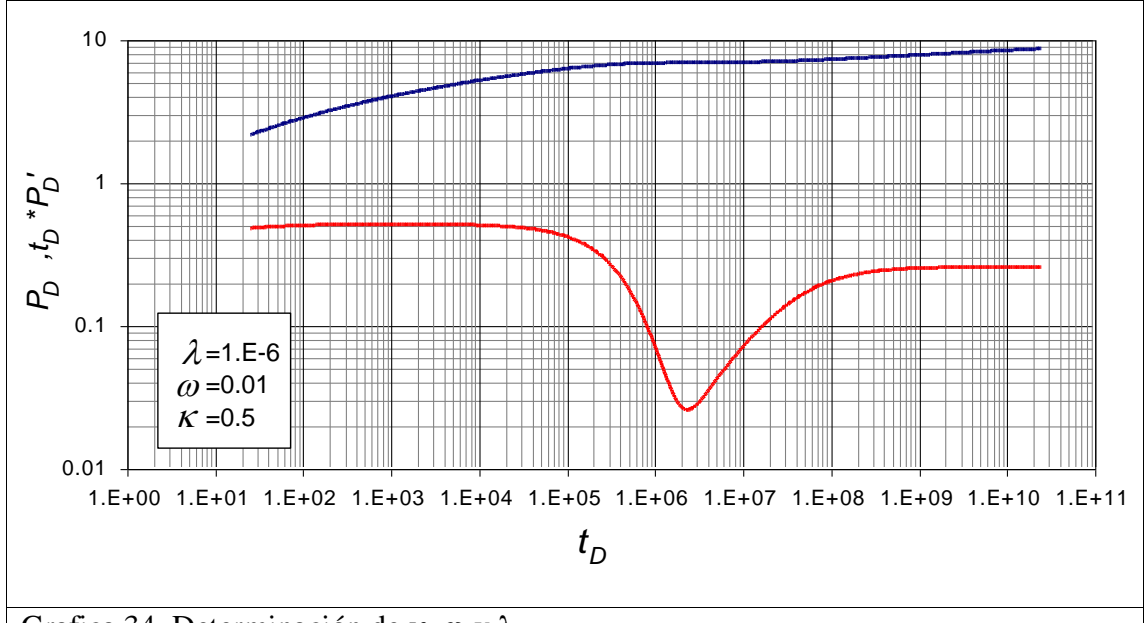

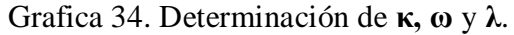

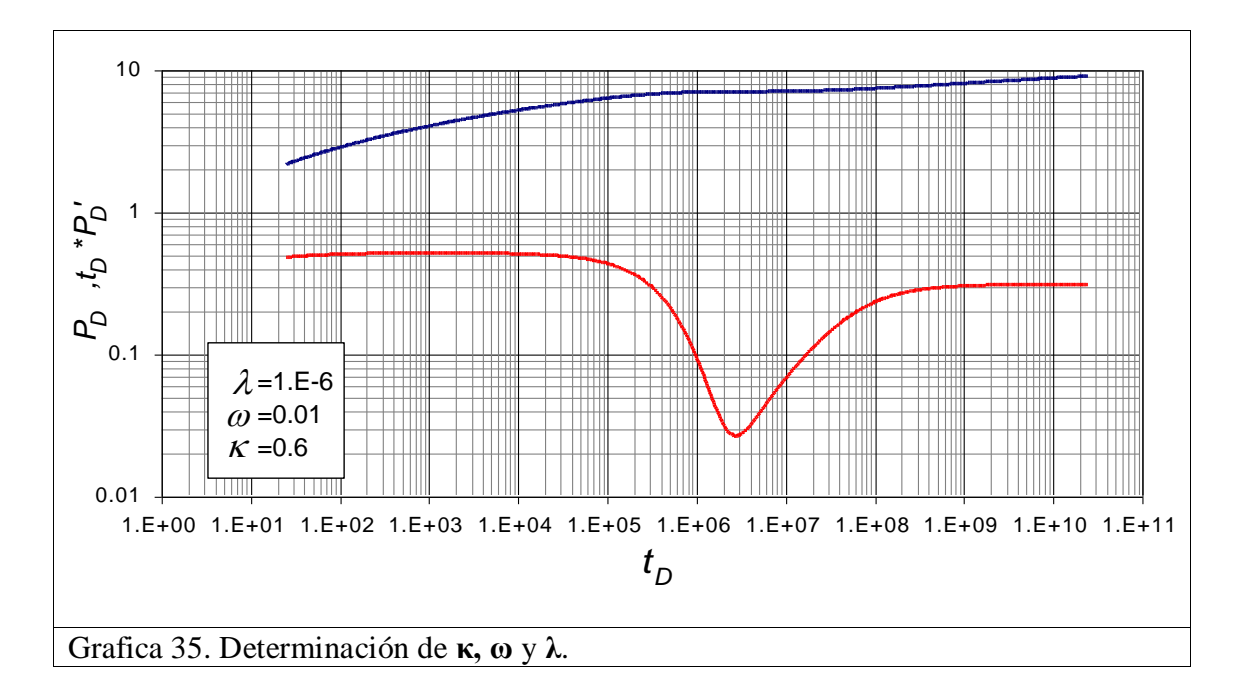

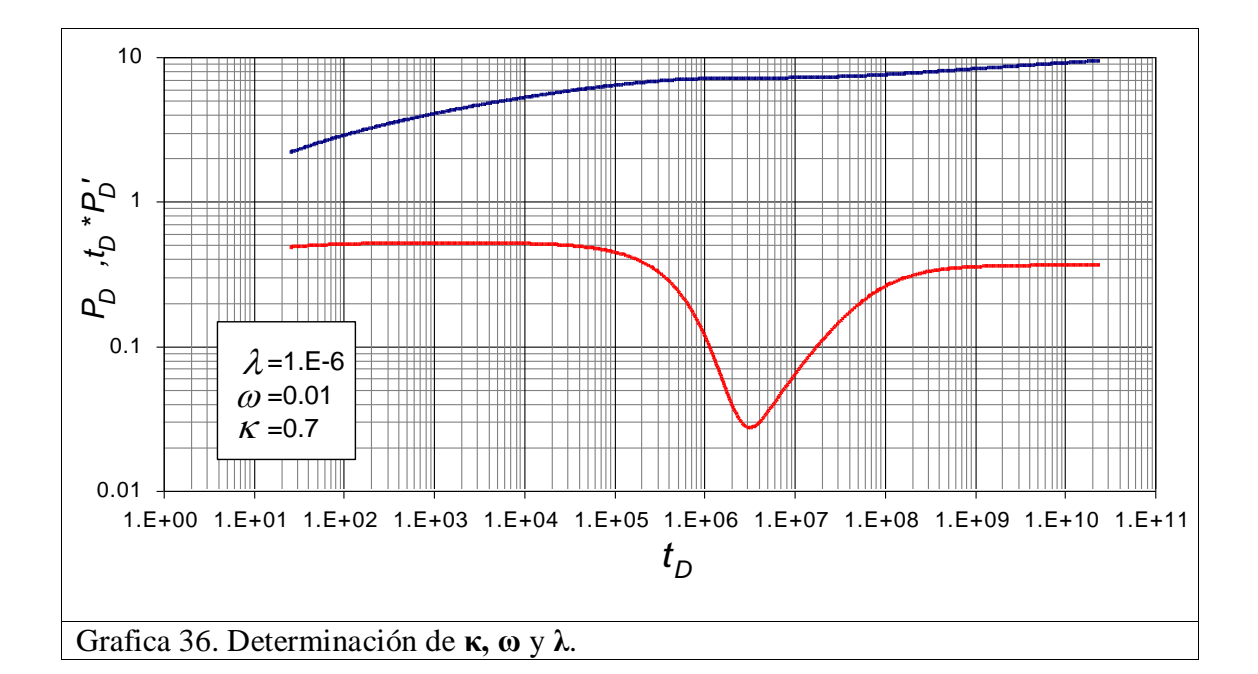

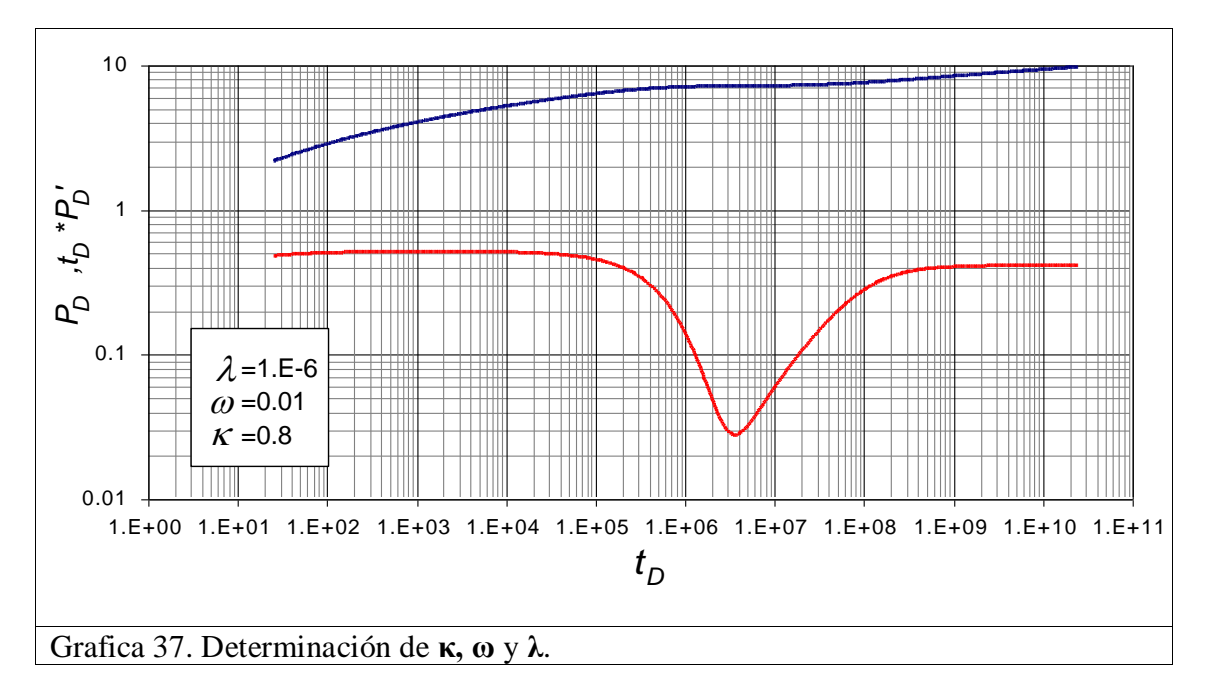

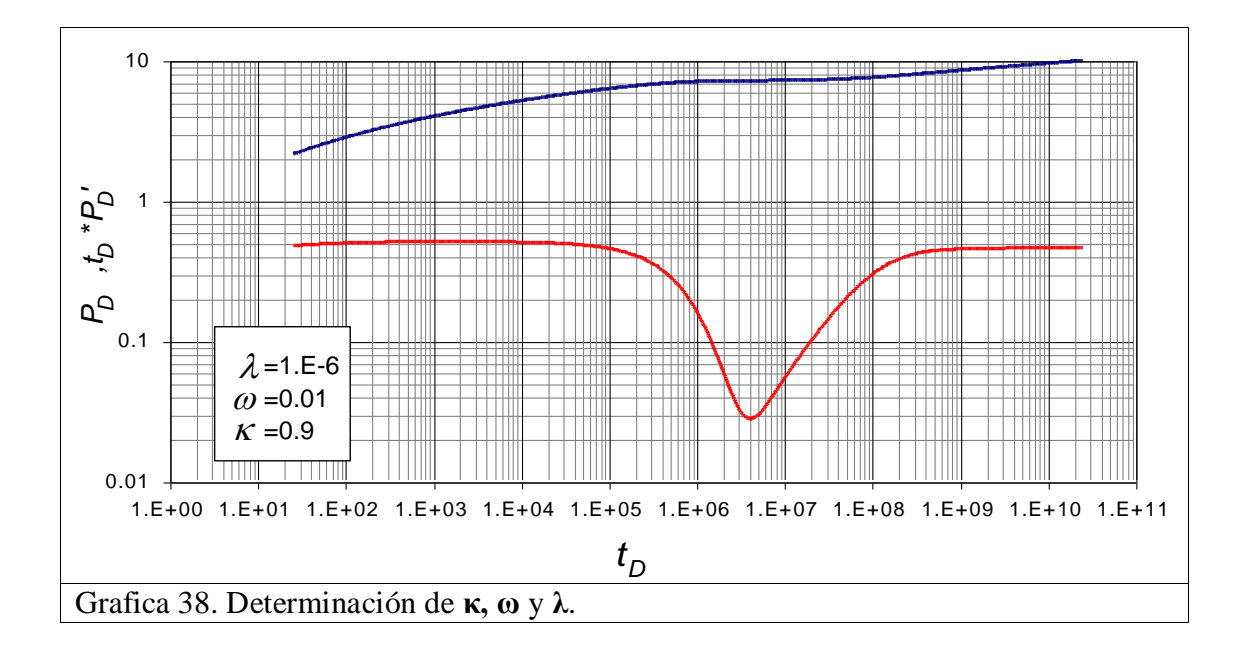

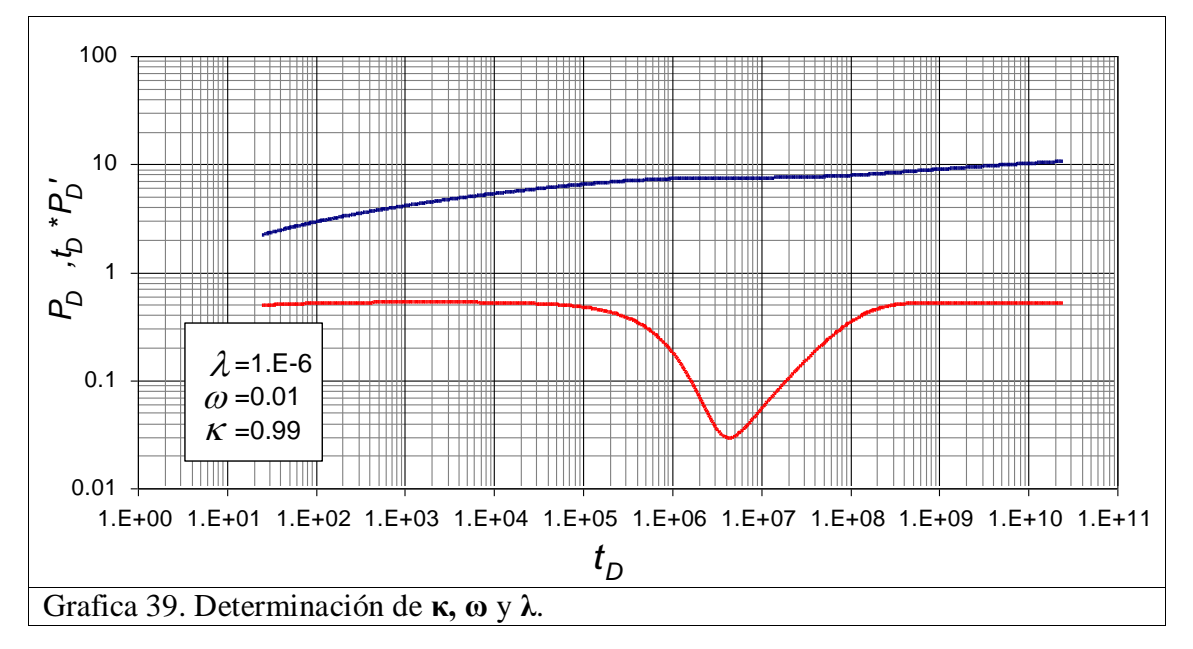

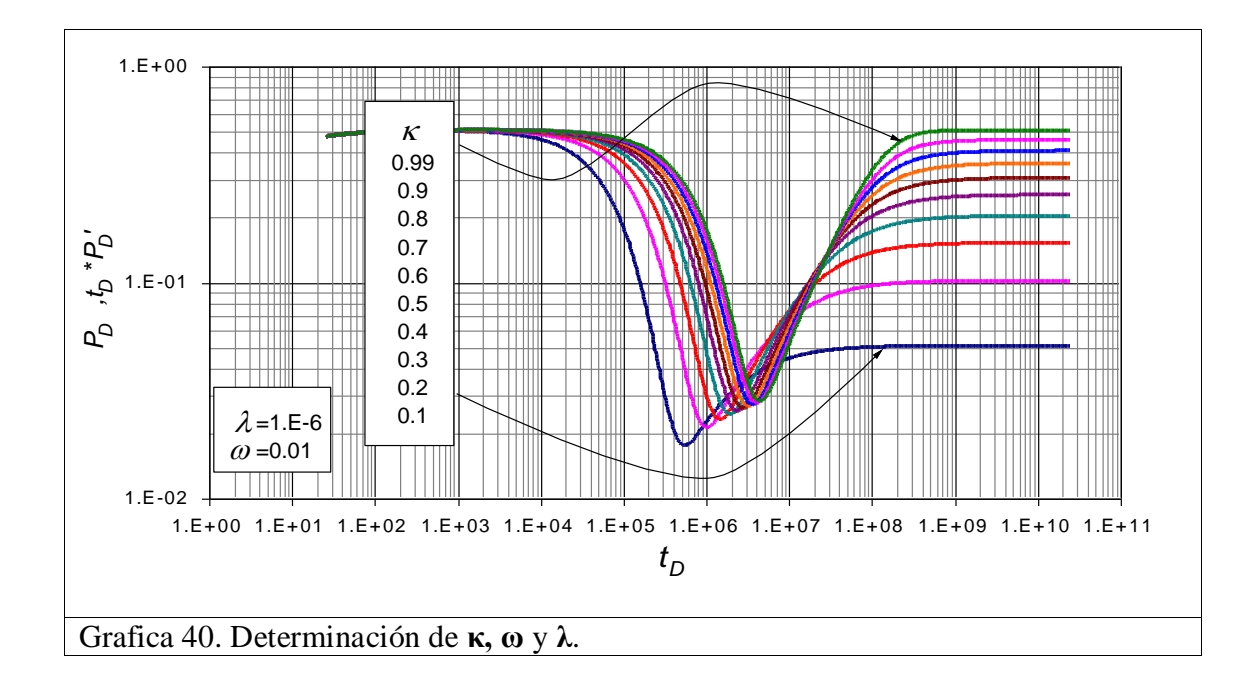

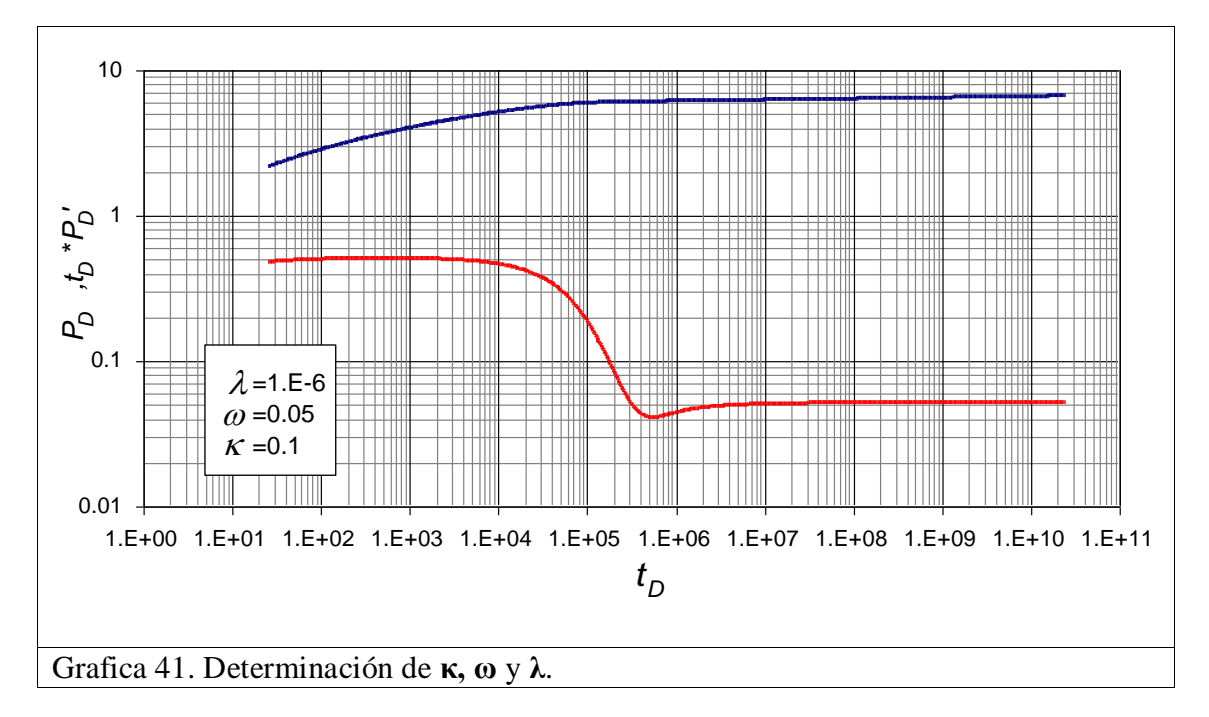

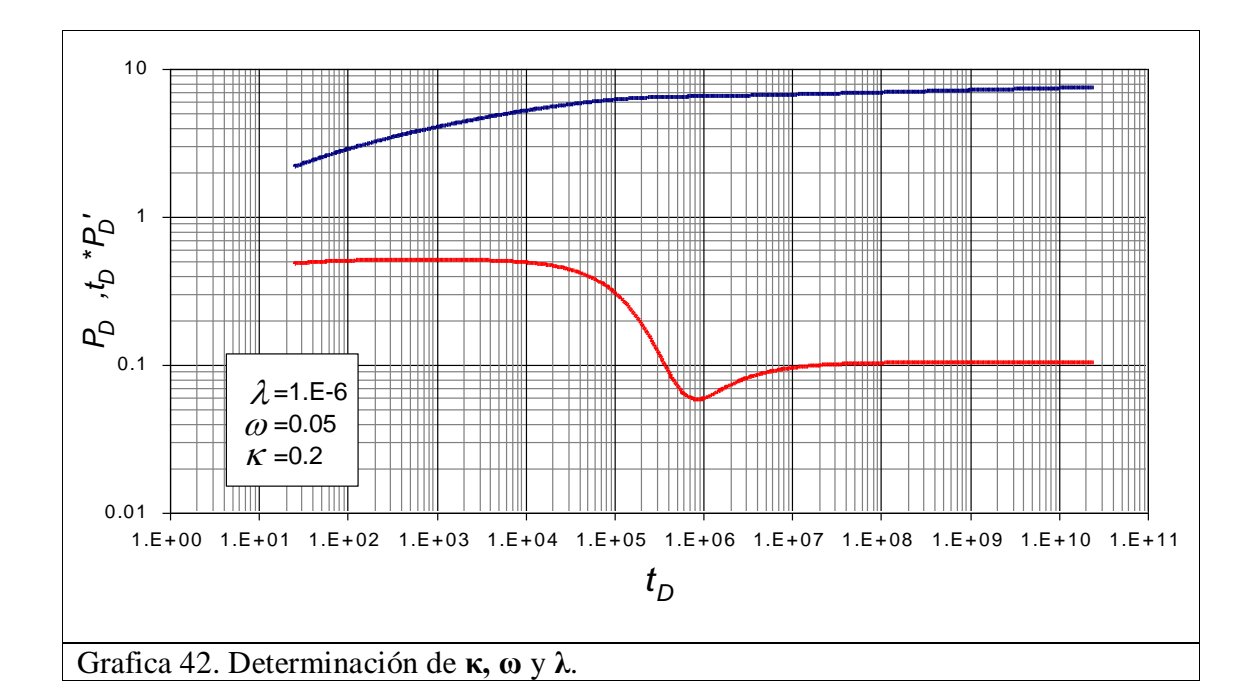

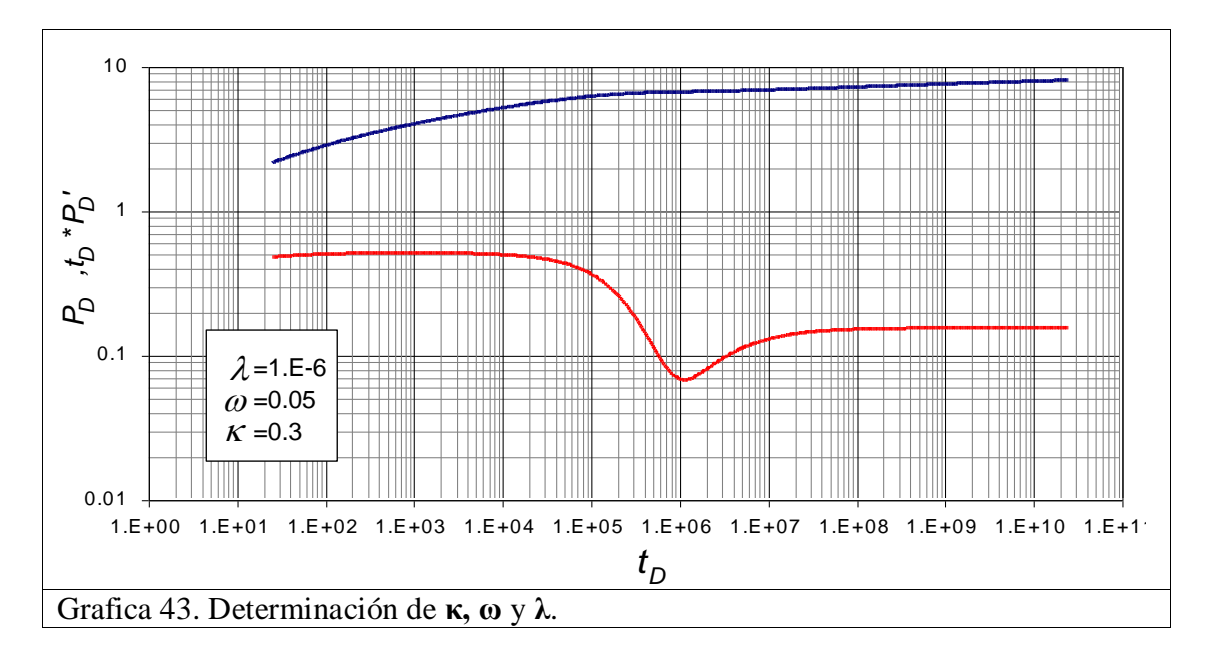

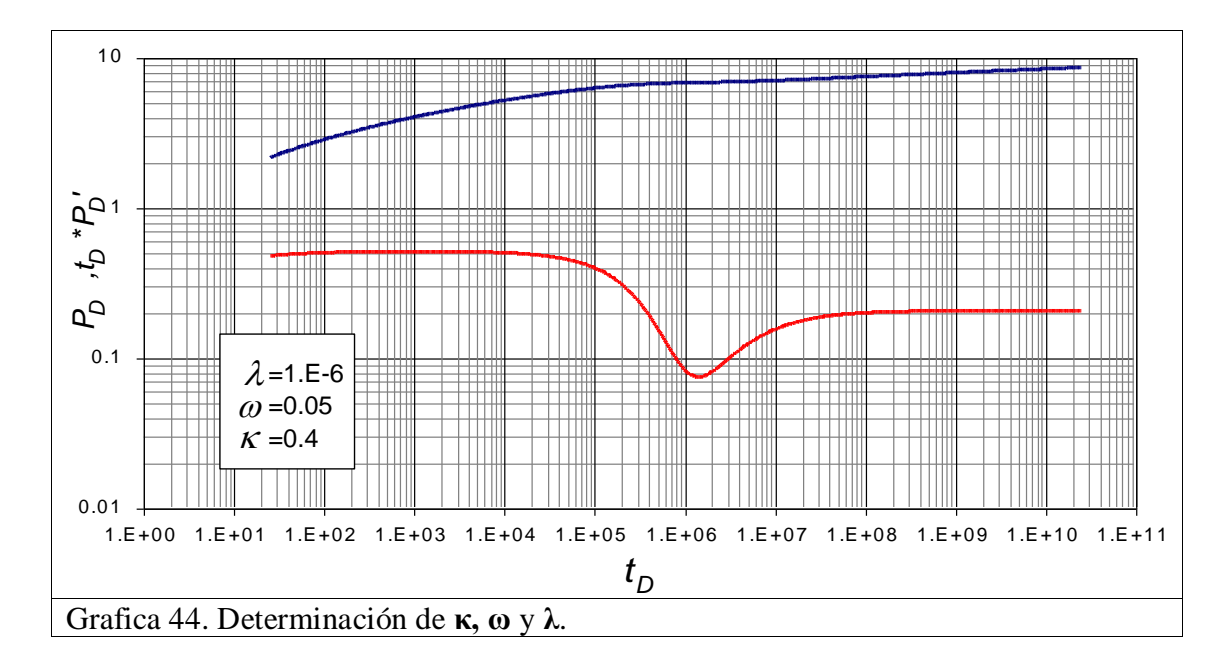

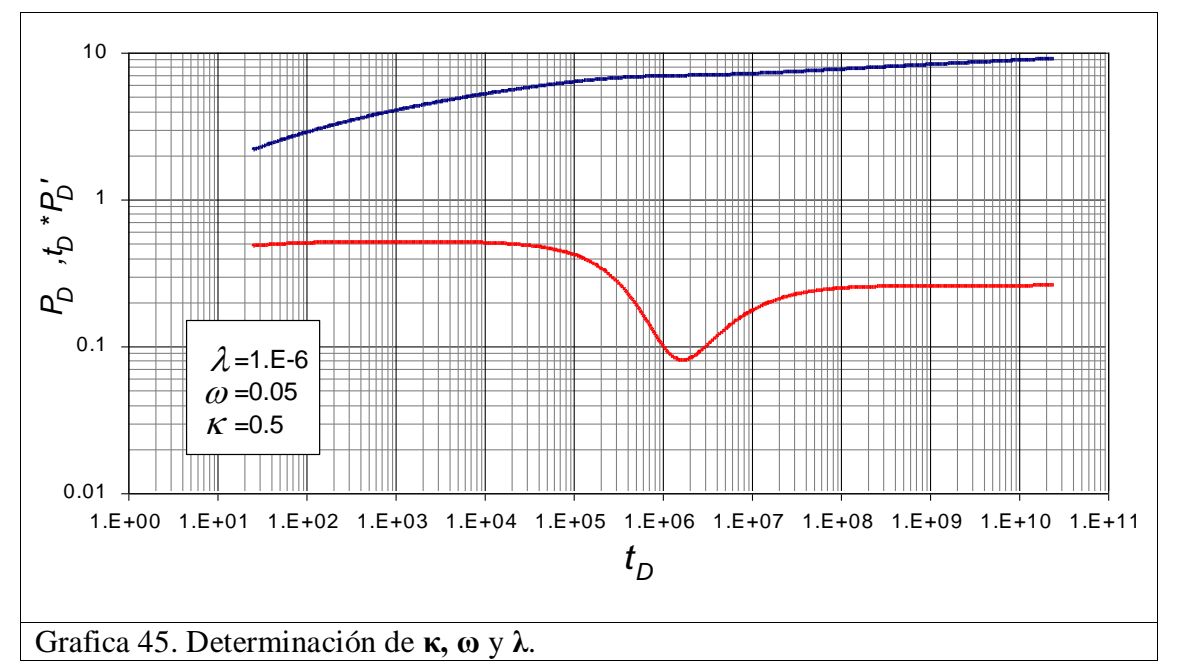

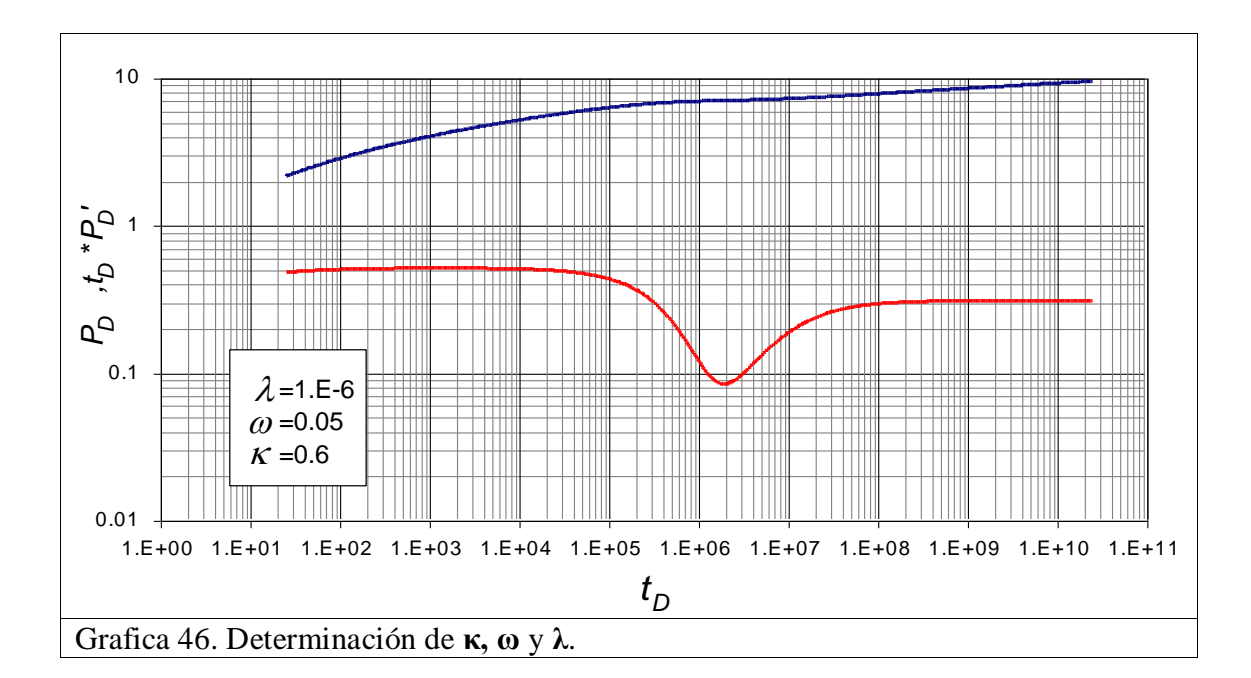

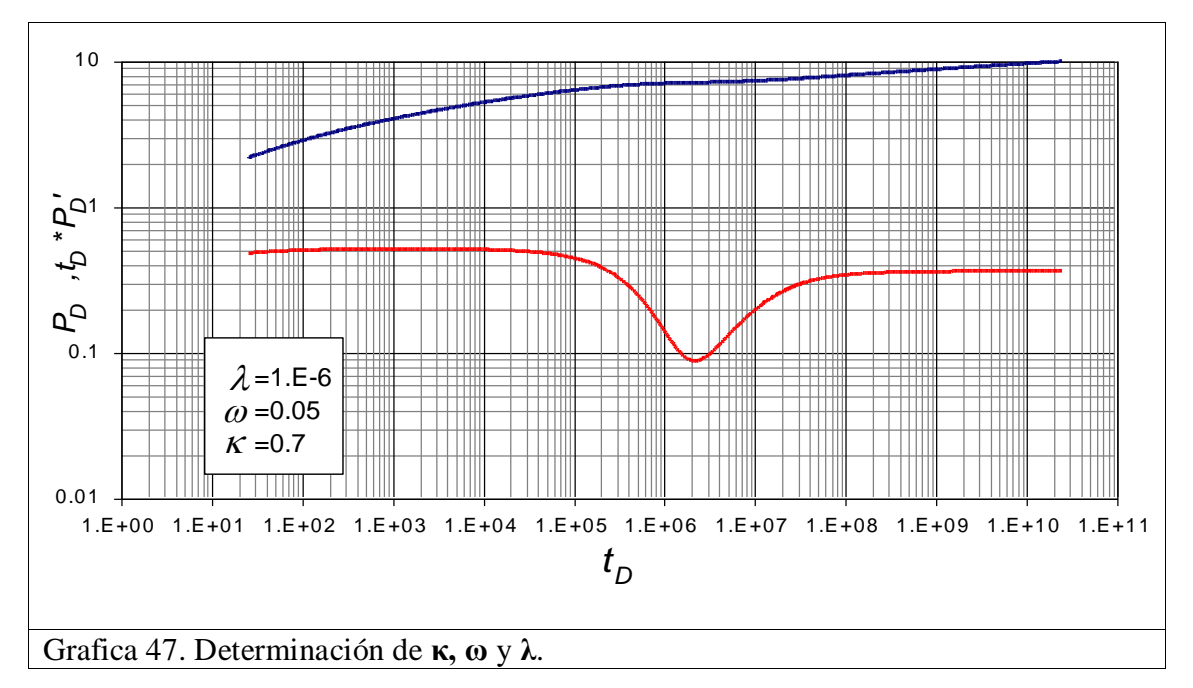

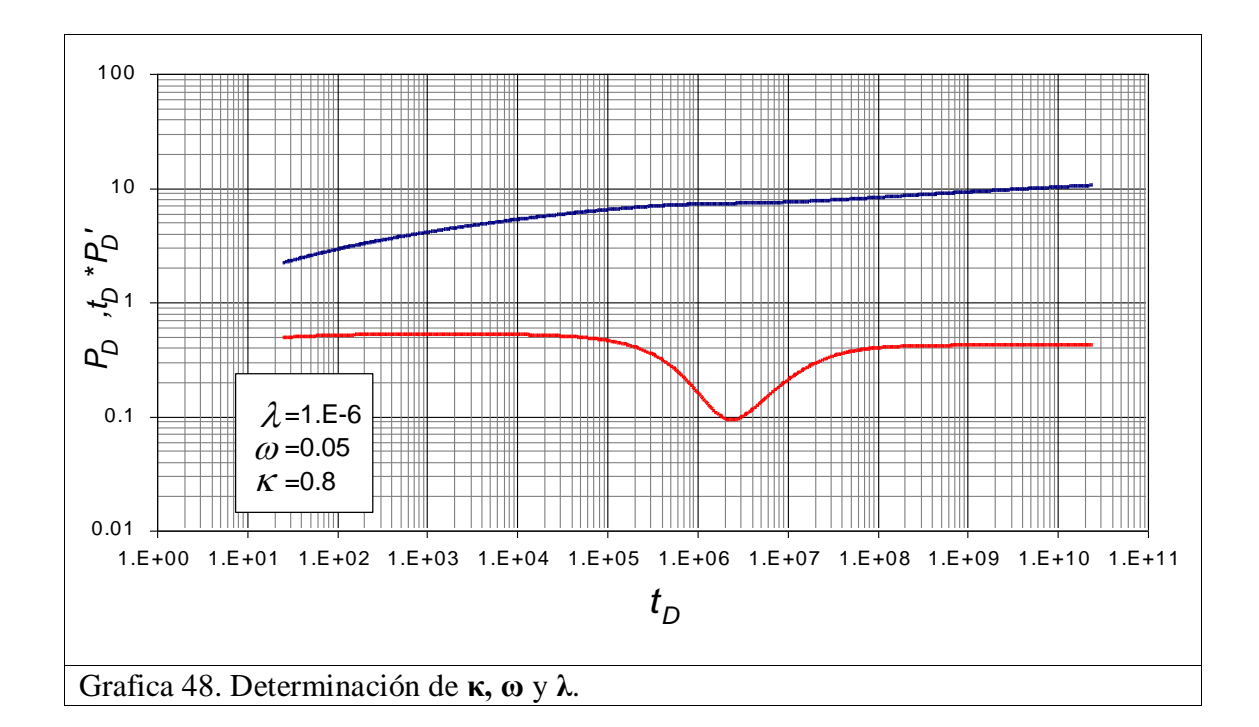

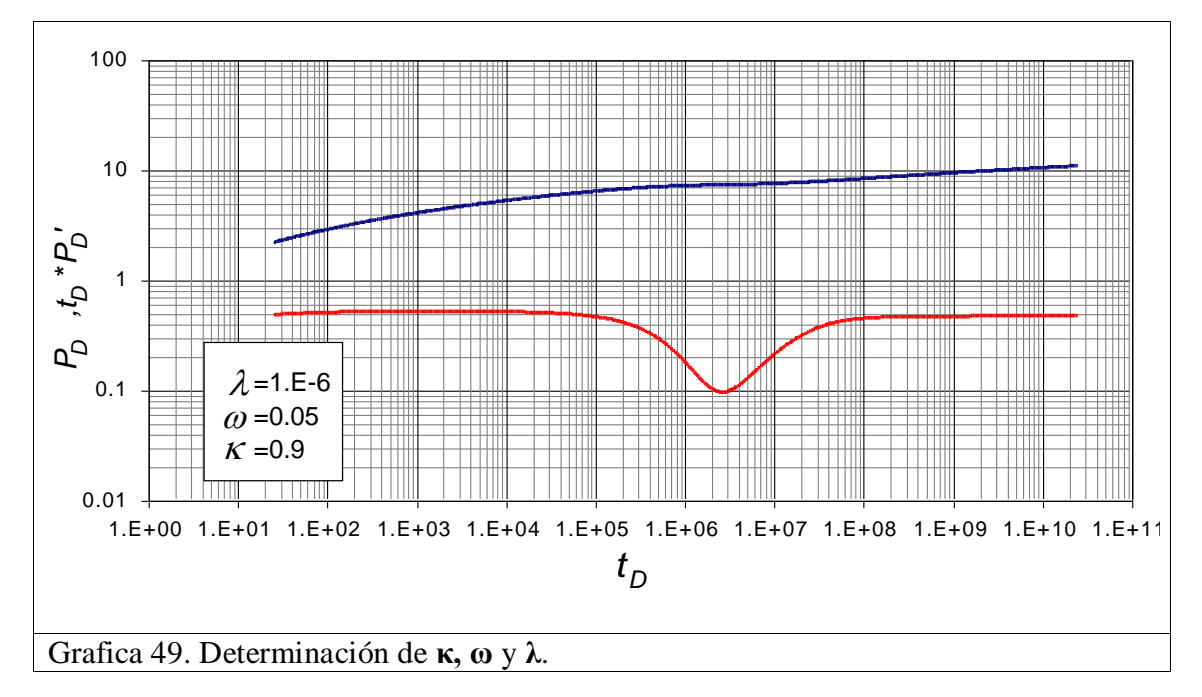

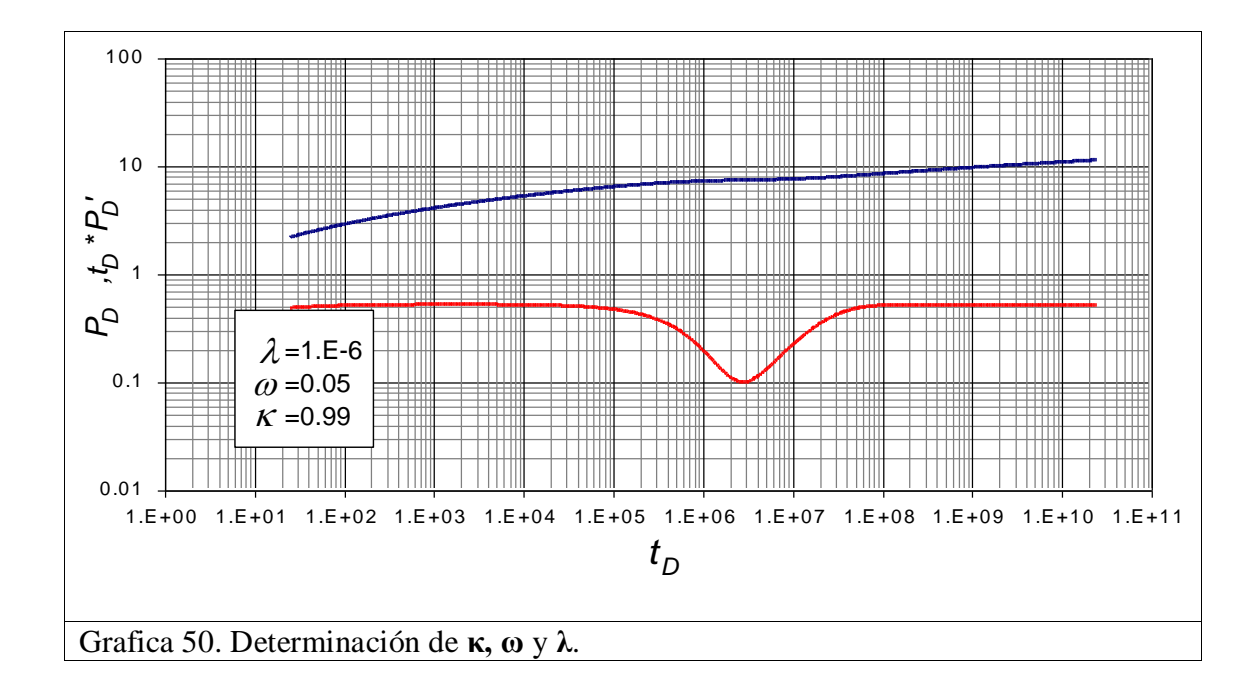

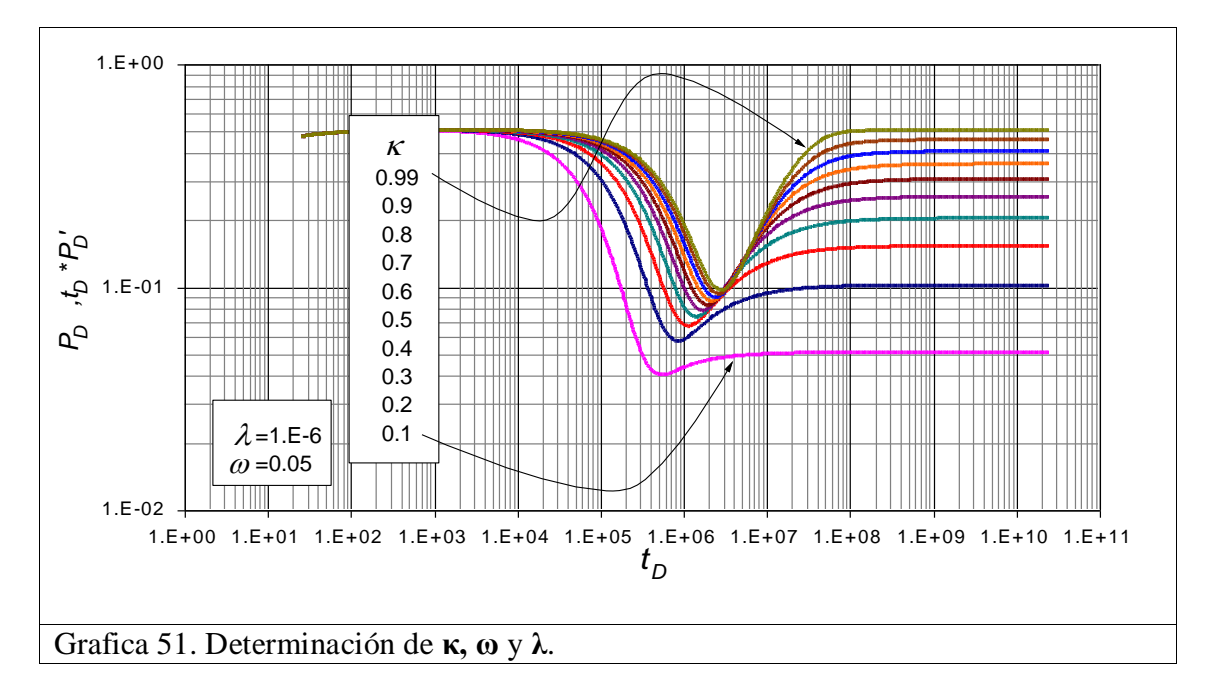

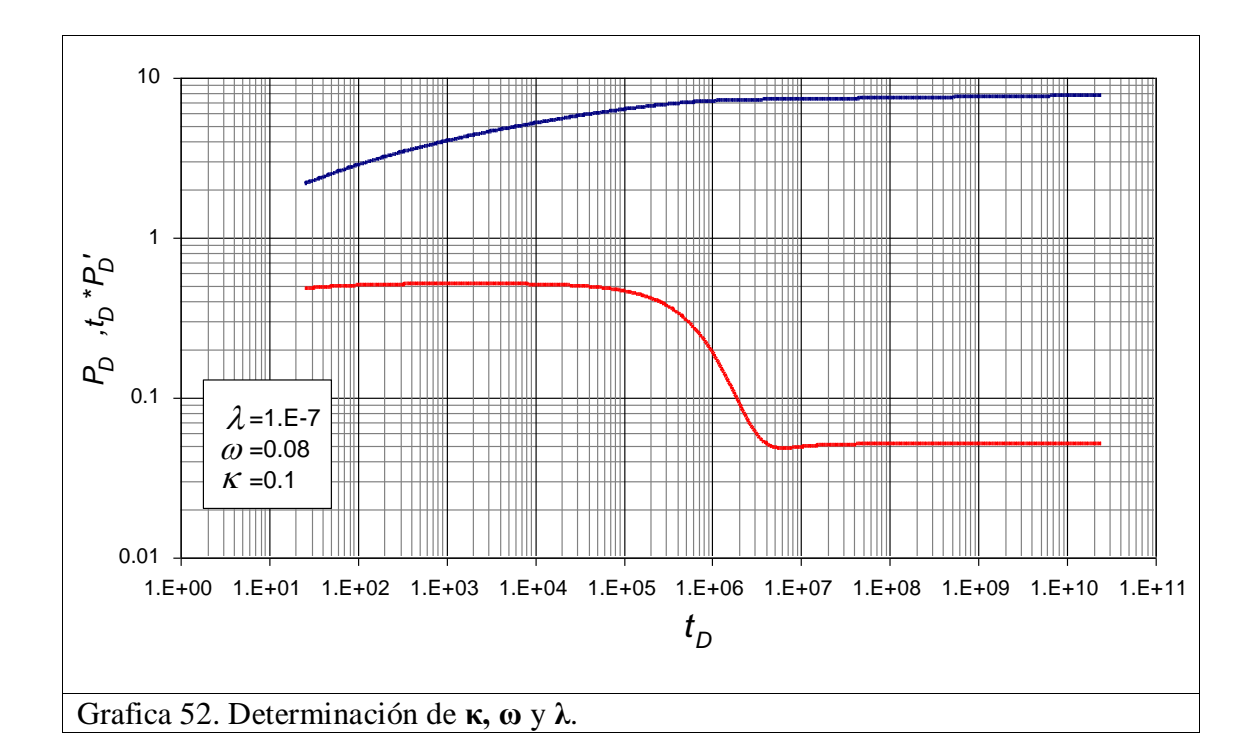

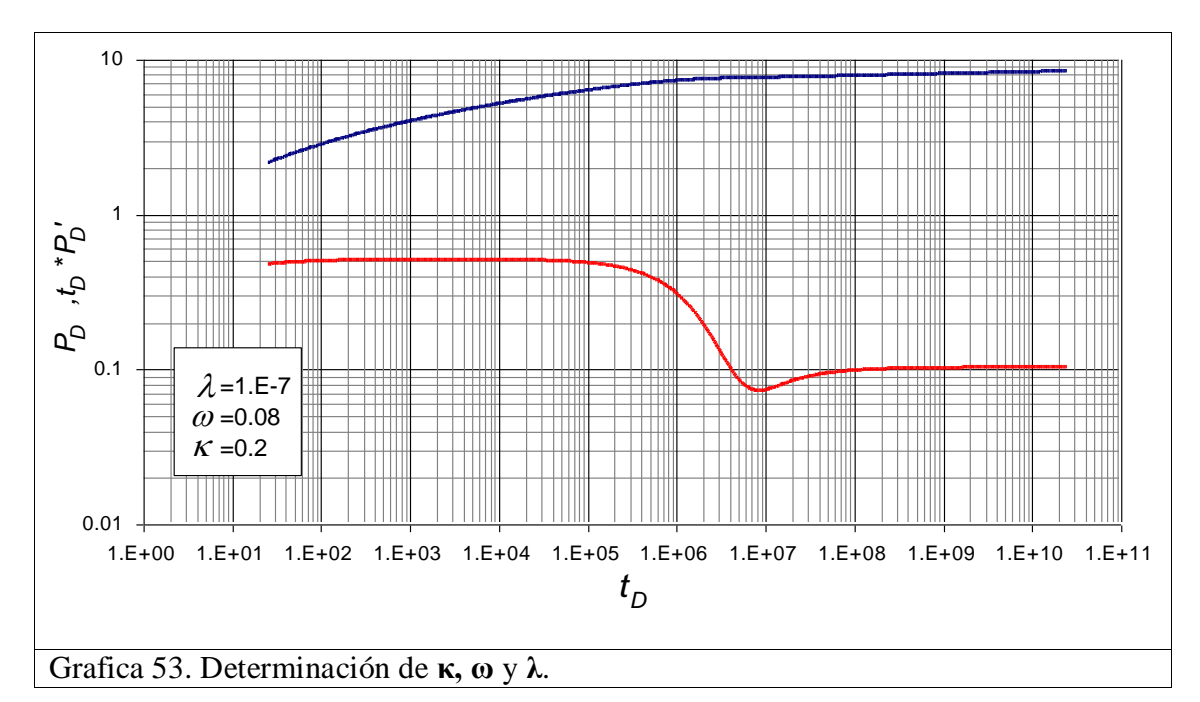

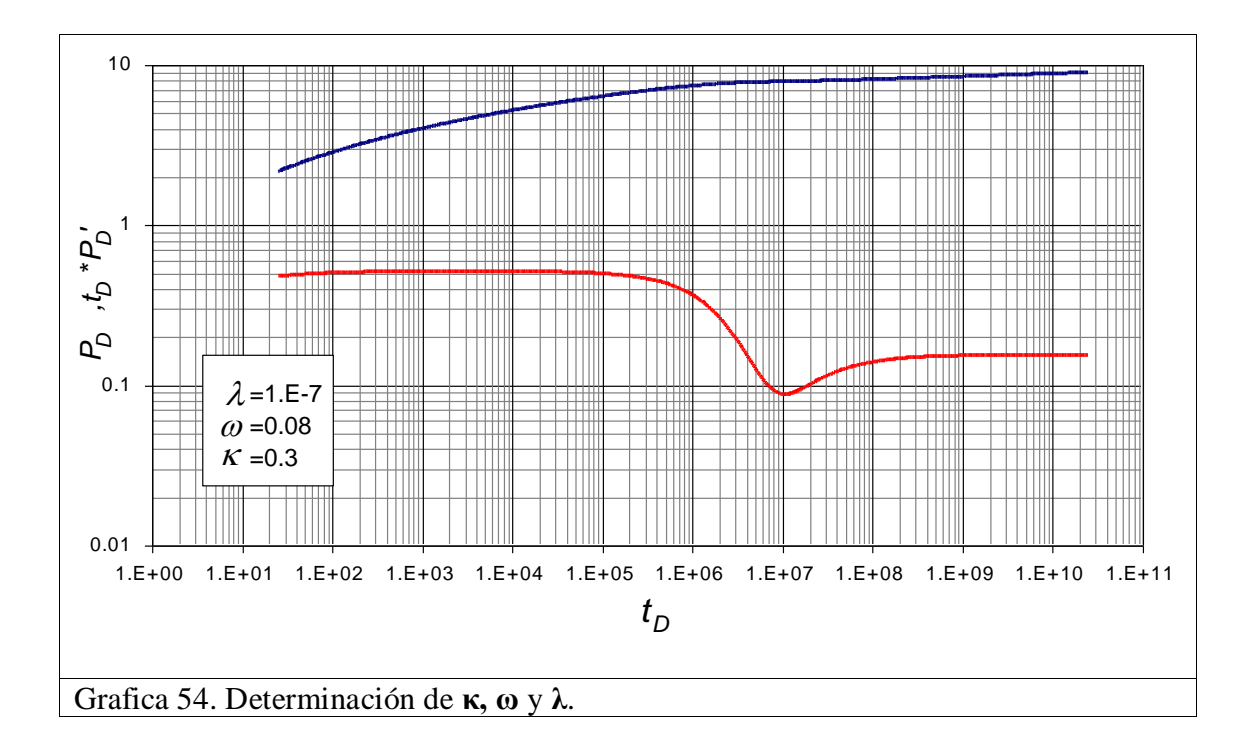

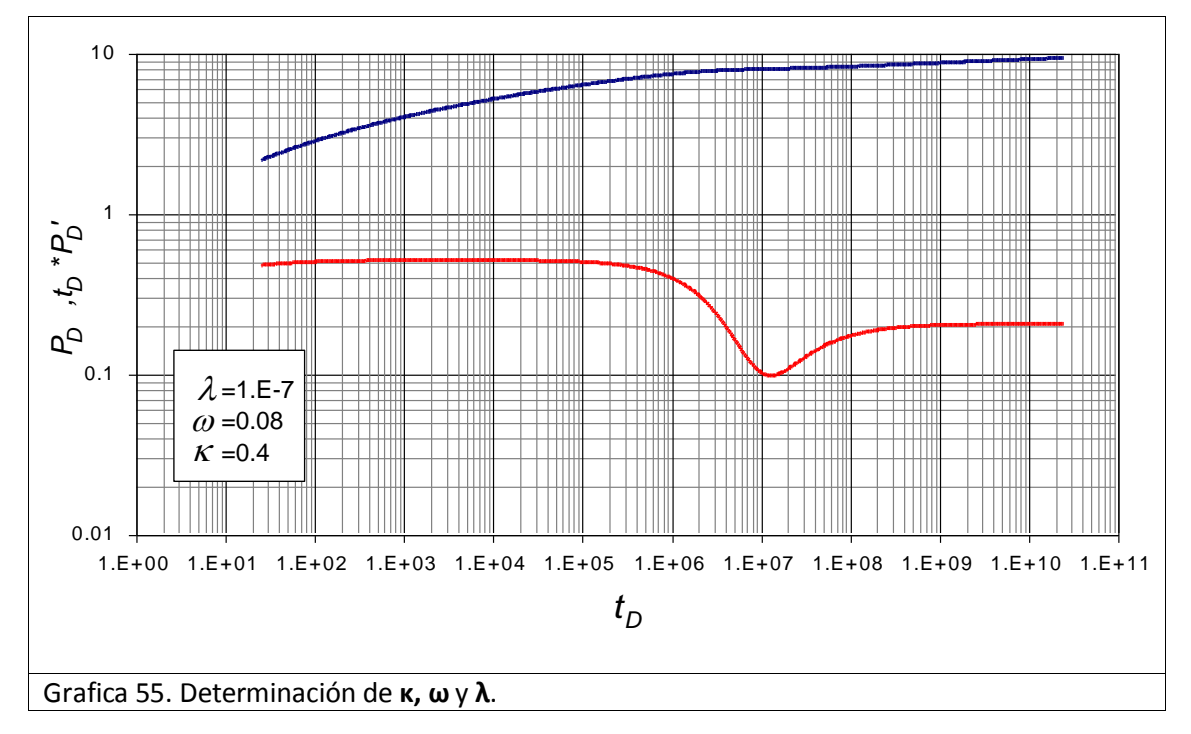

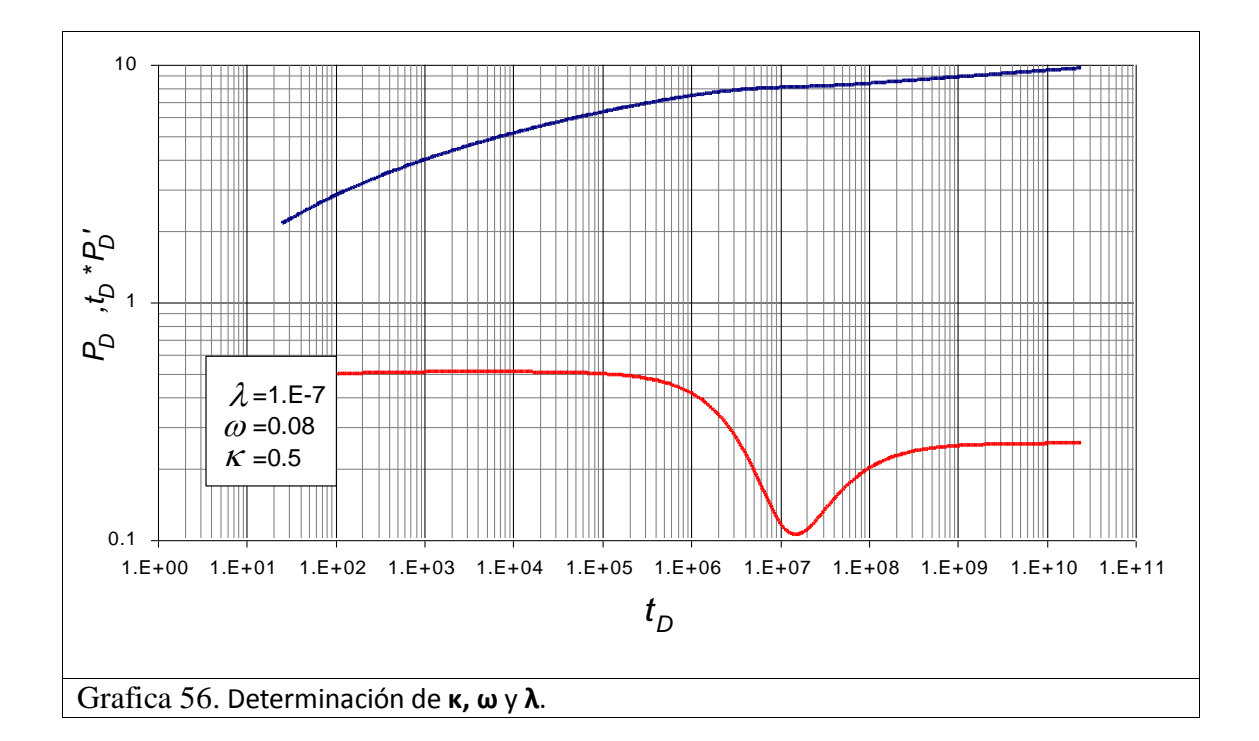

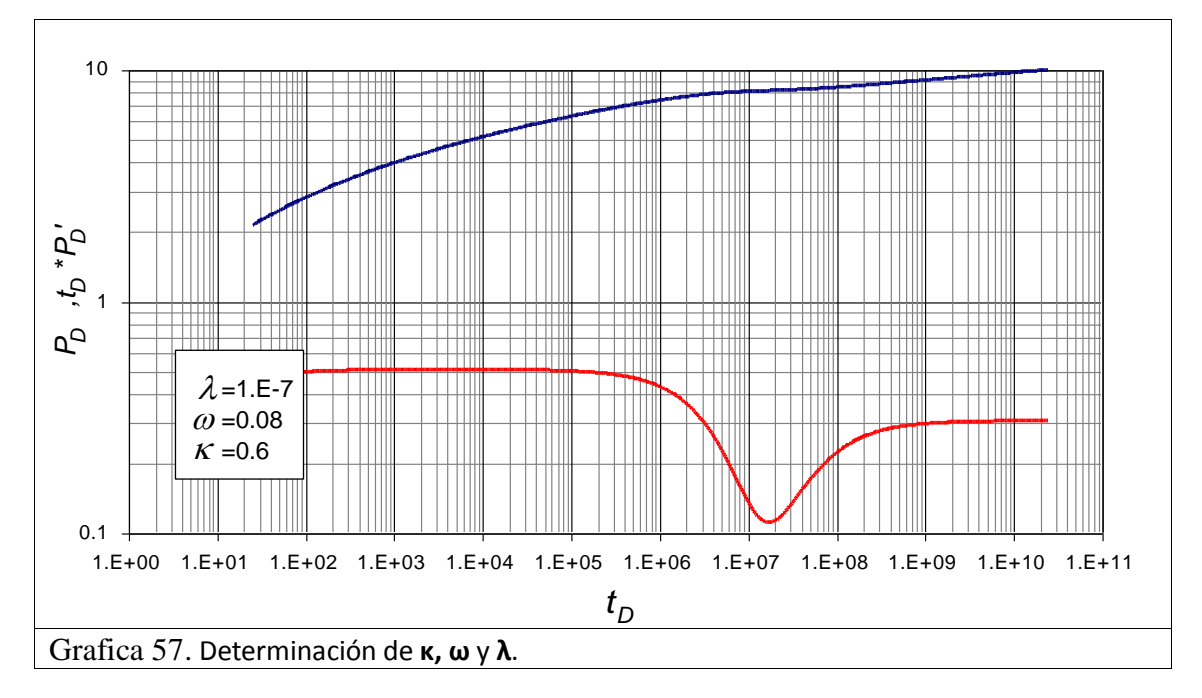

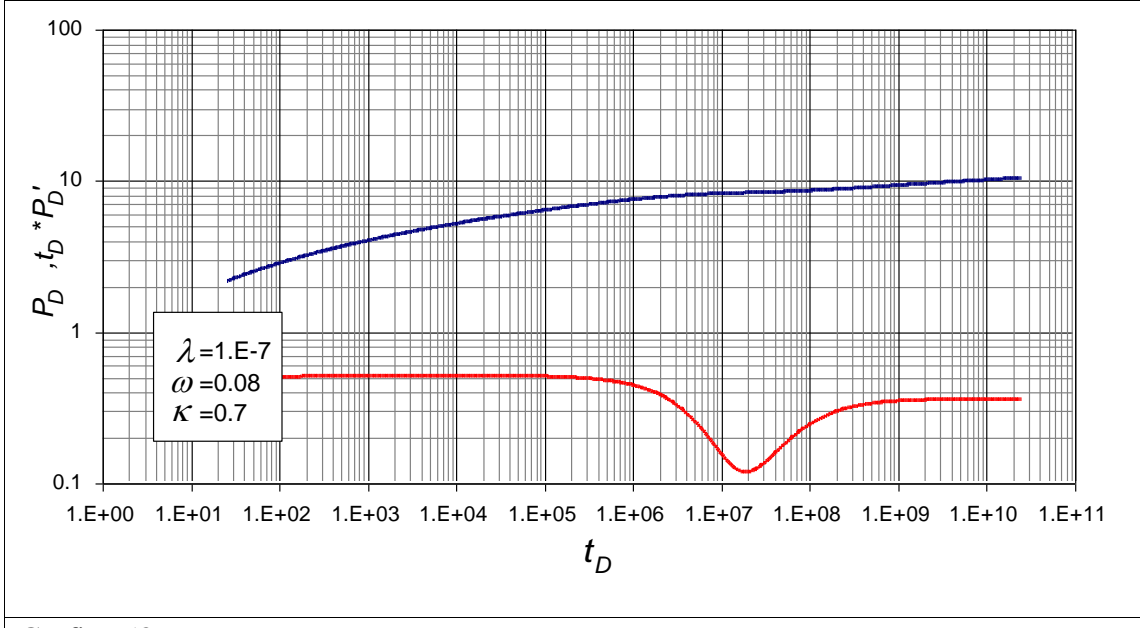

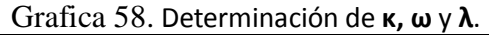

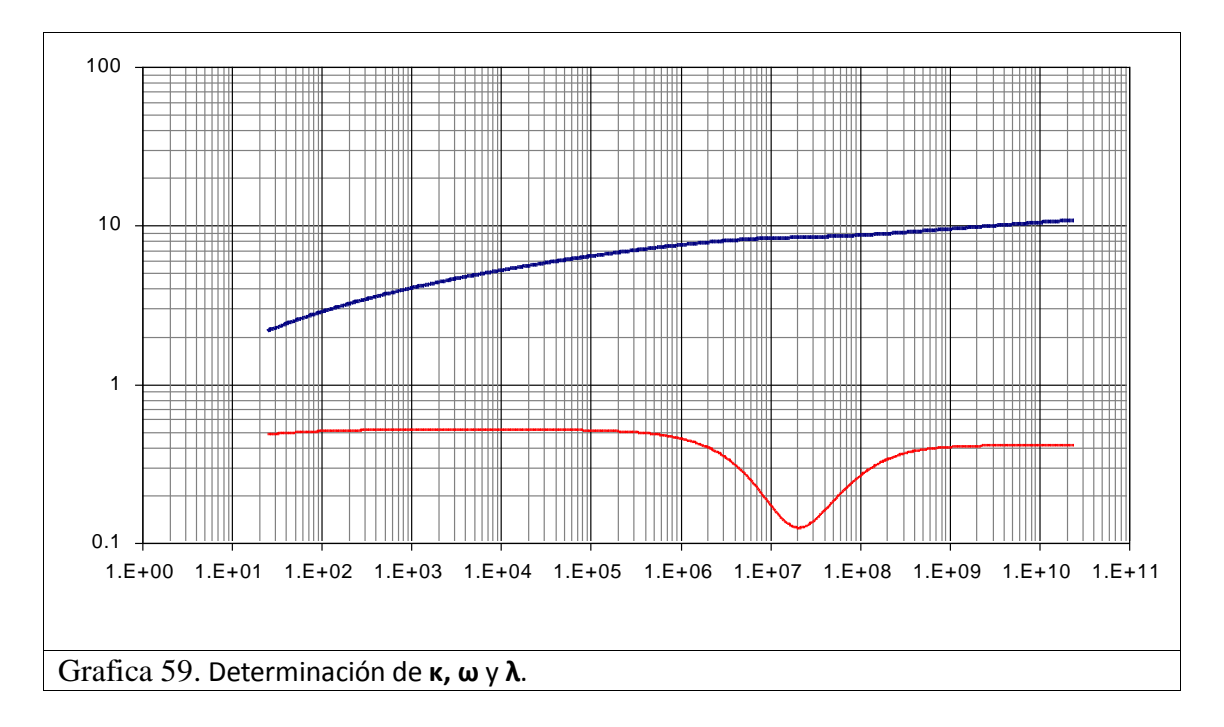
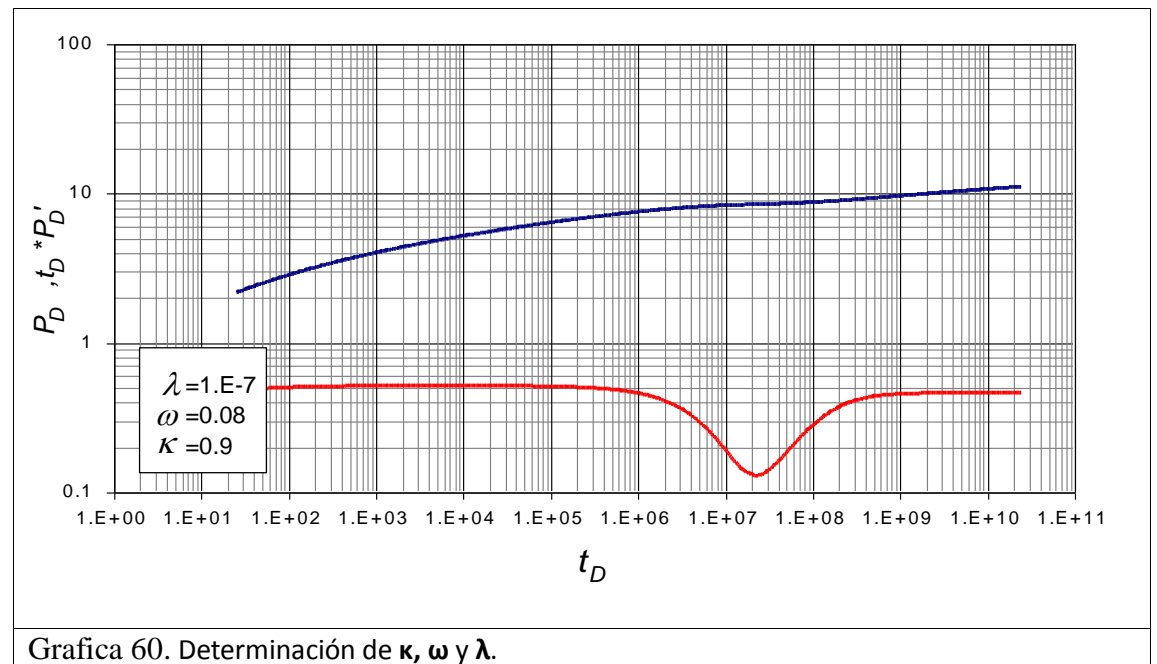

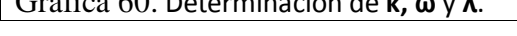

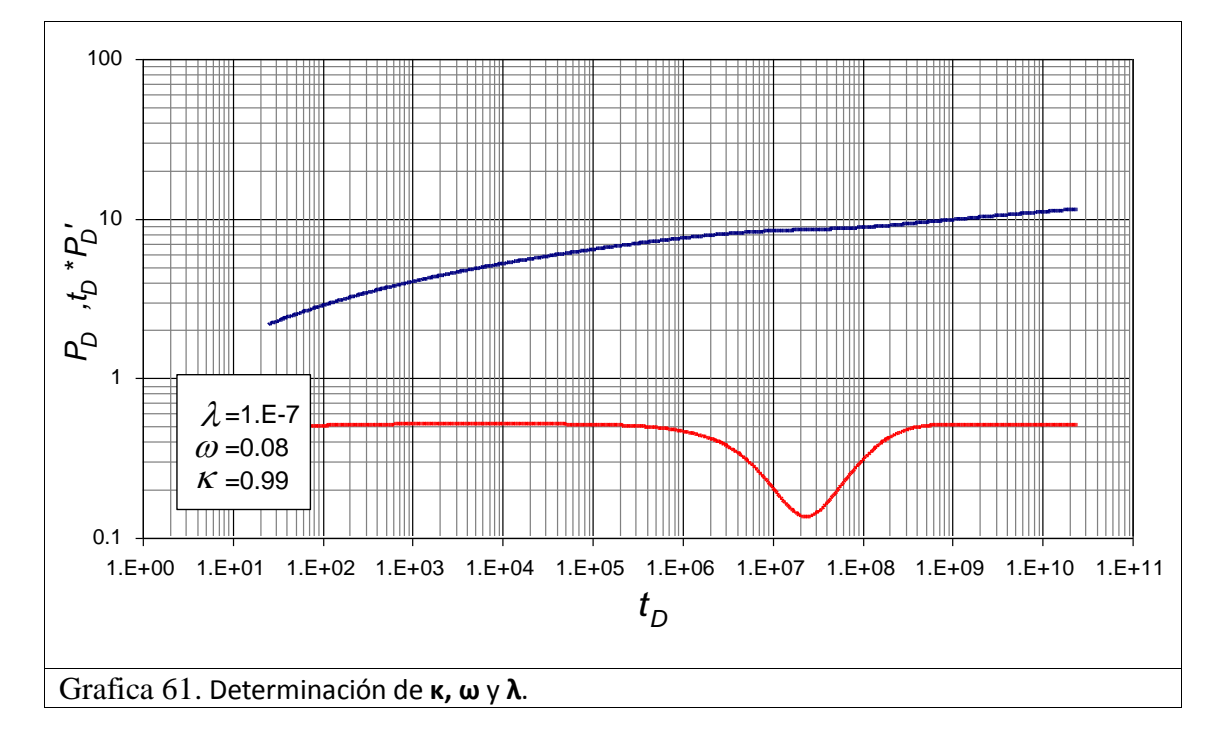

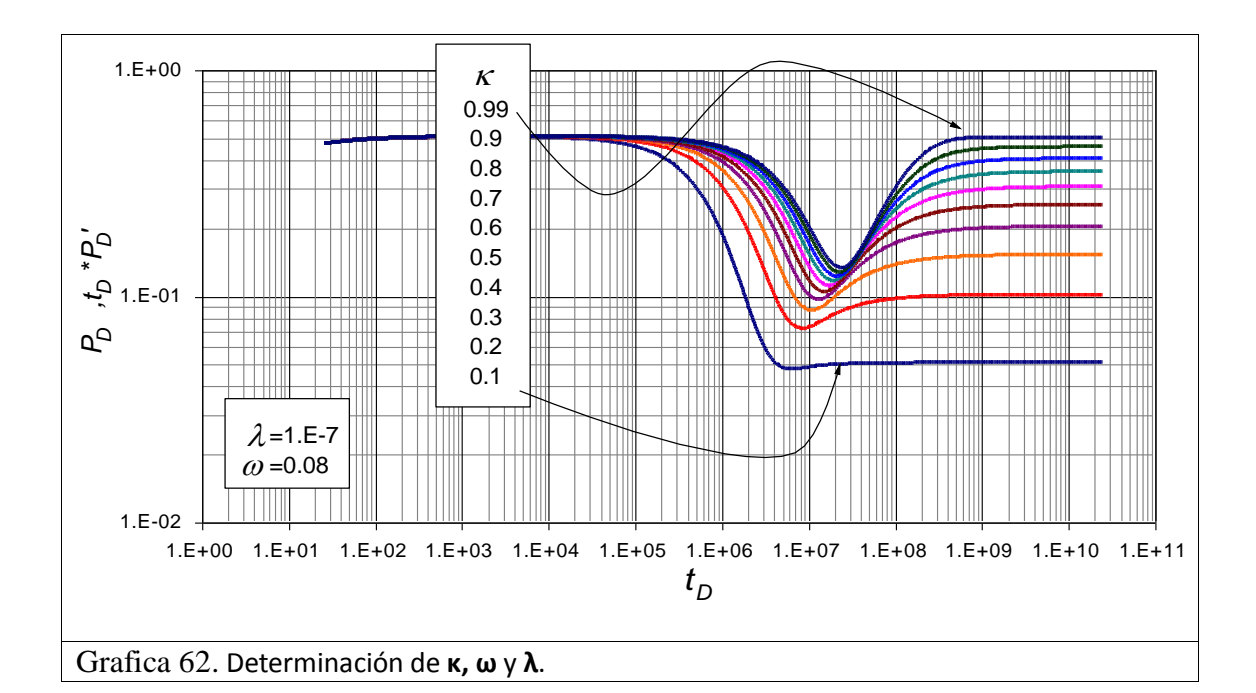

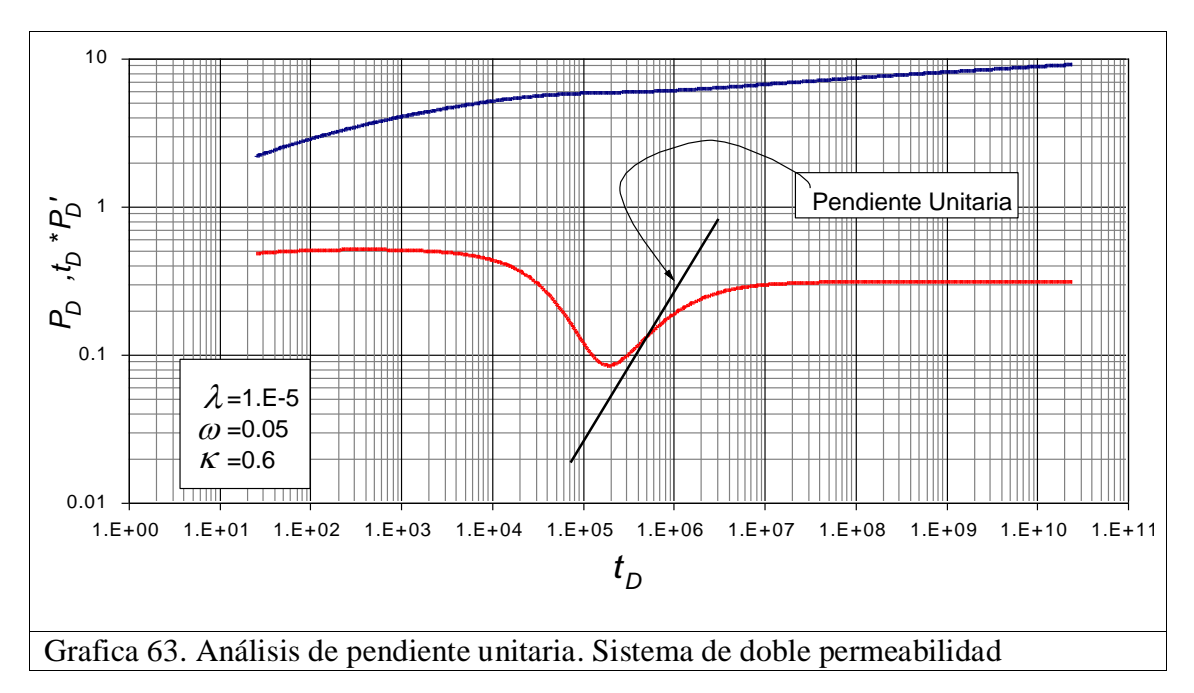

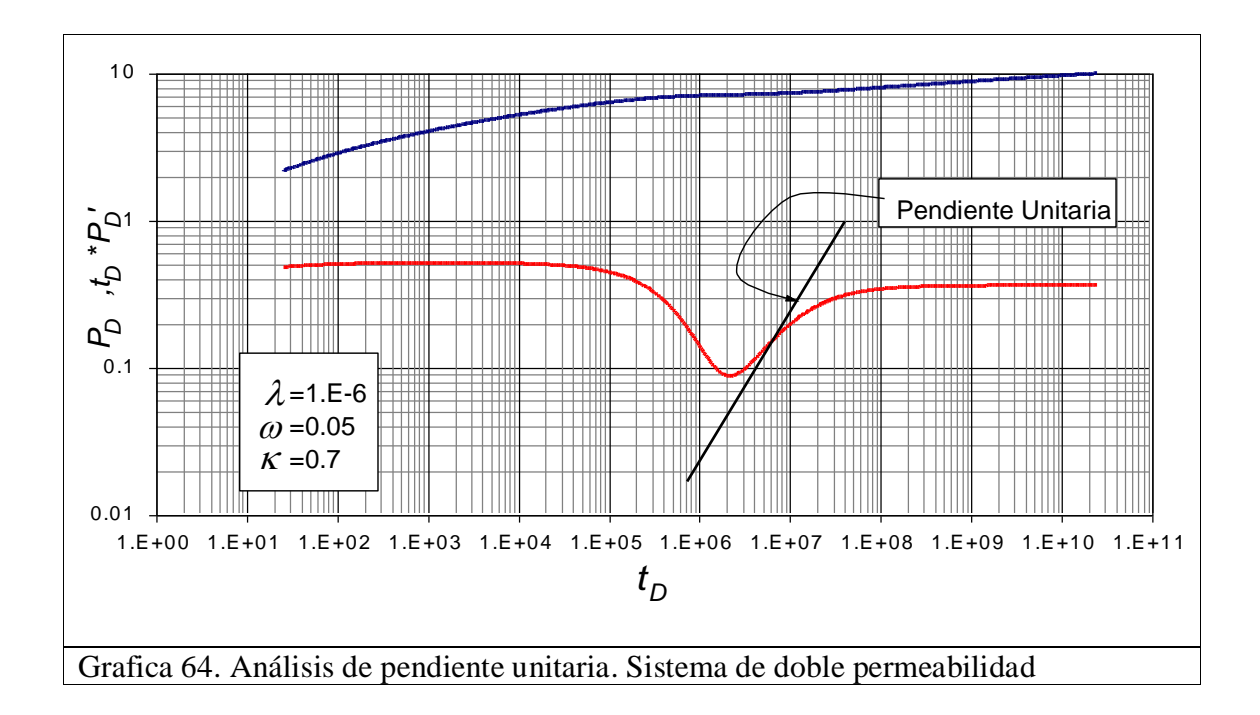

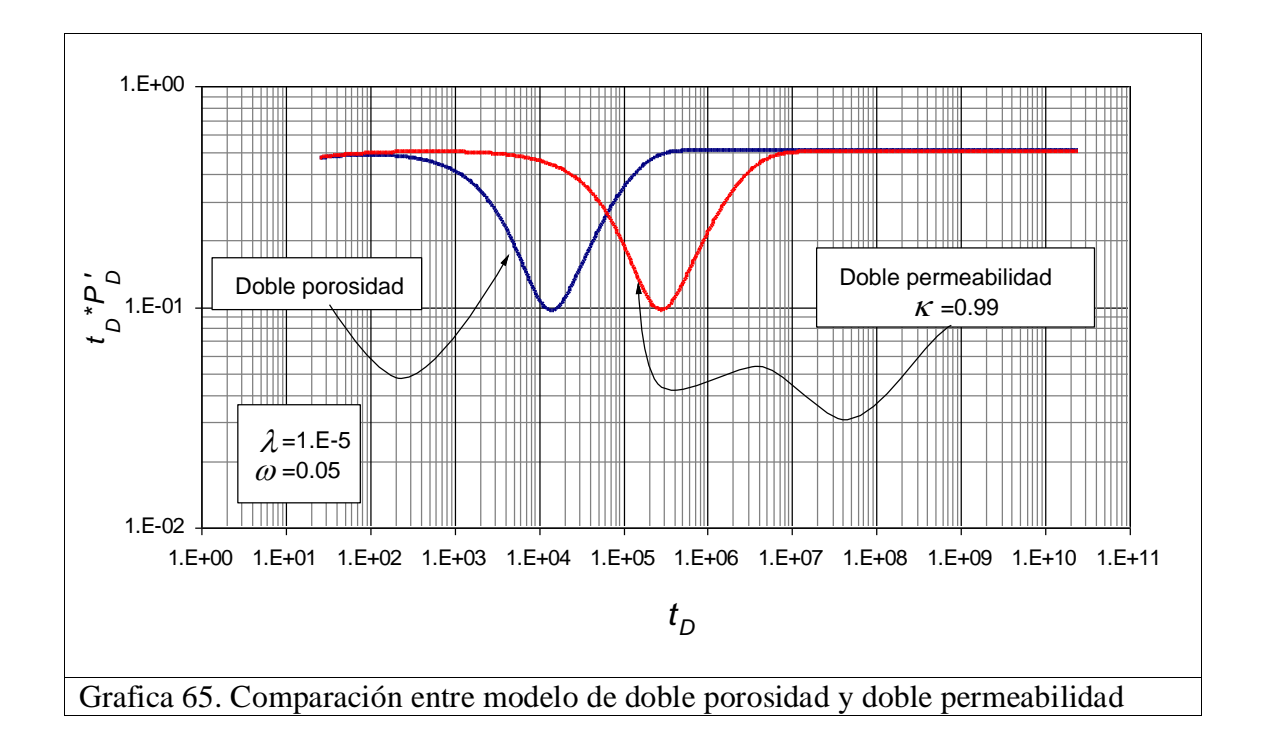

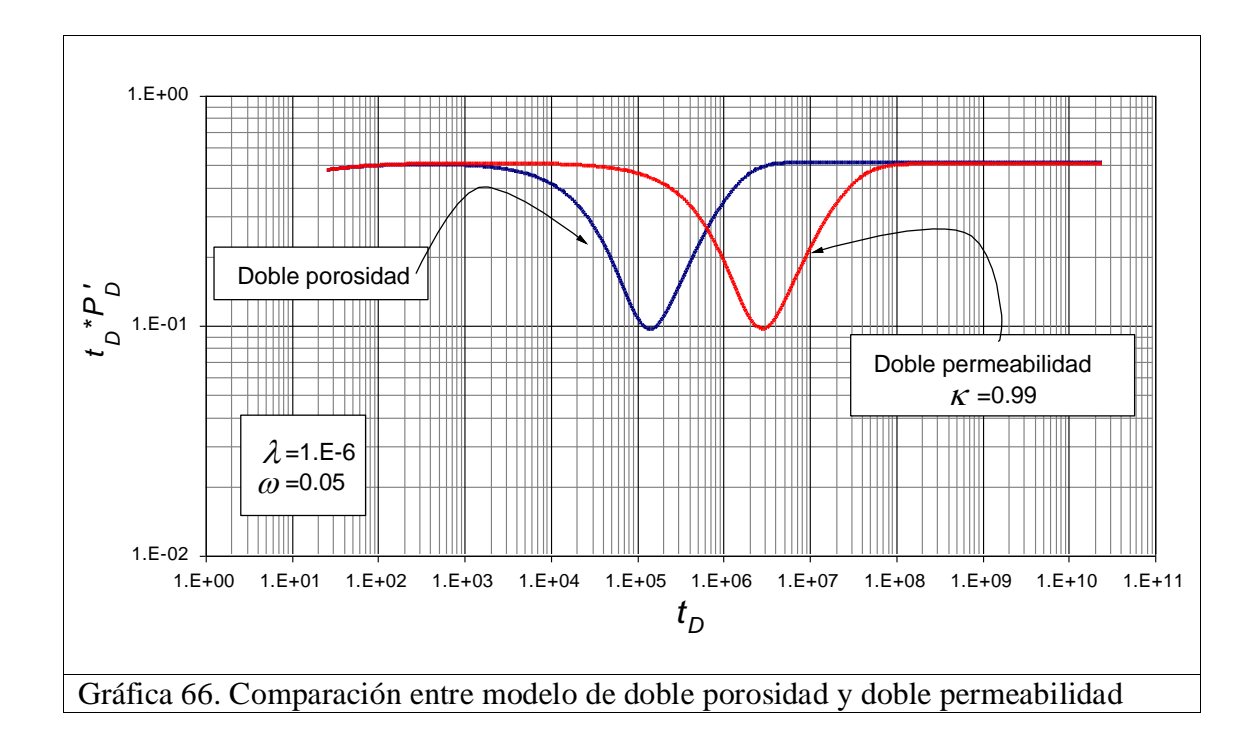

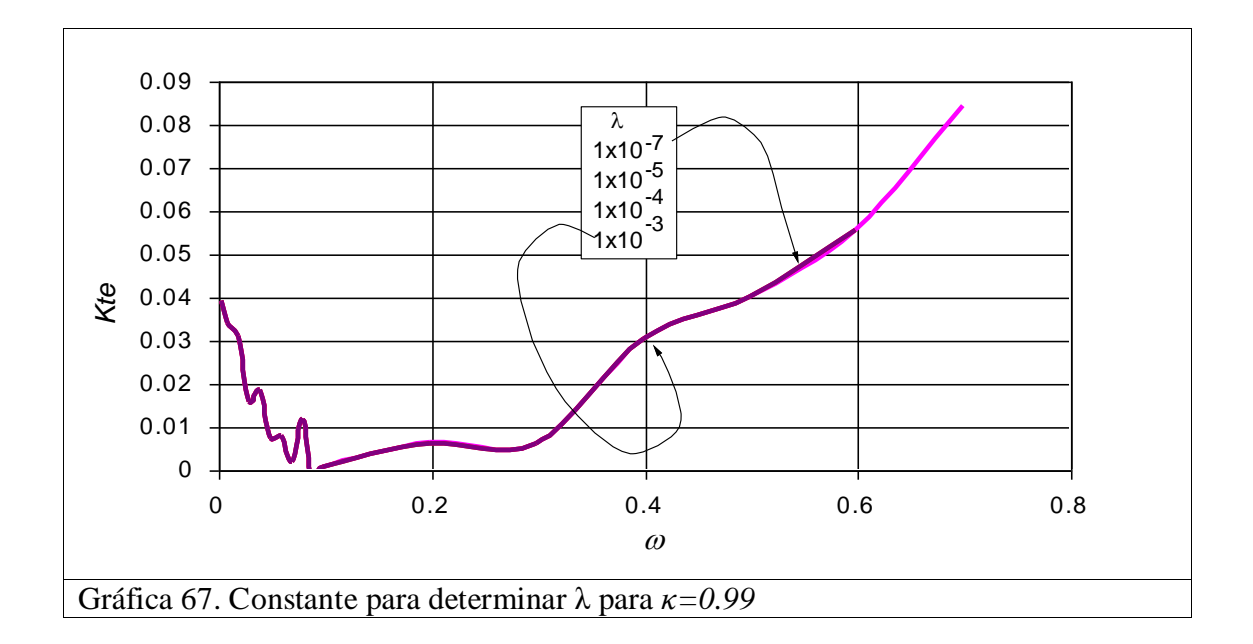

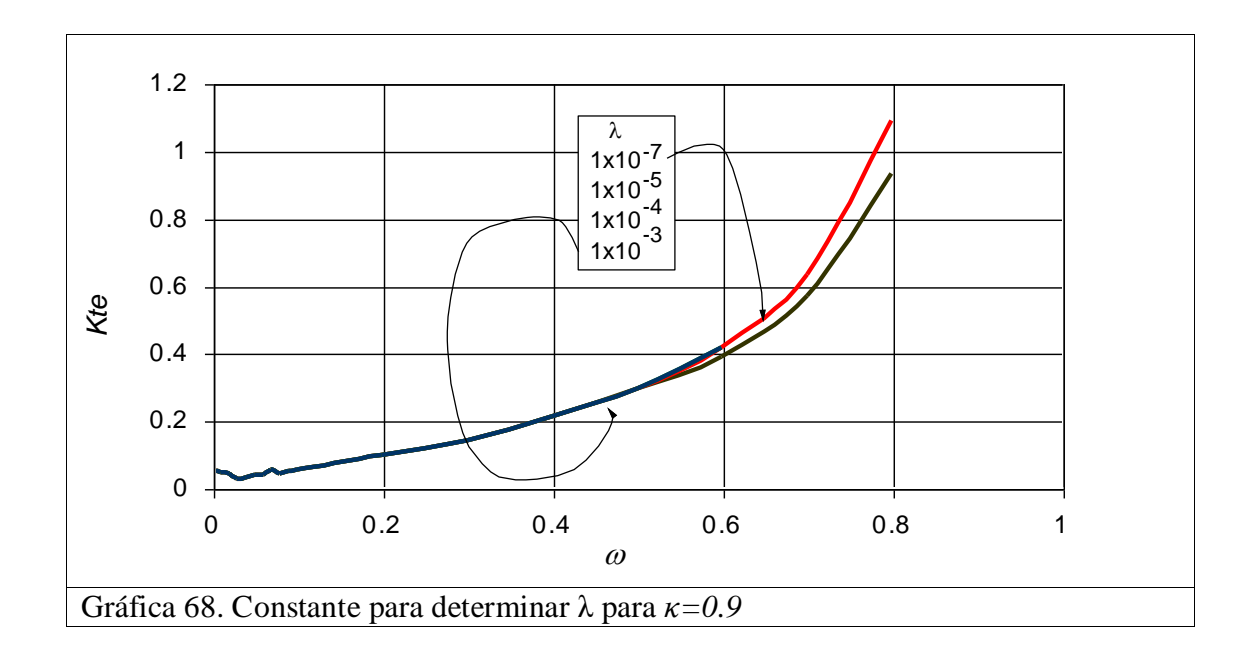

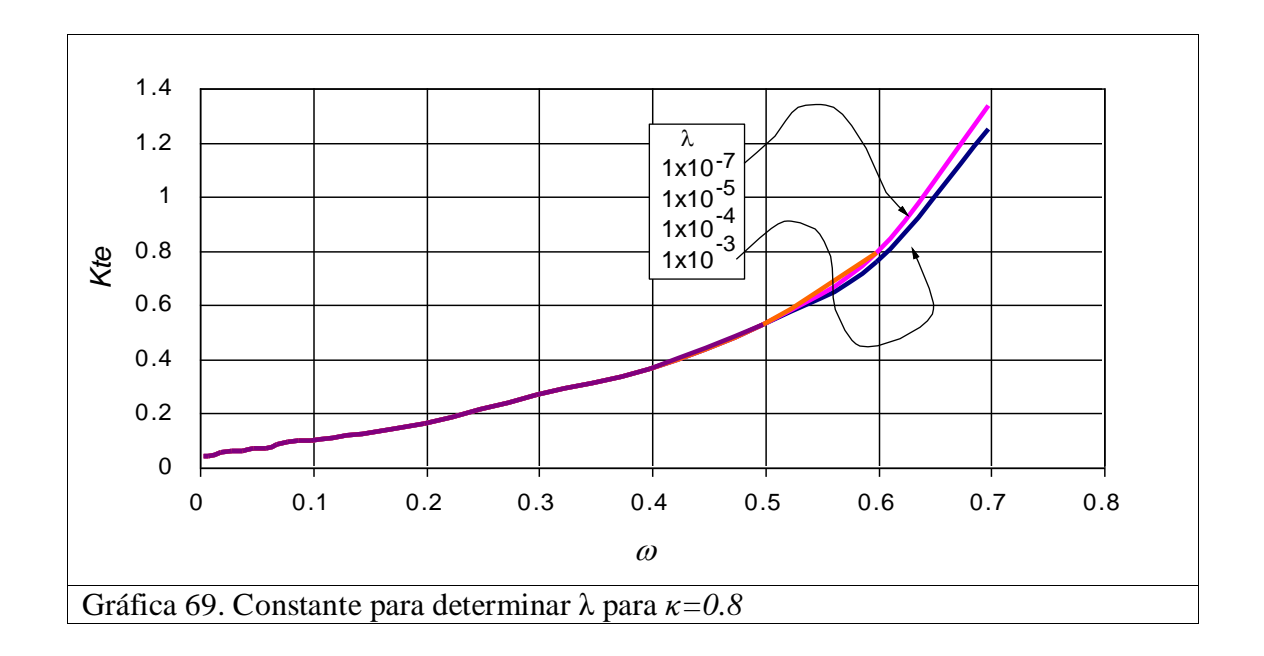

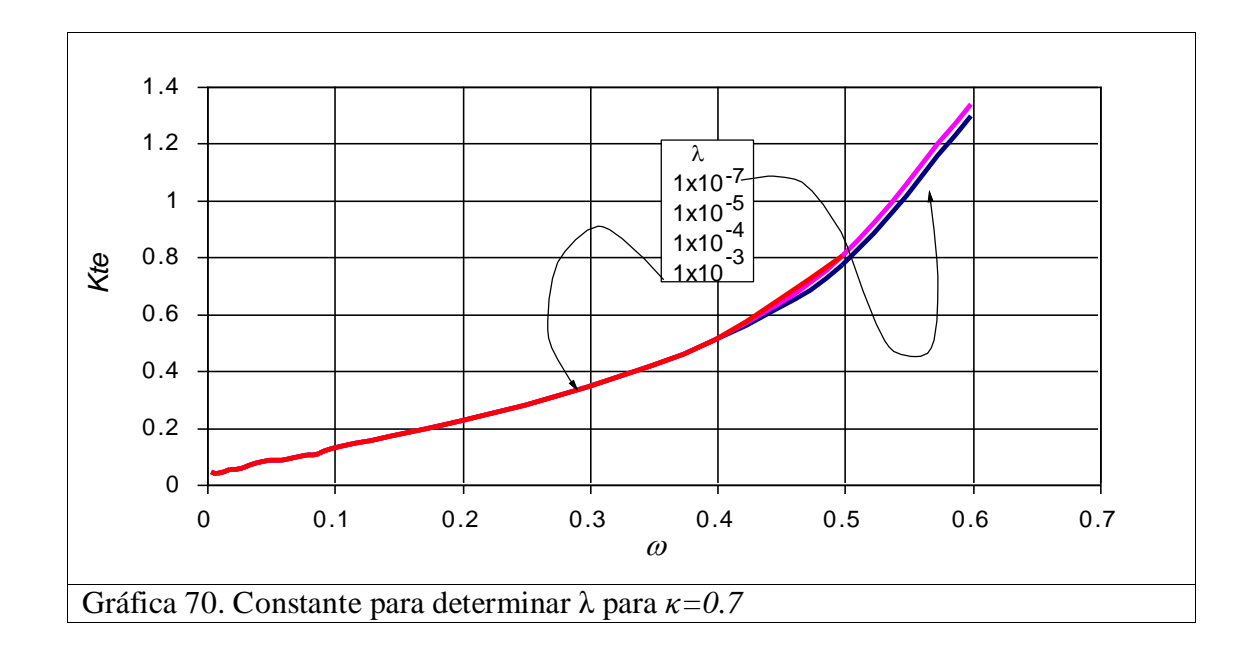

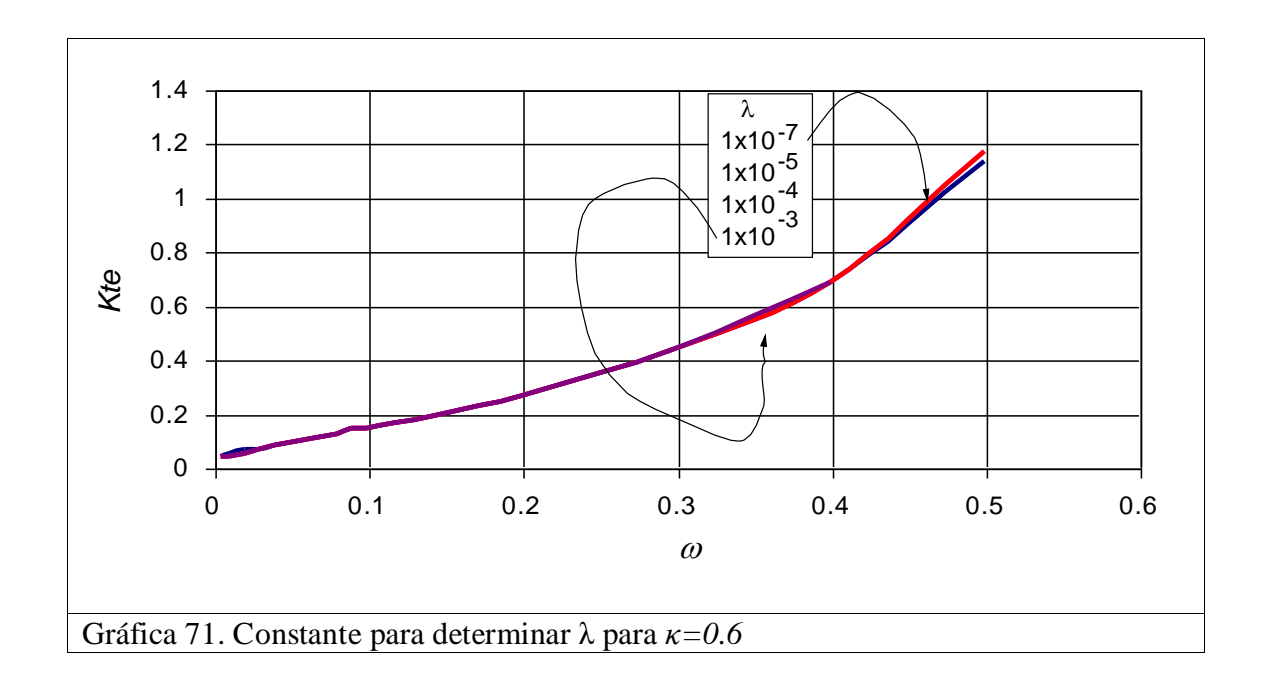

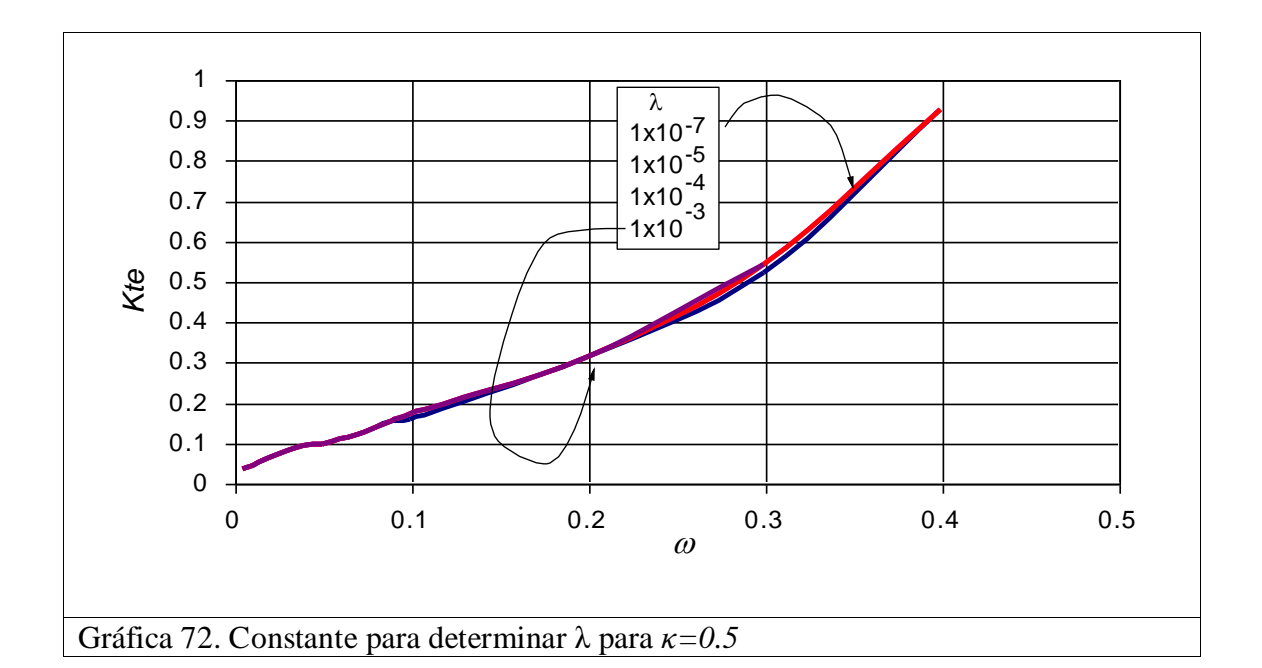

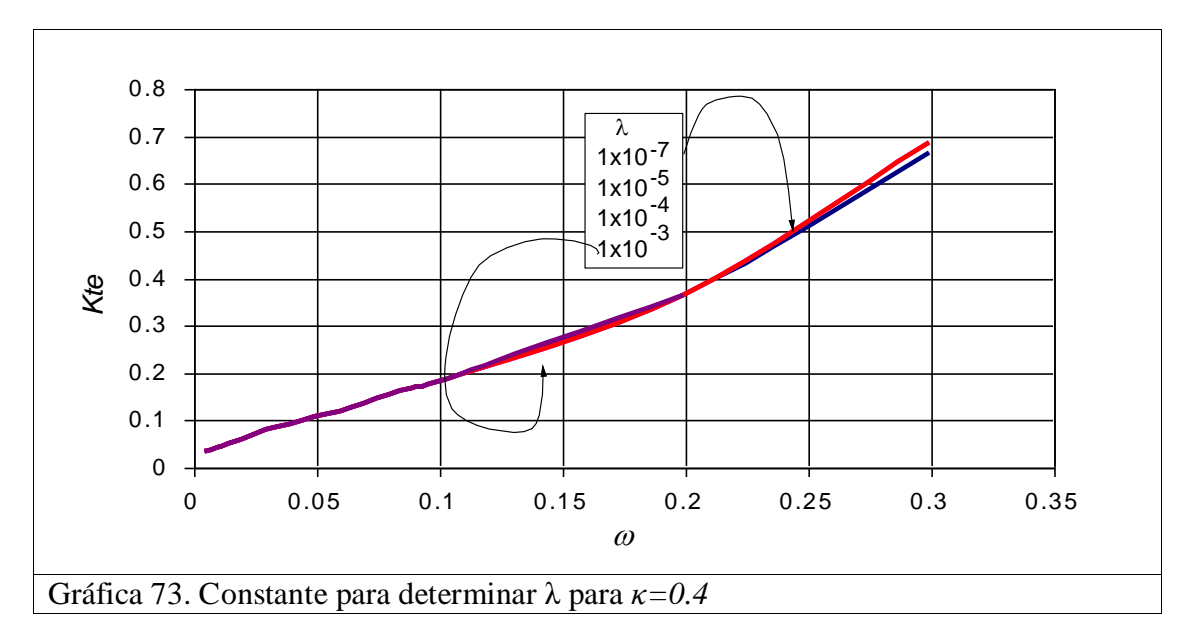

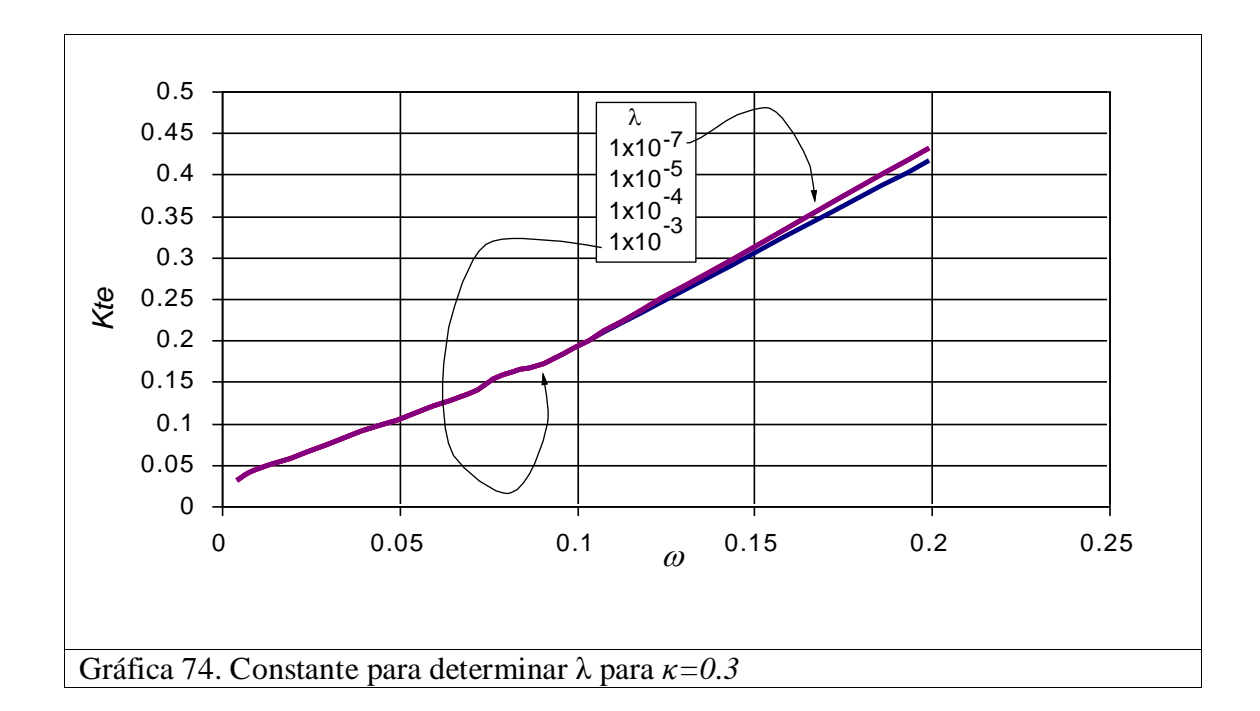

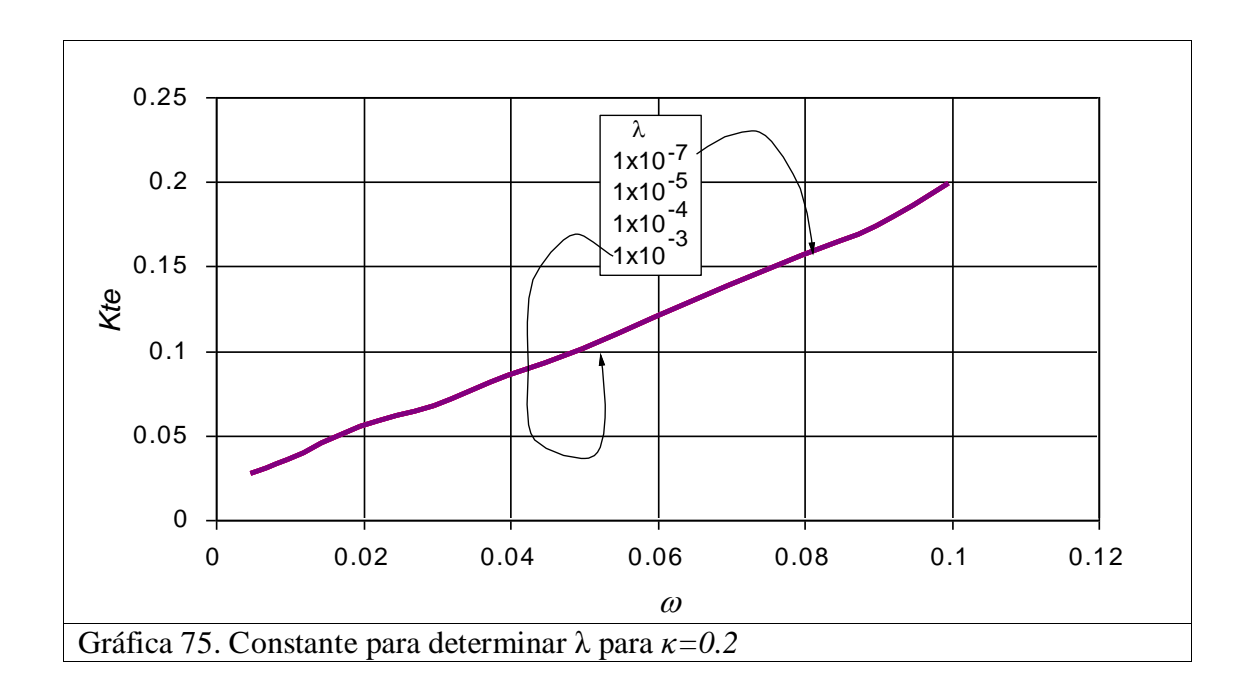

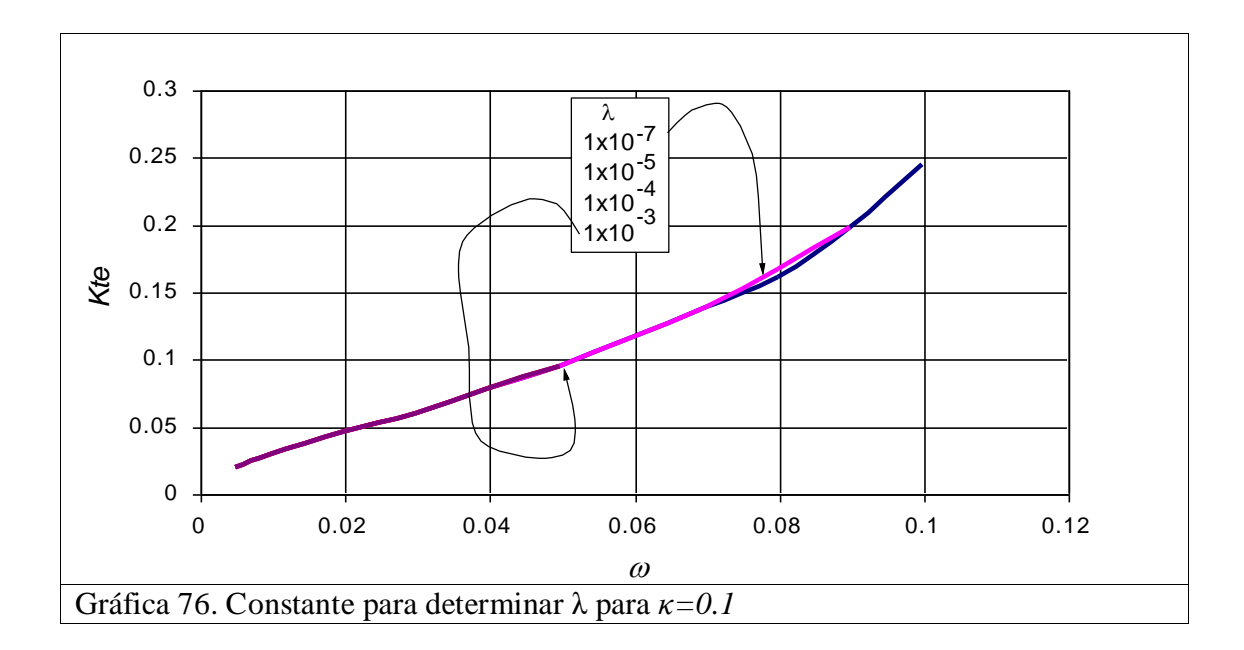

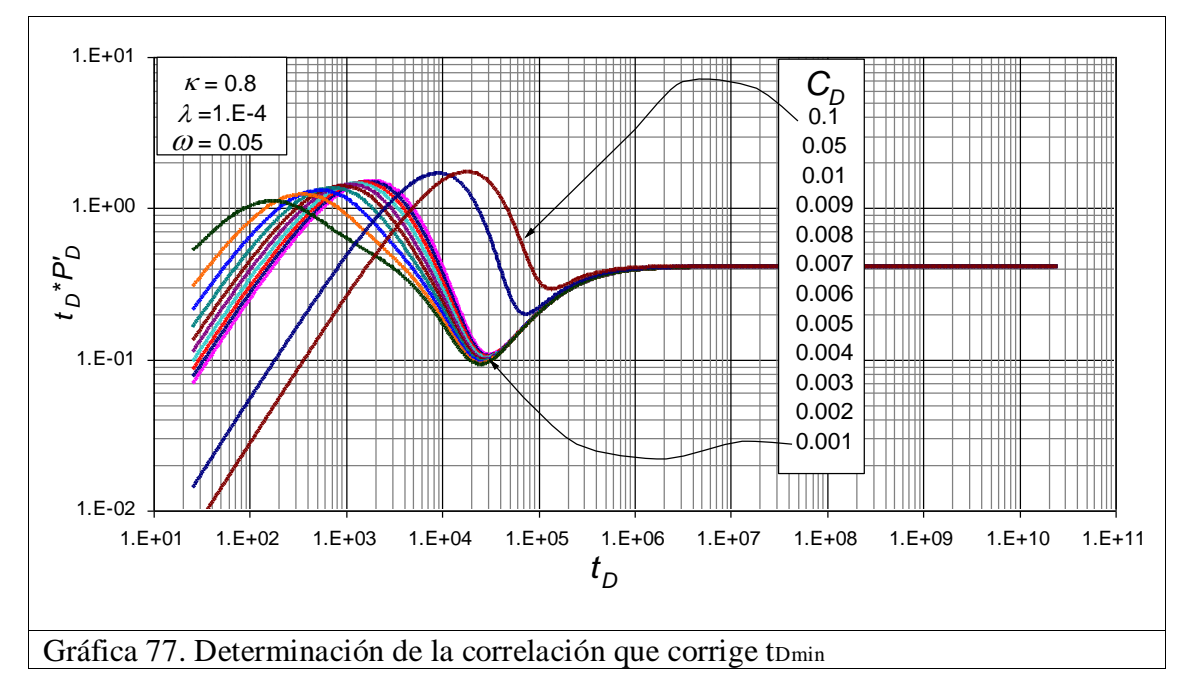

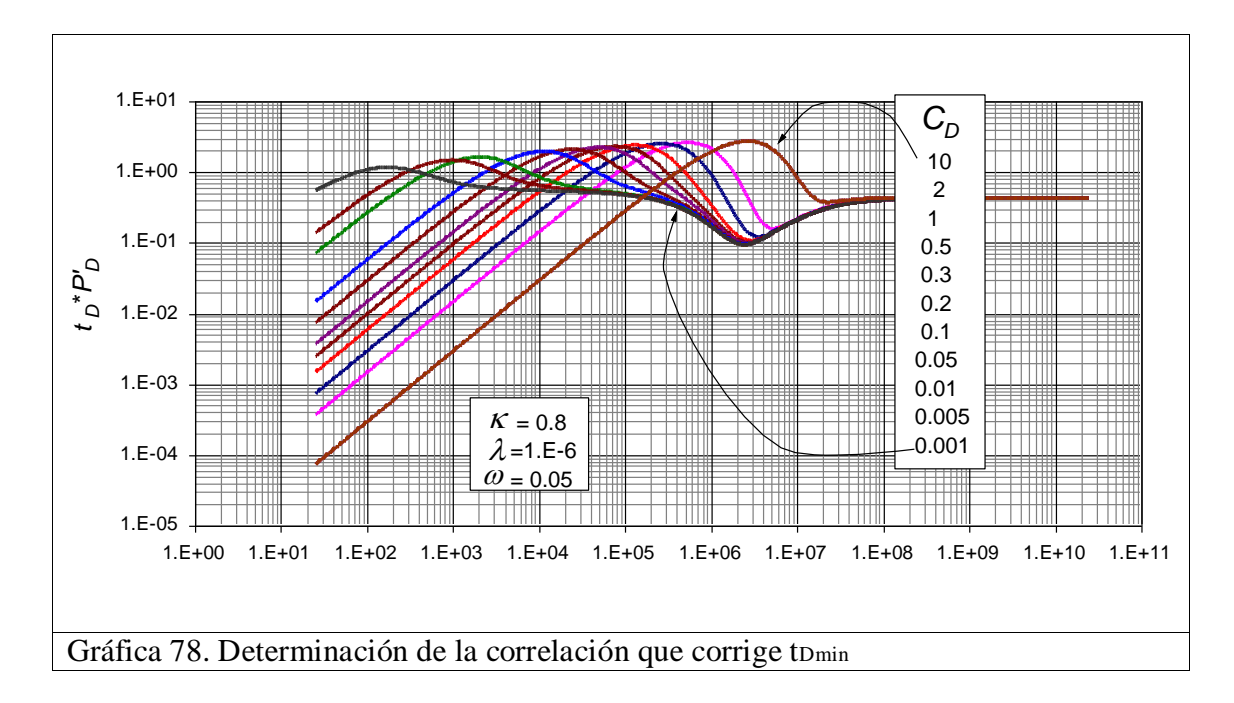

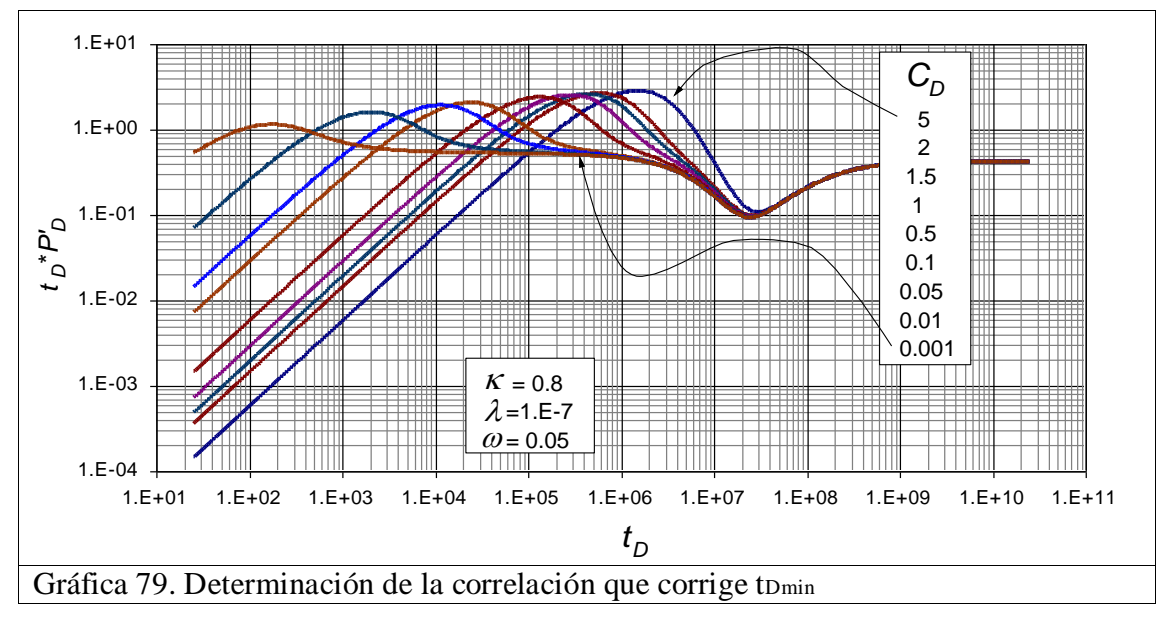

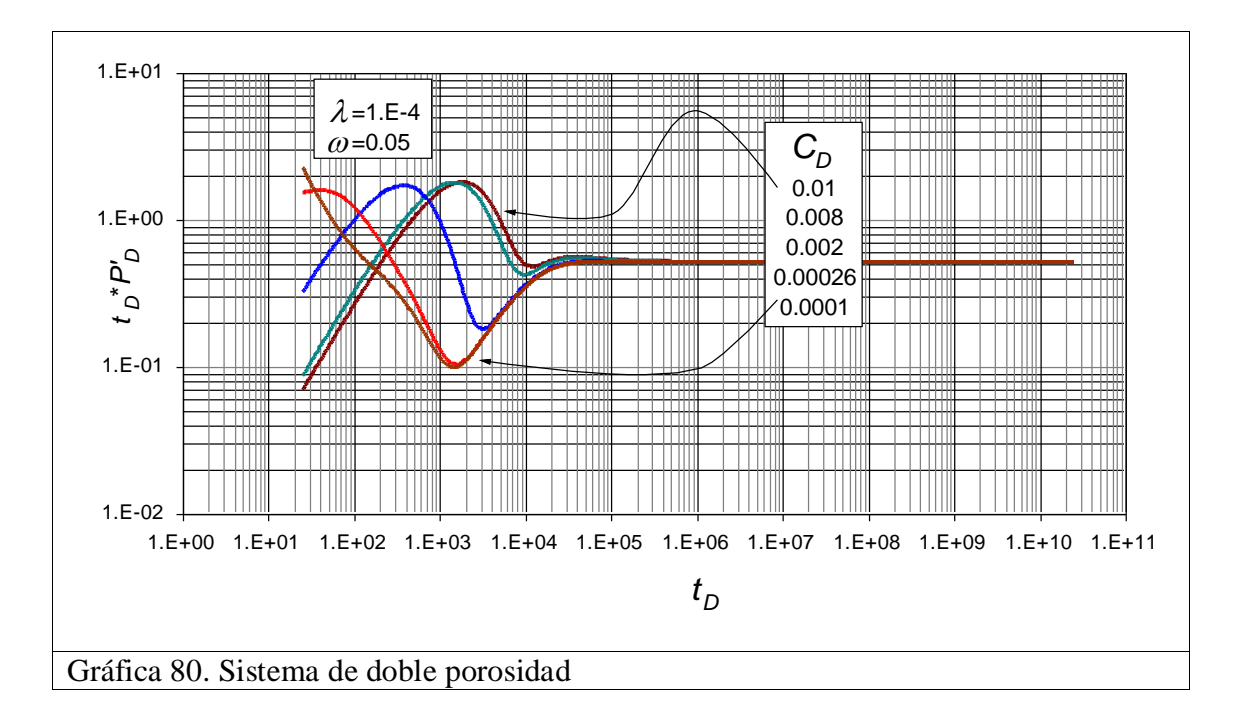

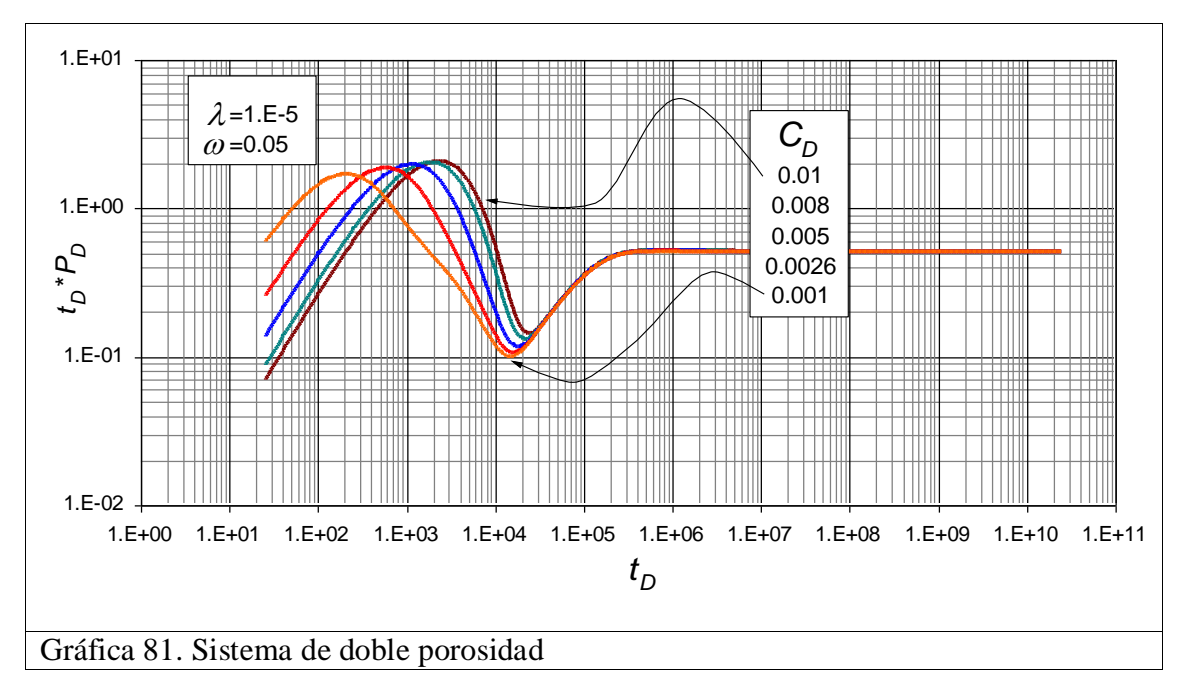

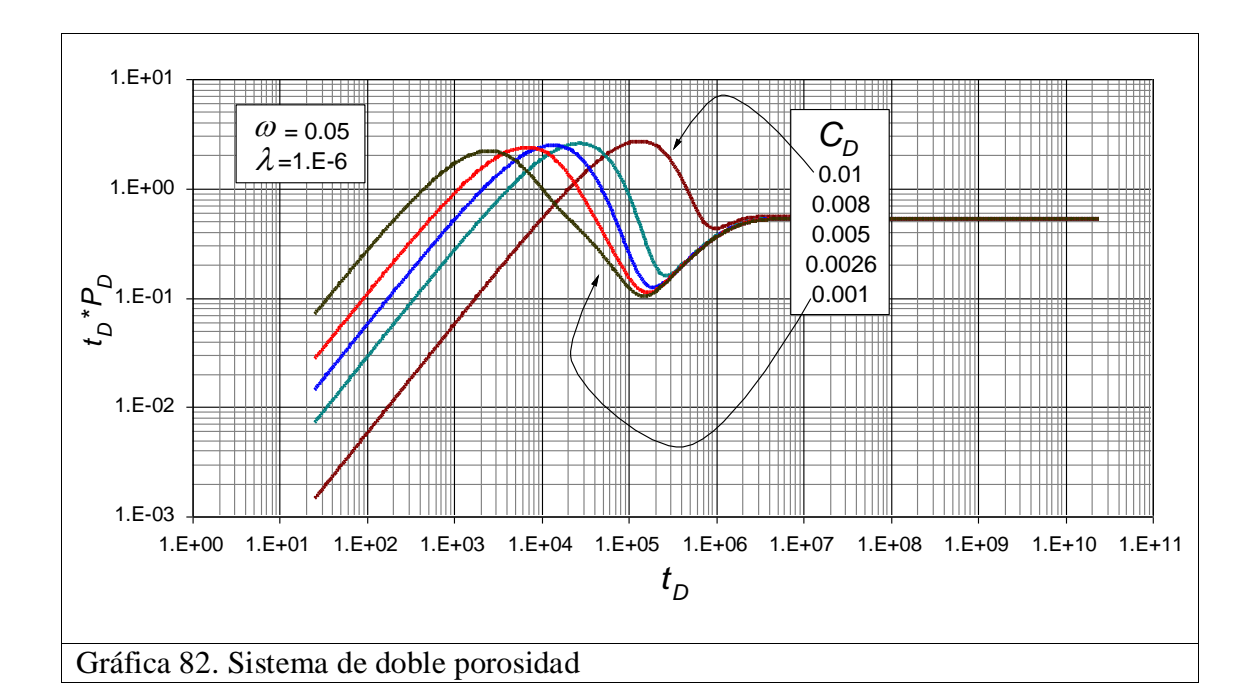

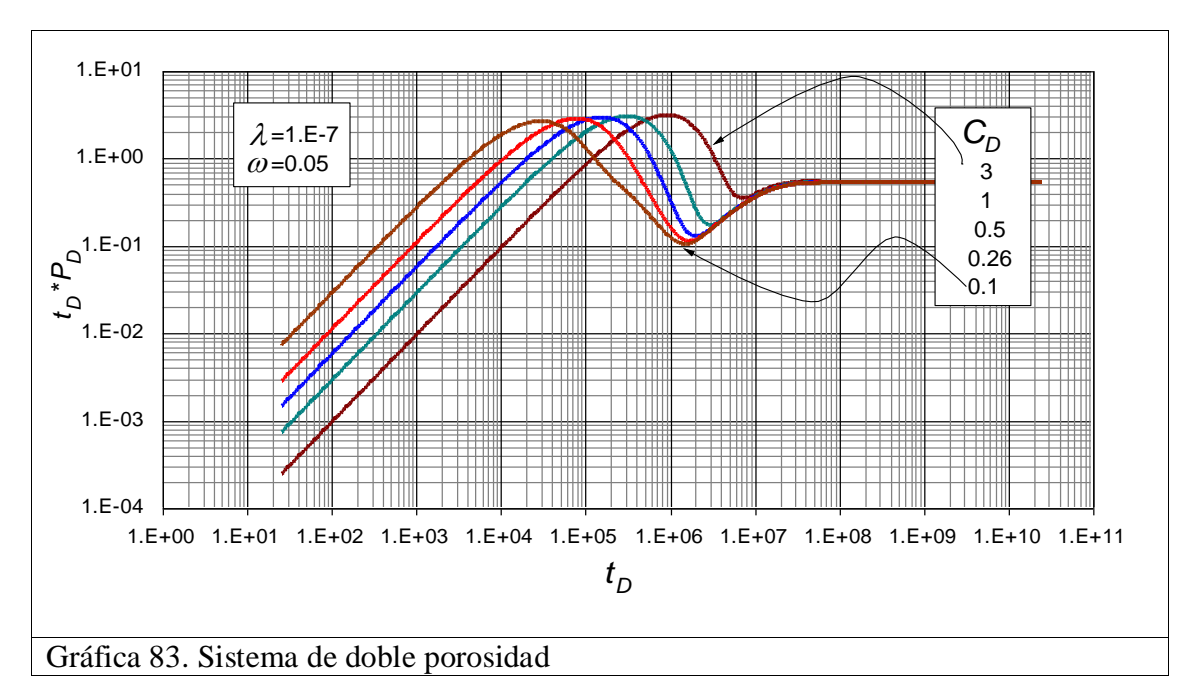

**11. ANEXO B** 

Códigos generados en Microsoft Visual Basic de Excel:

Sub Ordenar\_Datos()

 ' Este código sirve para ordenar los datos simulados en tres columnas, tD\***λ**/4, PD y tD\*PD', previamente copiados de un bloc de notas.

 Range("C4").Select ActiveCell.FormulaR1C1 = "td" Range("C1003").Select Selection.ClearContents Range("C1004:C3000").Select Selection.Cut Range("D5").Select ActiveSheet.Paste  $p =$  Cells(1003, 4) Cells(1003, 4).ClearContents Range("D1004:D2001").Select Selection.Cut Range("E5").Select ActiveSheet.Paste Range("G7").Select Cells $(3, 3) = "K= " \& p$ End Sub

Sub Borrar() 'Este código sirve para borrar los datos del rango establecido. Sheets("Hoja1").Range("B4:D101").ClearContents End Sub